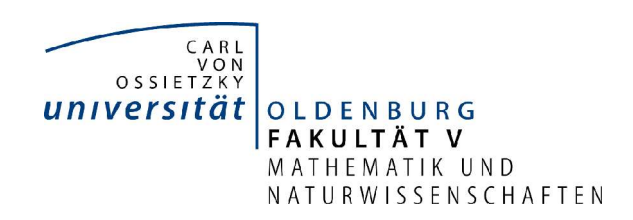

Diplomstudiengang Landschaftsökologie

Diplomarbeit

### Der Einfluss von Landschaftskontext auf die Diversität der Zikaden (Hemiptera: Auchenorrhyncha) in Stadtbrachen

vorgelegt von: Nora Lange

Betreuender Gutachter: PD Dr. habil. Robert Biedermann

Zweiter Gutachter: Prof. Dr. Michael Kleyer

Oldenburg, den 10.04.2006

### Dank

Dass diese Arbeit ein glückliches Ende gefunden hat, habe ich vielen Menschen zu verdanken.

Zunächst möchte ich mich bei meinem Erstbetreuer und Initiator dieser Arbeit Robert Biedermann bedanken, der immer bereit war, alle Fragen zu beantworten, mich hilfreich bei der Determination der Zikaden und mit zahlreichen Anregungen bei der Erstellung dieser Arbeit unterstützte.

Michael Kleyer danke ich, dass er sich bereit erklärt hat, als Zweitgutachter zu fungieren.

Für die Unterstützung im Gelände und allen logistischen und materialtechnischen Fragen danke ich Ute Schadek und Barbara Strauß. Auch herzlichen Dank für die Bereitstellung ihrer Daten und Barbaras Hilfe bei der Determination der Zikaden.

Claas Dahmken war mein Partner im Gelände und ihm danke ich für die lustige Zeit, die wir trotz anstrengender Datenerfassung in Berlin hatten.

Hanjo Steinborn danke ich, dass er sich die Zeit genommen hat mir den statistischen Teil der Arbeit näher zu bringen.

Für interessante Diskussionen und die Beantwortung vieler Fragen unterschiedlichster Art geht mein groÿer Dank an die Korrekturleser/Innen Kerrin Lehn, Martin Maier, Julia Empter, Mira Kattwinkel und bei den Tücken der Rechtschreibung half mir auch meine Mama Gabriele Lange.

Ein ganz besonderes Dankeschön geht an Mira Kattwinkel für die Hilfe bei den vielen kleinen und großen Kleinigkeiten besonders in der Endphase. Ohne ihren Einsatz wäre ich am Programm Latex schier verzweifelt.

Für jedweilige moralische Unterstützung möchte ich mich bei meinen Mitbewohnern Hartwig Germer und Sandra Kaminski, weiterhin auch bei Julia Empter, Kerrin Lehn, Bianca Hellebusch und Karsten Everth, Tina Papenfuÿ, meiner Schwester Theresa Lange und besonders bei meinem Freund Kai Censebrunn bedanken, der mich immer auf den Boden der Tatsachen zurückholte und mich aufbaute.

Weiterhin danke ich allen netten Menschen der Mensagruppe für die aufmunternde Zeit: danke an Kerstin, Birgit, Jana, Ania, Tobi, Johannes.

Nicht zuletzt möchte ich von ganzem Herzen meiner Familie für ihre Aufmunterungen und Geduld danken sowie meinen Eltern, die mir das Studium möglich gemacht haben!

.

# Inhaltsverzeichnis

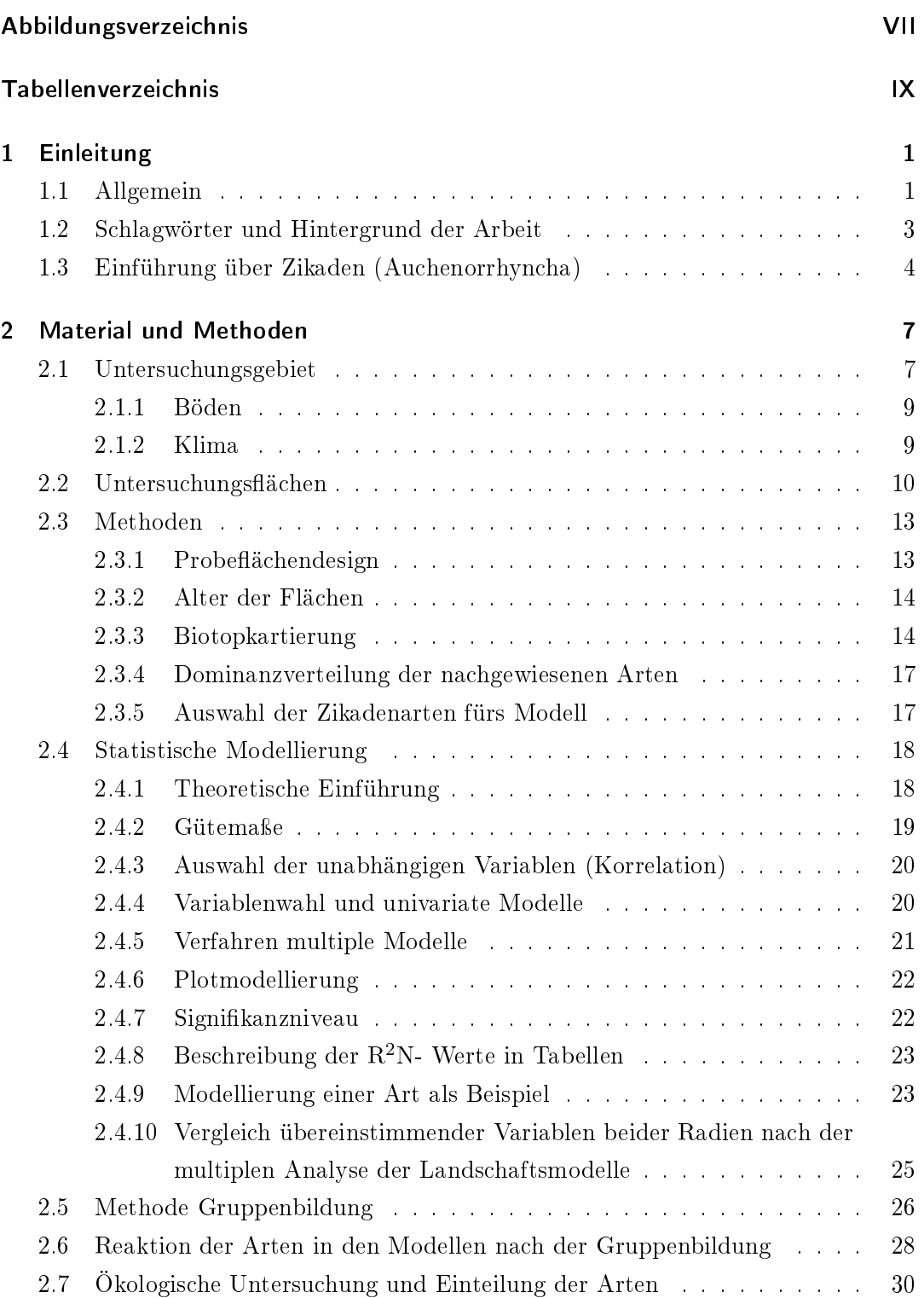

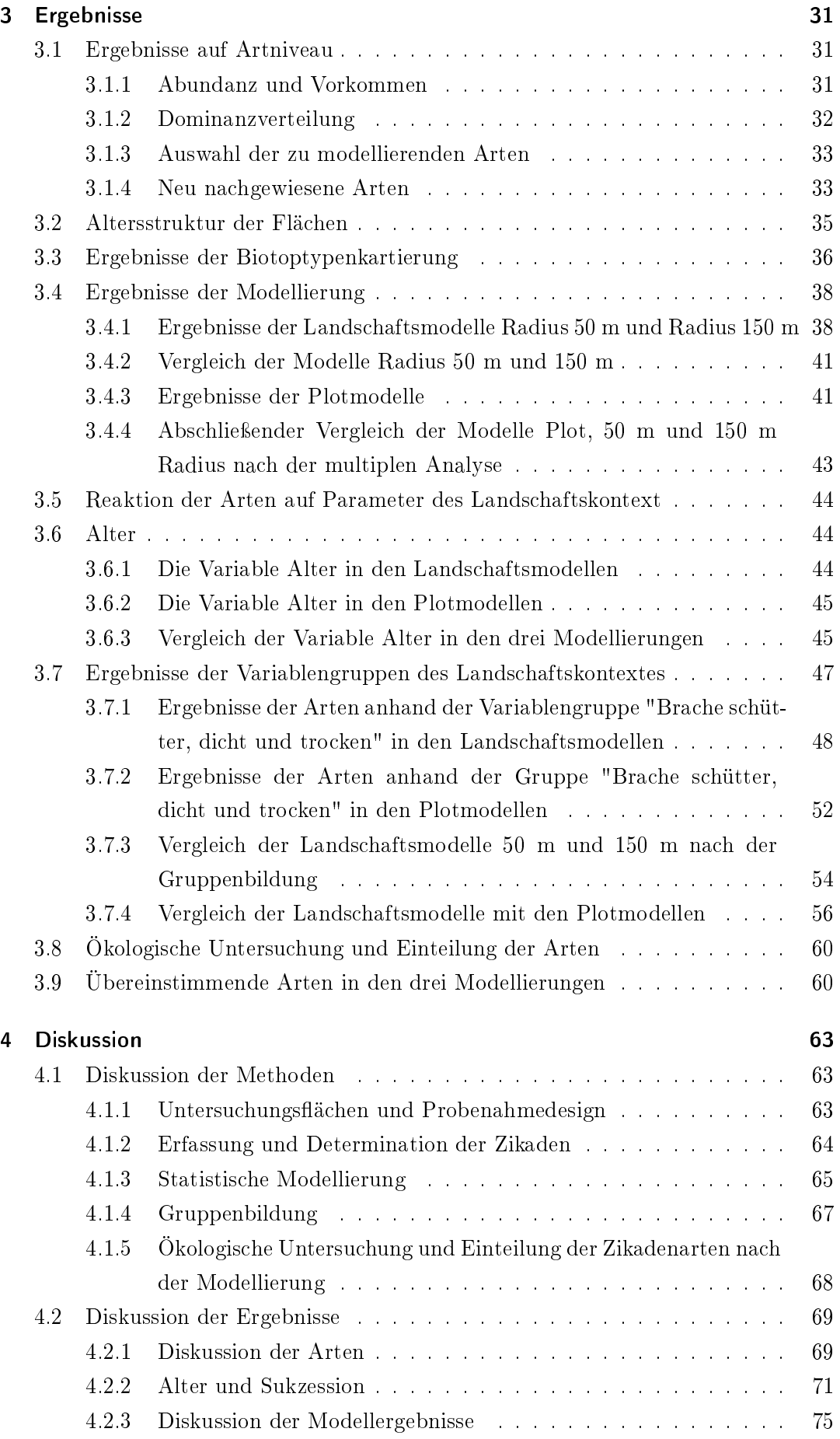

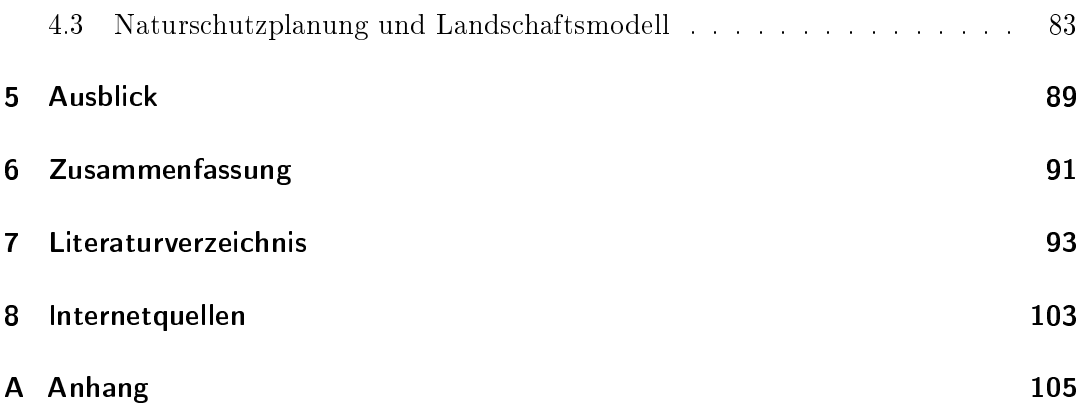

# Abbildungsverzeichnis

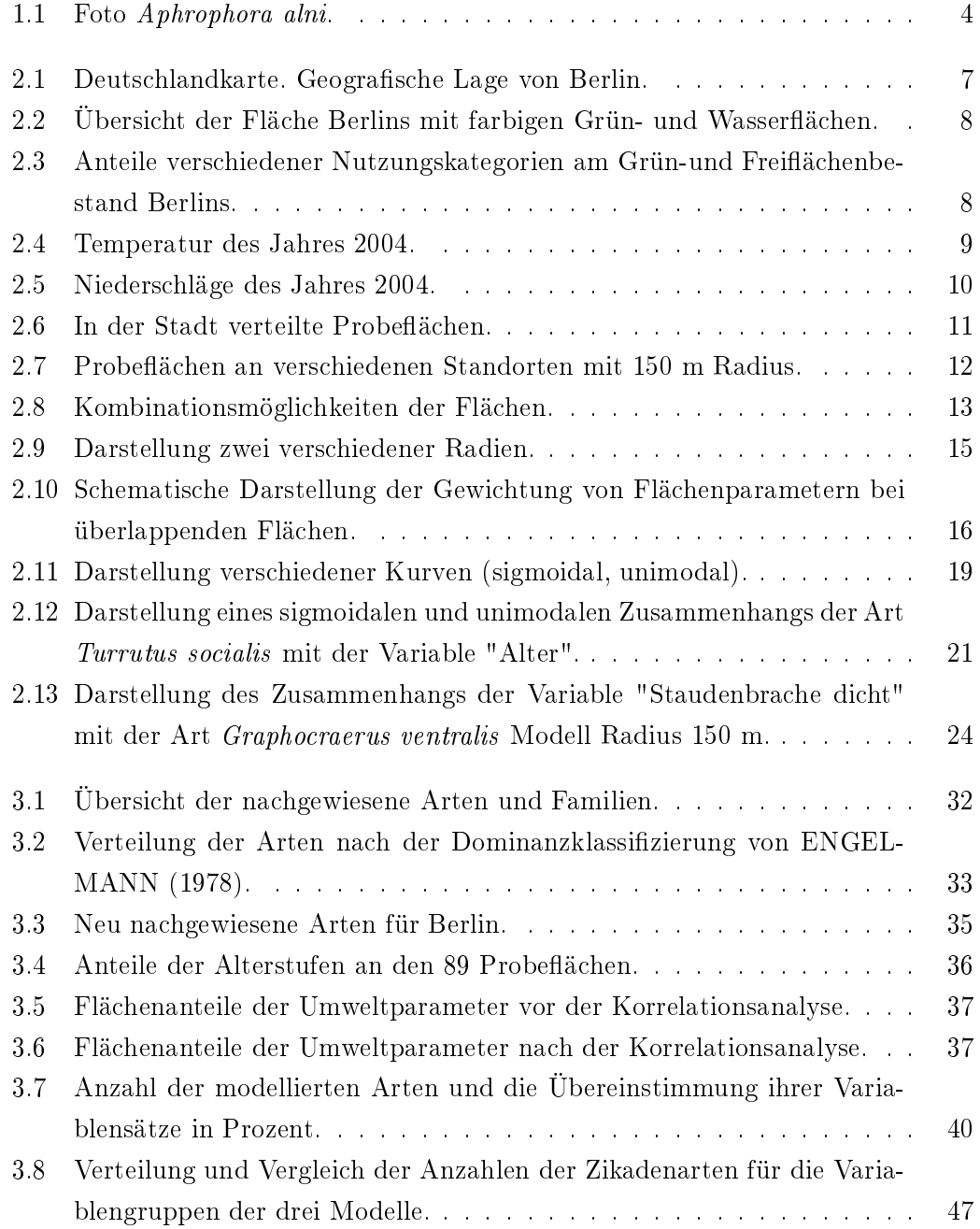

# Tabellenverzeichnis

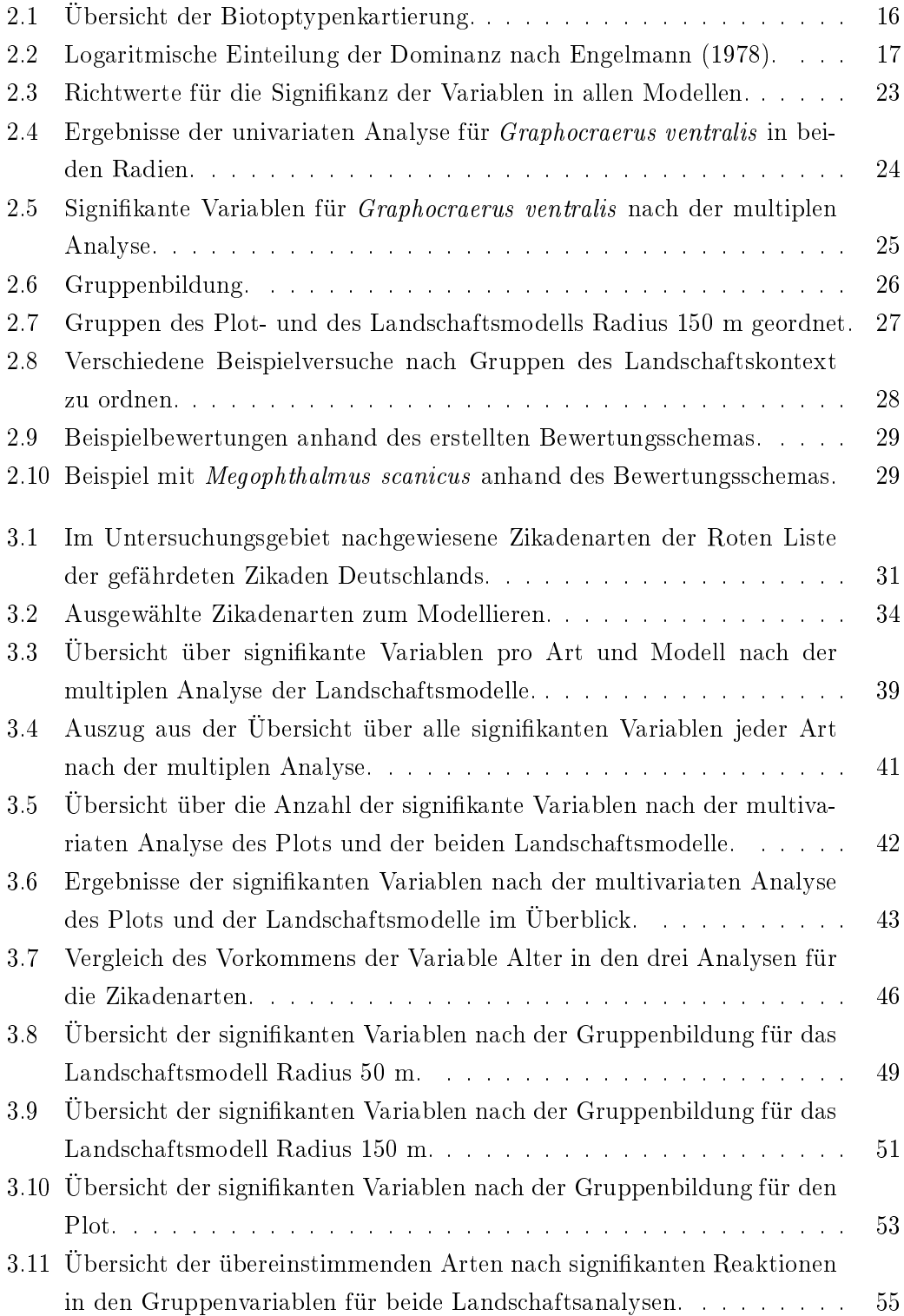

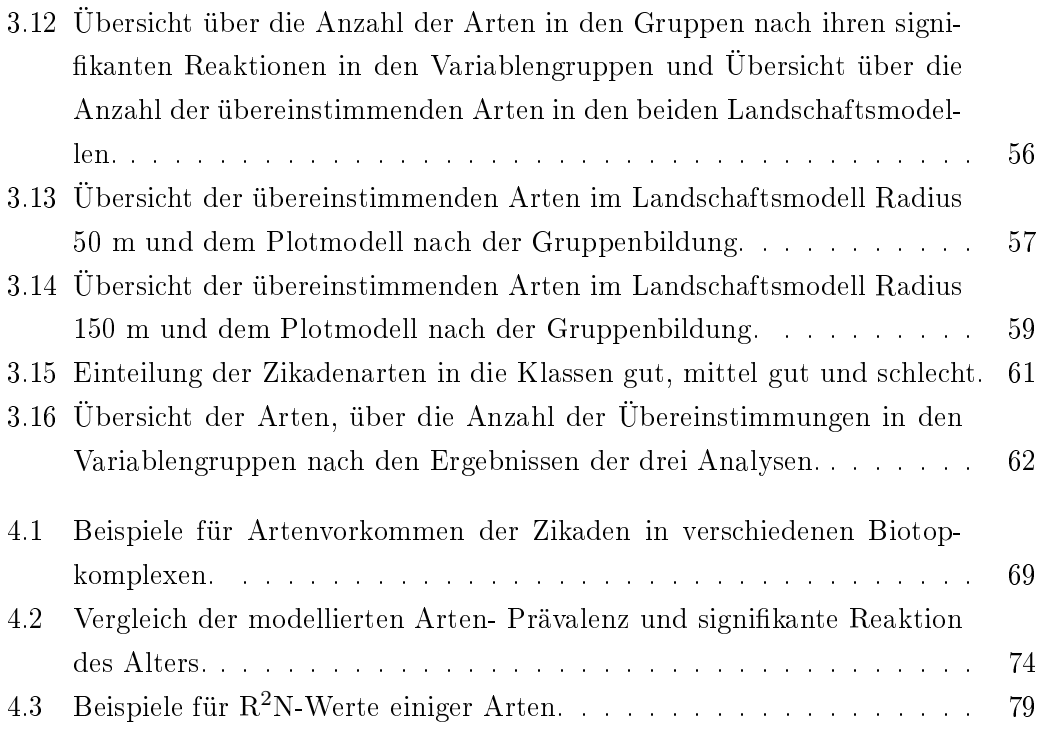

## 1 Einleitung

#### 1.1 Allgemein

Obwohl fast die Hälfte aller Menschen der Bundesrepublik heute in Städten leben ist das Wissen über die Zusammensetzung der Panzen- und Tierwelten in der Stadt immer noch ein ziemlich unerforschtes Gebiet (HOFFMANN et al. 1999). Seit einigen Jahrzehnten beschäftigt sich die Forschung im Bereich der Syndynamik (Sukzessionsforschung) mit der Neubesiedlung bzw. Wiederbesiedlung von Arealen durch Panzenund Tiergemeinschaften. Dabei spielten die Insekten immer einen besondere Rolle, da sie als eine der größten Tiergruppen in allen Lebensräumen arten- und individuenreich vertreten sind und damit eine Vielzahl an Forschungsmöglichkeiten darstellen. Die Bedeutung von Brachächen für mehrere Insektenordnungen wurde z.B. von COR-BET (1995) und GREILER (1993) untersucht. Allgemein ist die zoologische Disziplin der Stadtökologie erst relativ spät entstanden. Vorher befasste man sich ausschlieÿlich mit Artengruppen, die eine mehr oder weniger enge Bindung an den Menschen eingehen, wie Vorratsschädlinge, Parasiten oder Krankheitsüberträger (HOFFMANN et al. 1999). Nach DAUBNER u. HESS (1997) gibt es Stadtbiotopkartierungen erst seit 1978. Hier ist besonders die Stadt Berlin zu nennen, die durch ihre abgeschirmte Lage und den damit fehlenden Untersuchungsächen zu einer Konzentration der Forschungen innerhalb des Stadtgebietes beitrug (SUKOPP u. BLUME 1998). Allerdings sind auch bei den Berliner Forschungen, wie so oft für die Wirbellosen, größtenteils die häufig untersuchten Gruppen wie Libellen, Heuschrecken, Laufkäfer und (Groÿ)Schmetterlinge kartiert. Es gibt mehrere Gründe, warum die Kartierung von Städten nicht besonders attraktiv scheint. Einmal ist ein Faunenvergleich mit anderen Städten oft problematisch, da Flächenauswahl, Methodik und Intensität der Untersuchungen bis heute nicht standardisiert sind. Zum anderen unterscheiden sich Städte stark in Geschichte, Struktur und geographischer Lage. Die Untersuchung von Besiedlung und Veränderung auf brach gefallenen Flächen ist ein besonders schwieriger Versuch, da sich auch innerhalb der Stadt oft Probleme stellen wie kontaminierte Flächen oder verschiedene Bodenauflagen durch Abräumen und Durchmischung bei Baumaÿnahmen oder während des Krieges.

Die Bedeutung des Artenschutzes und der Freiraumplanung, besonders als Schutzund Lebensraum für den Menschen, ist heute in den Städten und Gemeinden in Gesetzestexten und Vorschriften verankert (Bsp. Berliner Gesetz über Naturschutz und Landschaftspflege §28 Artenschutzprogramm). Diese richten sich nach dem Bundesnaturschutzgesetz, welches vorgibt die wild lebenden Tiere und Pflanzen zu schützen

(BNaSchG 2002  $\S2$  Absatz 1/9), im besiedelten Bereich noch vorhandene Naturbestände zu erhalten (BNaSchG 2002  $\S2$  Absatz  $1/10$ ), nicht mehr benötigte versiegelte Flächen zu renaturieren oder der natürlichen Entwicklung zu überlassen (BNaSchG 2002 2 Absatz 1/11) und die Landschaft wegen ihrer Vielfalt, Eigenart und Schönheit, auch wegen ihrer Bedeutung als Erlebnis- und Erholungsraum für den Menschen zu sichern (BNaSchG 2002 §2 Absatz 1/13). All diese Punkte verdeutlichen die Notwendigkeit, das Leben der Flora und Fauna in der Stadt zu erforschen und für den Menschen zu schützen und/oder zugänglich zu machen.

Meine Untersuchungen auf Brachächen Berlins erfolgten mit dem Ziel einen Zusammenhang zwischen dem Vorkommen phytophager Arten und dem Landschaftskontext herzustellen. Der Landschaftskontext deniert sich dabei aus Parametern der Umgebung wie z.B. verschiedene Biotoptypen der Landschaft, versiegelte Flächen oder Wohnbebauung. Welchen Einfluss haben bestimmte Umweltparameter auf die Diversität der Zikaden? Spielt dabei der Abstand günstiger Habitate eine Rolle oder ist nur das lebensraumtypische Angebot der Art vor Ort wichtig? Dabei wählte ich die Artengruppe Zikaden ganz bewusst aus, denn Zikaden fanden in jüngerer Zeit häuger eine Berücksichtigung z.B. bei der Biotop- und Landschaftsbewertung. WALTER (1998) entwickelte ein spezielles Bewertungsschema, das auf der Anzahl an Rote-Liste Arten und den Anteilen an biotopspezifischen Arten für die naturschutzfachliche Bewertung von Grünlandbiotopen im Osterzgebirge (Sachsen) basiert. STRAUSS u. BIEDER-MANN (2005) erstellte Habitatmodelle für einzelne Arten und verwendete diese für die Entwicklung von Habitatnutzungskarten.

Für meine Arbeit kartierte ich im Rahmen des Projektes "TEMPO- Biodiversität und Bebauung auf Zeit" der AG Landschaftsökologie der Universität Oldenburg (siehe auch http://www.uni-oldenburg.de/landeco/Projects/tempo/index.htm) verschiedene Brachächen im Stadtgebiet Berlin und nahm mit Hilfe eines eigenen Biotoptypenschlüssels die Strukturen der Stadtlandschaft in der Umgebung der kartierten Artengruppe auf. Diese Daten wertete ich mit Hilfe einer Habitatmodellierung aus. Nach MORRISON (1998 in SCHRÖDER 2002) haben sich die Habitatanalyse und die Habitatmodellierung in den letzten Jahren zu einem unverzichtbaren Bestandteil moderner ökologischer Forschung und Naturschutzbiologie entwickelt. Das Ziel von

Habitatmodellierungen ist, Beziehungen zwischen Umweltbedingungen und Habitatansprüchen von Arten zu finden. Weiterhin erlauben Habitatmodelle die Bedeutung einzelner Habitatparameter für die Prognose zu analysieren und auf dieser Grundlage Habitatpräferenzen abzuleiten und ermöglichen so die Beschreibung von Optimalhabitaten (SCHRÖDER u. RICHTER 1999).

#### 1.2 Schlagwörter und Hintergrund der Arbeit

In Folgendem möchte ich die Begriffe Lebensraum Stadt und Brachflächen genauer erläutern.

Stadt

Eine Stadt ist ein Komplex vielfältiger Einüsse, so gibt es Zonen der lockeren und geschlossenen Bebauung, Laubenkolonien des inneren Stadtrandes, Müllkippen, Schutthalden und Rieselfelder. Durch Straßenbeleuchtung ist der Tag und Nachtwechsel eher gering und auch die Temperatur unterliegt aufgrund von Kraftwerken, Fabriken, stetem Verkehr und der hohen Wärmespeicherfähigkeit der Gebäude weniger gro"sen Schwankungen. Die Windbewegungen werden durch die Architektur der Gebäude und stadtplanerischer Ideen gelenkt und der Niederschlag schnell in unterirdische Abüsse abgeführt. Das Bodenniveau hat sich oft erhöht, da die Einfuhr von Baustoffen, Fertigwaren, Lebensmitteln und Rohmaterialien größer war als die Ausfuhr. Damit ist vielerorts eine Eutrophierung des Bodens, starke Verdichtung und Abdichtung verbunden und die Nährstoffanreichung setzt sich in Gewässern fort. (REBELE 1994) Als Folge der Überwärmung der Städte verlängert sich die Vegetationsperiode innerstädtischer Panzen, die phänologischen Phasen verschieben sich und Neophyten und Tiere aus wärmeren Ländern siedeln sich an. Sukzessionen führen nicht mehr zu den ursprünglichen Lebensgemeinschaften zurück, da die Parameter irreversibel verändert worden sind. An ihre Stelle treten so genannte Ersatzgesellschaften der potentiell natürlichen Vegetation (WITTIG 1991). Die vielen verschiedenen Nischen in Städten lassen eine Vielzahl an unterschiedlichen Lebensräumen auf kleinstem Raum entstehen. Daraus ergibt sich oft eine höhere Biodiversität als ihr landwirtschaftlich genutztes Umland. Tiere (oft aus anderen Gebieten und Arealen) erreichen in der Stadt eine höhere Siedlungsdichte, als in ihren natürlichen Biotopen (SUKOPP u. BLUME 1998), da sich das groÿe Angebot freier ökologischer Lizenzen in der Stadt ebenso günstig für die Ansiedlung auswirkt wie die ständige Entstehung neuer Tiergesellschaften (Zoozönosen), die es fremden Arten leichter machen sich einzufügen als in ausgereiften Ökosystemen.

#### Brachächen

Brache oder das Brachland ist ein nicht genutzter Bereich der Kulturlandschaft, in der die Landwirtschaft aufgegeben wurde (LESER 1994). Sie ist oft ein Refugium für die Panzen- und Tierarten und geht im Laufe der Zeit in Mitteleuropa im allgemeinen in ein Waldökosystem über. So werden auch die in Städten brach gefallenen Flächen jeglicher Art Brachäche genannt. Innerhalb der Städte ndet sich die höchste Diversität von Tieren und Pflanzen häufig auf solchen Brachflächen. Die Gründe hierfür sind im vorigen Abschnitt über den Lebensraum Stadt erläutert. Brachen sind keine homogenen Landschaftsausschnitte, sondern unterscheiden sich stark in ihren Parametern wie Feuchte, Bodeneigenschaften, Versiegelung, Störungen und Altlasten (wie Kontaminierung).

Durch eine steten Wechsel von Bebauung und Brache kommt es auf Industrie- und Gewerbegebieten immer wieder zu Sukzessionsprozessen. Die Brachächen durchlaufen dabei oft verschiedene Sukzessionsstadien, bevor diese durch menschliche Ein üsse wieder gewaltsam unterbrochen werden. Diese Flächen naturschutzplanerisch zu nutzen und die ökologisch wertvollen Sukzessionsphasen für einen optimal langen Zeitraum in die Stadtplanung zu integrieren ist ein mögliches Ziel ökologischer Stadtforschung.

#### 1.3 Einführung über Zikaden (Auchenorrhyncha)

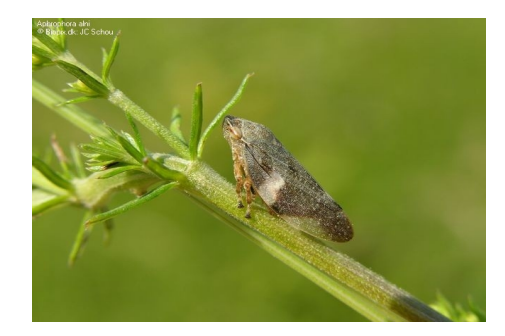

Abbildung 1.1: Foto Aphrophora alni. (Quelle: www.biopix.dk)

Die Auchenorrhyncha gehören zur Untergruppe der Homoptera und sind trotz ihrer groÿen Artenzahl (619 Zikadenarten in Deutschland nach BIEDERMANN u. NIEDRING-HAUS (2004) eine eher wenig bekannte Gruppe unter den Insekten. Das ist einerseits auf ihre geringe Gröÿe (meist unter 5 mm) sowie ihre versteckte Lebensweise zurückzuführen. Sie leben phytophag an Kräutern, Büschen, Bäumen (siehe Abbildung 1.1 mit  $Aphrophora ahi)$  und z.T. auch am Boden und bewegen sich springend sowie auch fliegend fort. Neben einigen hemibrachypteren Arten gibt es Arten und Populationen, in denen makroptere als auch brachyptere Individuen auftreten können (BIEDERMANN u. NIEDRINGHAUS 2004). Die Fortpflanzung findet in der Vegetationsphase zwischen April bis Oktober statt, wobei die Eier am Boden, in oder an Pflanzen abgelegt werden. Die Zahl der Generationen pro Jahr differenziert artspezifisch zwischen ein bis drei. Auch die Überwinterung erfolgt artspezisch in verschiedenen Stadien als Ei, Larve oder erwachsenes Tier, wobei die Larvalüberwinterer mit zwei Drittel den grössten Anteil in Deutschland ausmachen (BIEDERMANN u. NIEDRINGHAUS 2004). Zur Partnerfindung, Partnererkennung und Revierabgrenzung verwenden Zikaden arttypische Gesänge, die als Vibrationssignale über schwingende Panzenteile verbreitet werden (BIEDERMANN u. NIEDRINGHAUS 2004). Einige Arten liefern mit durch den After ausgeschiedenen Honigtau (ein süÿes Exkret mit 25 % Zuckeranteil) eine wichtige Nahrungsquelle für Ameisen und Mikroorganismen (CHINERY 1984). Anders aber als bei den ebenfalls zur Untergruppe gehörenden Blatt- und Schildläusen richten die an Phloem- und Xylemsaft saugenden Zikaden selten wirtschaftlichen Schaden

an und sind in Mitteleuropa wenig an der Verbreitung von Virusinfektionen beteiligt (NICKEL 2003). Sie treten in allen Straten verschiedener terrestrischer Lebensräume, oft in groÿer Dichte auf und sind dadurch ein wichtiger Bestandteil der Nahrungsgrundlage unterschiedlicher Tierarten (NICKEL 2003). Außerdem beeinflussen sie als individuenreiche Tiergruppe die Zusammensetzung und Dynamik der Vegetation und haben eine wichtige Funktion bei der Ausbildung komplexer Nahrungsnetze (ACHTZI-GER 1999). Eine wichtige Rolle spielen die Auchenorrhyncha in unserem Ökosystem als Zeiger potentieller Störungen, da sie kurzfristige Veränderungen der Landschaft aufgrund ihrer meist an bestimmte Wirtspanzen angepassten Lebensweise schnell wahrnehmen und rasch und konsequent reagieren (BIEDERMANN u. NIEDRING-HAUS 2004). Zikaden lassen sich im allgemeinen gut und annähernd vollständig mit den in der Freilandökologie üblichen Methoden (Handsuche, Streifnetzfang, Fenster-, Malaise- und Barberfallen sowie Klopfschirmproben an Gehölzen und Saugapparate) erfassen und z.T. auch quantizieren (MÜHLENBERG 1989; NIEDRINGHAUS 1991; WITSACK 1975).

Bisher vorliegende Untersuchungen über Zikaden haben sich unter anderem mit Sukzessionsabläufen an Waldrändern, Hecken, Säumen sowie im Grünland oder den Folgen von anthropogenen Nutzungserscheinungen auf Artengemeinschaften beschäftigt. Studien über faunistische Erhebungen auf Brachen und Freiräumen in Städten sind jedoch weitgehend unbekannt. Eine großräumige Untersuchung der Zikadenfauna eines Stadtgebietes, wie sie in dieser Arbeit durchgeführt wurde, ist lediglich durch die Studie der Stadt Köln aus dem Jahre 1989 bekannt (HOFFMANN et al. 1999). Andere Untersuchungen über Zikaden beschäftigten sich z.B. mit Sukzessionsvorgängen auf unterschiedlich behandelten Brachen in Baden Württemberg (HANDKE 1985, 1988). BORNHOLDT (1991) untersuchte Heuschrecken und Zikaden auf langfristig brach gelegenen Trockenrasen im Raum Schlütern. Auch die Dissertation von HAHN (1996) widmet sich dem Thema der Sukzession auf unterschiedlich bewirtschafteten Brachächen und Altbrachen eines Naturschutzgebietes bei Halle/Saale. ACHTZIGER (1995) untersuchte Zikaden in neu angelegten Waldrändern und FUN-KE u. WITSACK (1998) beschäftigten sich mit den Zikaden der Bergbaufolgelandschaften ehemaliger Tagebaue.

Die wichtigsten Arbeiten und Studien der letzten Jahre sind in einer Sonderausgabe des Journal of Insect Conservation (2005) publiziert. Trotz vieler veröffentlichter Literatur zur Ökologie und Bestimmungsschlüsseln zur Determination einzelner Zikadenarten oder Zikadengruppen wird die Bewertung von Landschaften meist durch größere Insektengruppen oder solchen mit längerer Tradition ökologischer Studien verdrängt (STEWART 2005). Das wollen die Autoren dieser Sonderausgabe verändern und stellen in ihren Publikationen verschiedene Aspekte naturschutzfachlicher Bewertung vor. Dabei geht es um Managementsysteme wie Beweidung von Flächen (MORRIS et al. 2005), die Einteilung der auf verschiedenen kalkigen Flächen lebenden Zikadengruppen und ihren Vegetationspräferenzen (MACZEY et al. 2005) oder um Populationsfluktationen innerhalb von Zikadenvorkommen (HOLLIER et al. 2005).

# 2 Material und Methoden

#### 2.1 Untersuchungsgebiet

Die einzelnen Probeächen liegen im Stadtgebiet Berlin (Abbildung 2.1), dessen Bezirke sich teilweise in eiszeitlich geprägter Landschaft des Warschau-Berliner Urstromtals zwischen den Hochebenen des Barnim und des Teltow befinden (SUKOPP u. BLUME 1998).

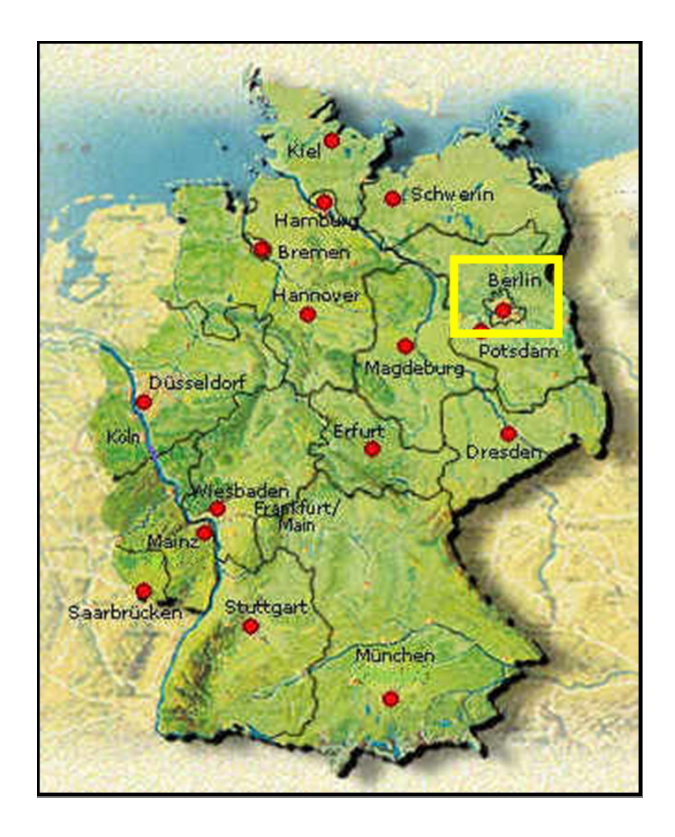

Abbildung 2.1: Deutschlandkarte. Geografische Lage von Berlin. (Quelle: Steindorf Privatinstitut für Sozialmanagement.)

Die Nord-Süd-Ausdehnung der Stadt beträgt 38 km, die Ost-West-Ausdehnung 45 km (Statistisches Landesamt Berlin). Das Höhenniveau liegt in den bebauten Teilen zwischen 34 und 60 m über dem Meeresspiegel. Die höchsten Erhebungen sind die aus Trümmerschutt aufgeschütteten Hügel mit bis zu 115 m ü.NN. (Wikipedia).

Das Berliner Stadtgebiet umfasst eine Fläche von 889 km<sup>2</sup> . Davon werden 55 % als bebaute Fläche und 45 % als Grün- bzw. Freiäche genutzt (Abbildung 2.2). In Ab-

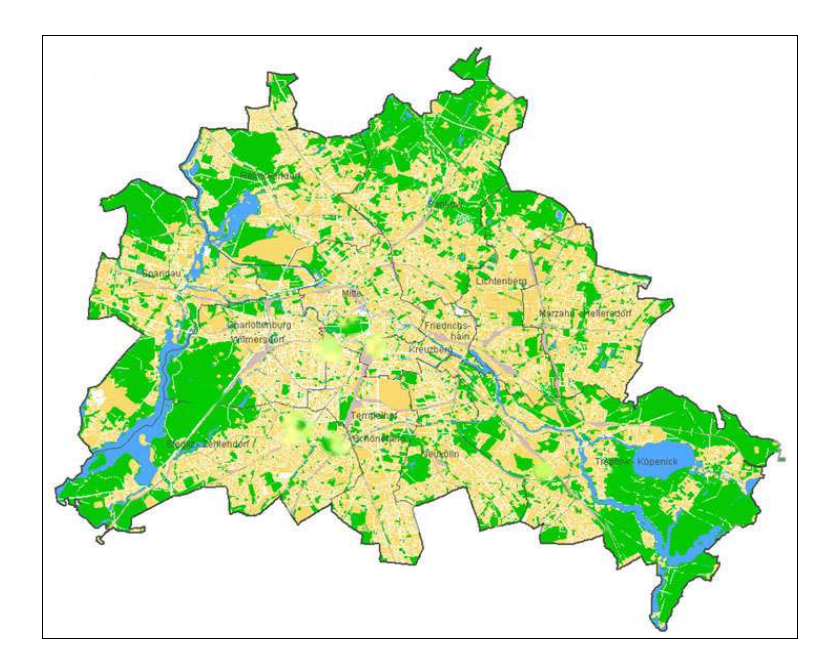

Abbildung 2.2: Übersicht der Fläche Berlins mit farbigen Grün- und Wasserächen. (Quelle: TU Berlin Institut für Ökologie.)

bildung 2.3 sind die Anteile verschiedener Nutzungskategorien am Grün- und Freiächenbestand Berlins in Prozent dargestellt. Man kann erkennen, dass Ruderalächen einen relativ großen Anteil mit 12 % an der Gesamtgrünfläche einnehmen. Im Stadtgebiet wurden an unterschiedlichen Probepunkten Brachächen mit einer Gesamtäche von 370 km<sup>2</sup> für das Projekt untersucht.

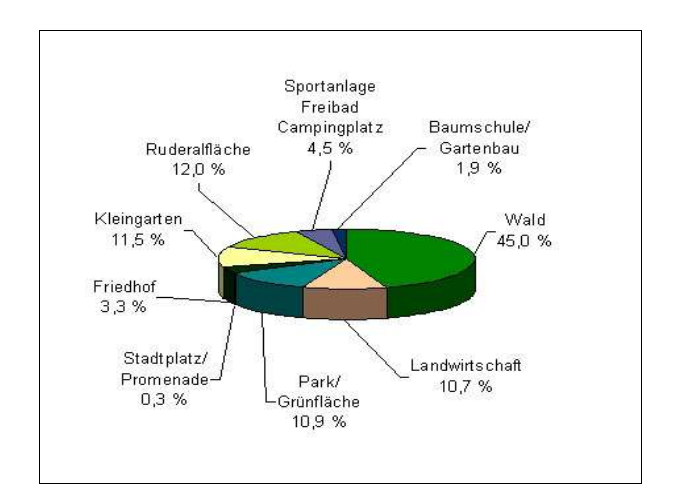

Abbildung 2.3: Anteile verschiedener Nutzungskategorien am Grün-und Freiächenbestand Berlins. (Quelle: Statistisches Landesamt Berlin.)

#### 2.1.1 Böden

Als natürliche Böden haben sich seit der Späteiszeit unter Wald vor allem lehmige Parabraunerden und sandige Rostbraunerden als Landböden, außerdem Gleve, Auenböden und Moore als Grundwasserböden entwickelt (SUKOPP u. BLUME 1998). Heute sind die Böden im Berliner Stadtgebiet in großem Ausmaß durch menschliche Eingriffe stark verändert. Als Veränderungen werden in diesem Zusammenhang insbesondere Vermischungen der natürlichen Horizontierung der Böden, der Abtrag von Bodenmaterial oder die Überlagerung mit Fremdmaterialien verstanden. Als weitere Beeinträchtigung kann man auch Stoffeinträge und Grundwasserabsenkungen zählen. Nach BLUME u. SUKOPP (1976) gibt es in Berlin keine unveränderten Böden mehr.

#### 2.1.2 Klima

Das Klima im Berliner Raum liegt im Grenzbereich zwischen ozeanisch und kontinental (SUKOPP u. BLUME 1998) und wird vorwiegend durch Seewinde vom Atlantik beeinflusst (Landesamt Berlin 1996). Die durchschnittliche Jahrestemperatur beträgt 9,2 ◦C und die mittlere jährliche Niederschlagsmenge 578 mm.

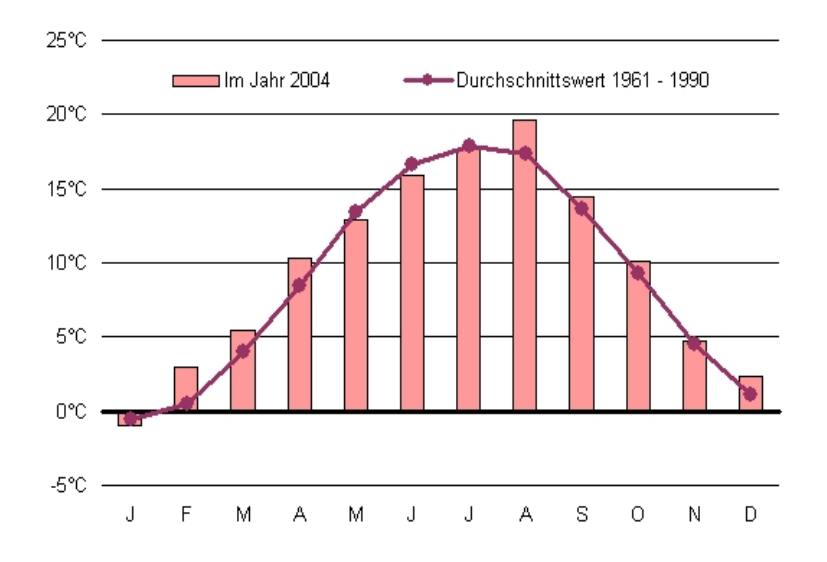

Abbildung 2.4: Temperatur des Jahres 2004. (Quelle: Statistisches Landesamt Berlin.)

In Abbildung 2.4 ist der Jahresverlauf der Temperatur der Stadt Berlin 2004 abgebildet. Man kann erkennen, dass die Temperatur im Frühsommer Mai, Juni, Juli deutlich unter dem monatlichen Durchschnittswert lag. Im August stieg die Temperatur dagegen weit über den monatlichen Durchschnittswert an.

Ähnlich der Temperaturkurve ist in Abbildung 2.5 zu erkennen, dass die Niederschläge zu Beginn des Jahres 2004 (hier März, April, Mai) unter den monatlichen Durchschnittswerten lagen und zwar um mehr als ein Drittel.

Im Juli 2004 fiel überdurchschnittlich viel Niederschlag, im September und Oktober

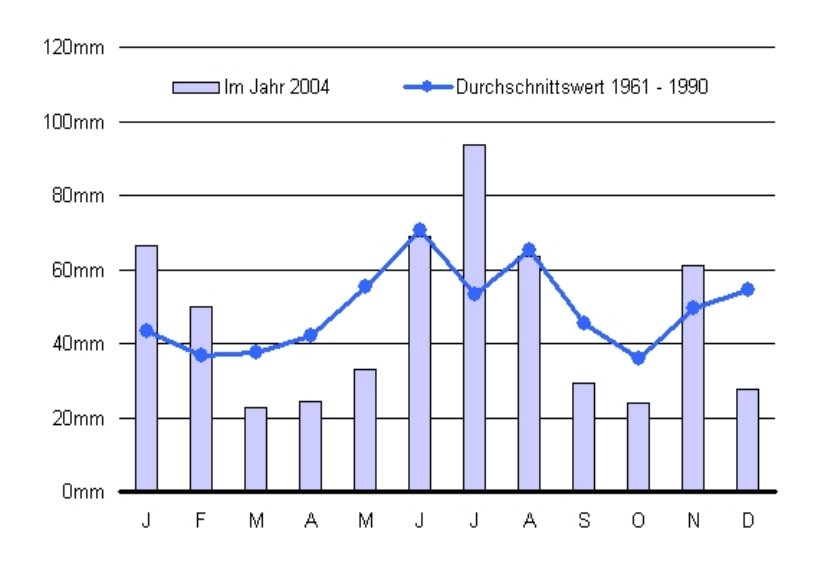

Abbildung 2.5: Niederschläge des Jahres 2004. (Quelle: Statistisches Landesamt Berlin.)

waren die Werte wieder erheblich niedriger. Insgesamt fiel im Jahr 2004 (und besonders während der Vegetationsperiode) wenig Niederschlag bei durchschnittlichen bzw. teilweise sogar erhöhten monatlichen Temperaturen. Diese Situation wirkt sich stark auf den Wasserhaushalt und die damit verbundenen Nahrungs- und Versorgungsnetze der Tier- und Pflanzenwelt aus.

#### 2.2 Untersuchungsflächen

Die Untersuchungsflächen liegen unterschiedlich weit voneinander entfernt in der ganzen Stadt verteilt (Abbildung 2.6).

Es sind ehemalige Industrie- und/oder Wohnächen, Bahngelände sowie vormals militärisch genutzte Gebiete. Eine Unterscheidung in unterschiedliche Nutzungsklassen aufgrund vorheriger Verwendung erfolgte nicht.

Durch die vorgegebenen Strukturen der Stadtplanung sind die beprobten Brachächen mosaikartig eingebunden in bebaute Flächen, Strassen, Industriegebiete, Friedhöfe und Parks. Eine typische Umgebung der Flächen konnte nicht differenziert werden, vielmehr sind die Nutzungsächen um die Brachen sehr heterogen. Allerdings ist eine Abnahme der Gröÿe der Brachächen zum Stadtkern hin zu erkennen. Momentan erfolgt auf den Flächen eine urbane Nutzung durch Spaziergänger mit Hunden, spielenden Kindern, oft auch durch Jogger oder Fahrradfahrer. Diese Aktivitäten werden durch die unterschiedliche Zugänglichkeit und die Größe der Flächen bestimmt (Abbildung 2.7).

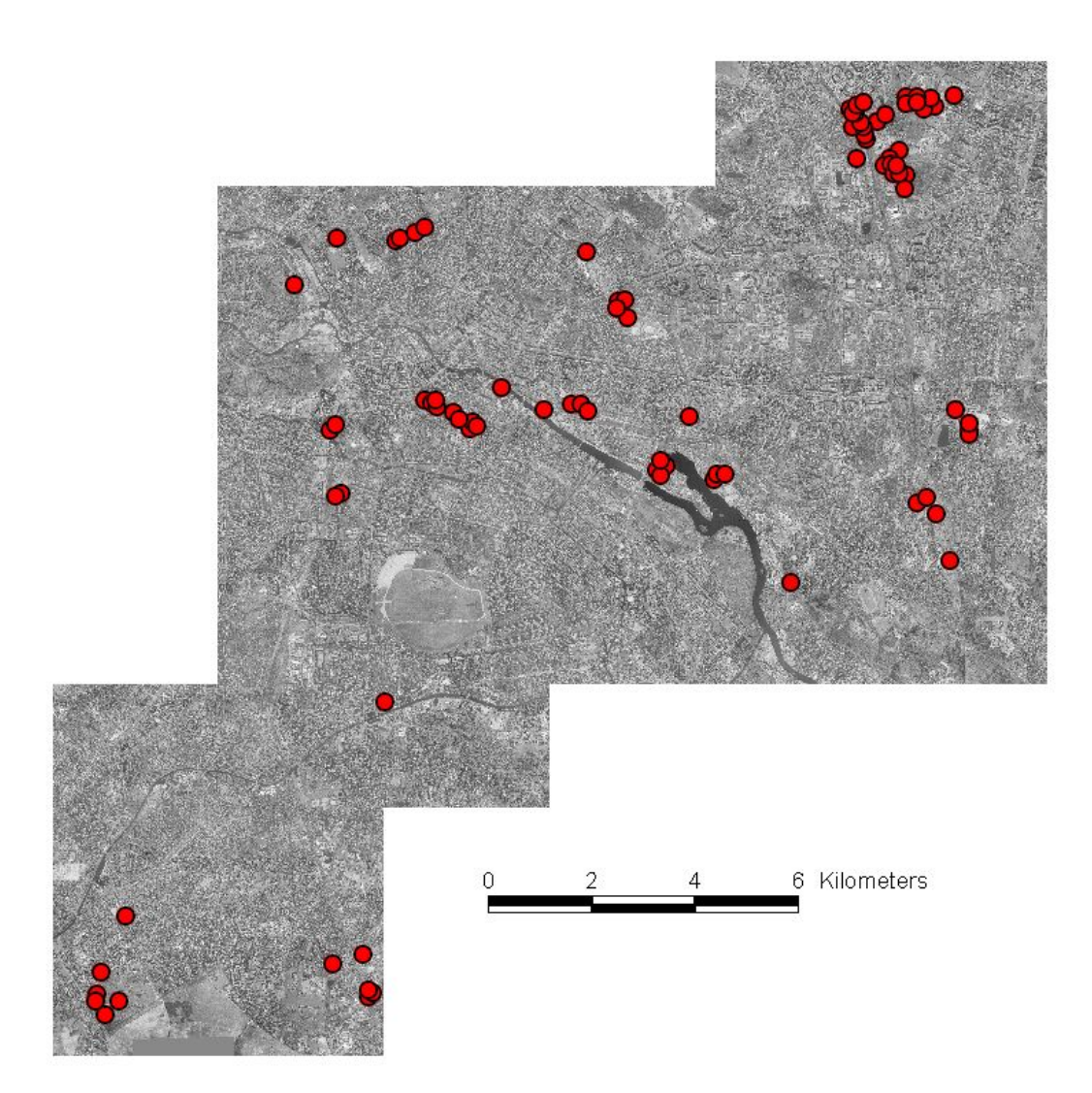

Abbildung 2.6: In der Stadt verteilte Probeächen. Luftbildaufnahme im GIS bearbeitet.

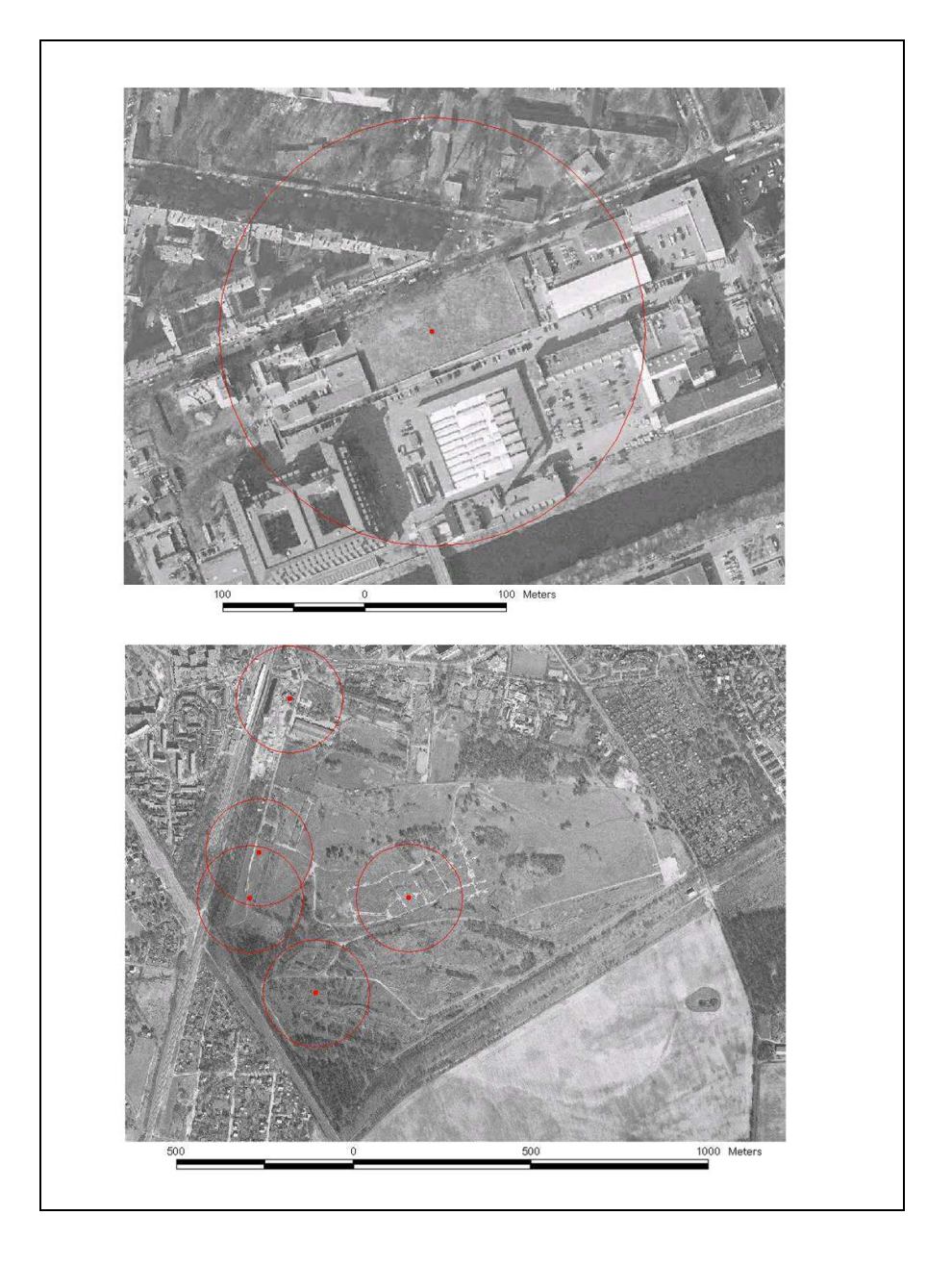

Abbildung 2.7: Beispiele von Probeächen an verschiedenen Standorten mit 150 m Radius. Oben: Fläche in Tempelhof; unten: ehemaliges Militärgelände in Lichterfelde.

Es wurden insgesamt 89 Untersuchungsächen (Abbildung 2.6) beprobt, die sich durch Alter, Gröÿe und Feuchte voneinander unterschieden. Wie in Abbildung 2.8 dargestellt ergaben sich aus diesen Parametern zahlreiche Kombinationsmöglichkeiten. Die Auswahl der Flächen erfolgte durch den Vergleich von Luftbildern verschiedener Jahre (Barbara Strauÿ und Ute Schadek), um die Sukzessions- bzw. Altersstadien zu ermitteln sowie für die Ermittlung der Flächengröÿe. Anhand visueller Inspektion (Barbara Strauÿ und Ute Schadek) konnte der Parameter "Feuchte der Fläche" untersucht und damit eine entgültige Auswahl der Probeächen vorgenommen werden.

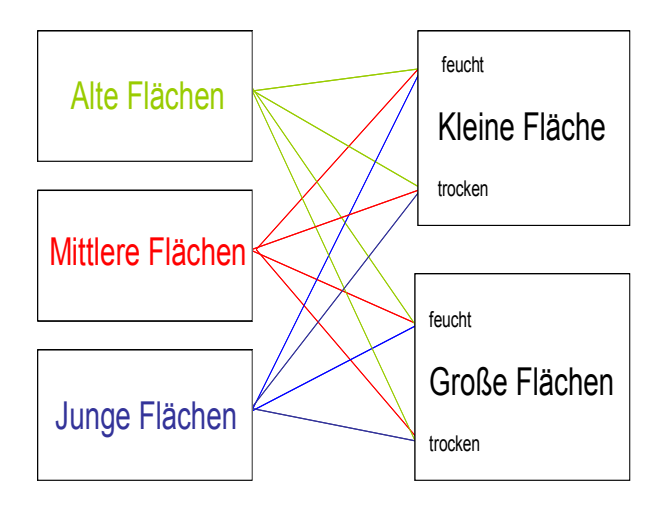

Abbildung 2.8: Kombinationsmöglichkeiten der Flächen.

#### 2.3 Methoden

#### 2.3.1 Probeflächendesign

Die Probeflächen der Zikaden hatten jeweils die Größe von 15 x 15 m und wurden mit einem stabilen Pflock als Ausgangspunkt markiert. Während des Zeitraums von Ende Mai bis Anfang September 2004 wurden die Flächen mit einem Streifnetz mit Netzbeutel (30 cm Durchmesser) mit jeweils 100 Schlägen (standartisierte Kescherfänge nach WITSACK 1975) einmal monatlich bekeschert. Nach der Sortierung der Proben wurde das Material mit Hilfe eines Bimolekulars determiniert. Es wurden nur adulte Individuen bestimmt. Als Bestimmungsschlüssel konnte der erste Band von HOLZINGER et al. (2003): "The Auchenorrhyncha of Central Europe - Die Zikaden Mitteleuropas. Vol. 1: Fulgoromorpha, Cicadomorpha excl. Cicadellidae" sowie der für die BRD geltenden Schlüssel von BIEDERMANN u. NIEDRINGHAUS (2004): "Die Zikaden Deutschlands. Bestimmungstafeln für alle Arten" herangezogen werden. Die Nomenklatur erfolgte dabei nach der in den Schlüsseln verwendeten Basis. Dies ist für die Fulgoromorpha die Nomenklatur nach HOLZINGER et al. (2003) und für alle anderen Zikadenarten nach NICKEL u. REMANE (2002).

#### 2.3.2 Alter der Flächen

Die Bestimmung des Alters der einzelnen Flächen erfolgte nach Auswertung früherer Luftbilder Berlins (Ute Schadek). Das Alter wurde zusätzlich zu den Parametern der Landschaft als erklärende Variable mit in die Modellierungen aufgenommen. Es ergab sich eine Altersstruktur von 0 bis 40 Jahren (Anhang Tabelle A.1).

#### 2.3.3 Biotopkartierung

Alle 89 Probeächen wurden einer intensiven visuellen Inspektion unterzogen und es erfolgte vor Ort eine Kartierung der Umgebung nach Biotoptypen. Die Flächengröße der Aufnahme entsprach einem Radius von 150 m um den gesetzten Orientierungspflock (Abbildung 2.9).

Da es für Brachächen keinen Kartierschlüssel gibt, wurde für die Erfassung der Biotoptypen vor Ort ein für diese Arbeit erstellter Kartierschlüssel benutzt (Barbara Strauÿ). Darin sind besonders die Dichte und die Höhe der Vegetation sowie der Grad der Verbuschung als Parameter berücksichtigt. Weitere Variablen können der Tabelle A.3 im Anhang entnommen werden. Die Bestandsaufnahme wurde digital in einem Geographischen Informationssystem (ArcView GIS 3.2) auf Grundlage der Abgrenzungen des Liegenschaftskatasters (Berlin Landeskartenwerk 2002)(ALK, 1:5.000) verarbeitet (Abbildung 2.9).

Die kartierte Fläche wurde im GIS in zwei Radien gegliedert (50 m und 150 m; Abbildung 2.9), welche im weiteren Verlauf der Arbeit die Grundlage der Modellierung darstellten. Die Unterteilung in weitere Radien (75 m, 100 m) erfolgte nicht. Eine Erläuterung der Gründe ist in der Methodendiskussion (4.1, S. 63) zu finden. Die Flächenanteile der Biotoptypen wurden mit Hilfe des GIS innerhalb der zwei verschiedenen Radien bestimmt.

Die Biotoptypen wurden im Biotoptypenschlüssel in 6 Klassen und 17 Unterklassen eingeteilt (z.B. Klasse Wald/Gebüsch in Unterklasse Wald/ Pionierwald/ Gebüsch (Tabelle 2.1 oder siehe Tabelle A.2 im Anhang)).

Durch die vielen zusätzlichen Parameter für die Untergruppen Staudenbrache und Grasbrache (Dichte und Höhe der Vegetation, Grad der Verbuschung uva.) enthielt die Kartierung einen sehr komplexen Satz aus Umgebungsfaktoren. Um ein noch gröÿeres Set an Umweltfaktoren zu erhalten, wurden aus einigen Parameter zusätzlichen Variablen entwickelt. So entstand z.B. neben der Variable BGd (Brache Gras dicht) und BSd (Brache Staude dicht) die erweiterte Variable AllBd (Alle Brachen dicht). Auch der Parameter "Alter der Flächen" wurde berücksichtigt. Wie schon in Kapitel 2.3.2 erklärt, wurde das Alter jeder Probeäche durch die Auswertung der Luftbilder bestimmt und konnte als Punktvariable zusätzlich zu den Flächenvariablen der Biotoptypenkartierung mit in den Variablensatz aufgenommen werden. Es standen nun 45 Umweltvariablen für die Modellierung zur Verfügung. Die einzelnen Parameter und ihre Abkürzungen können der Tabelle A.3 im Anhang entnommen werden.

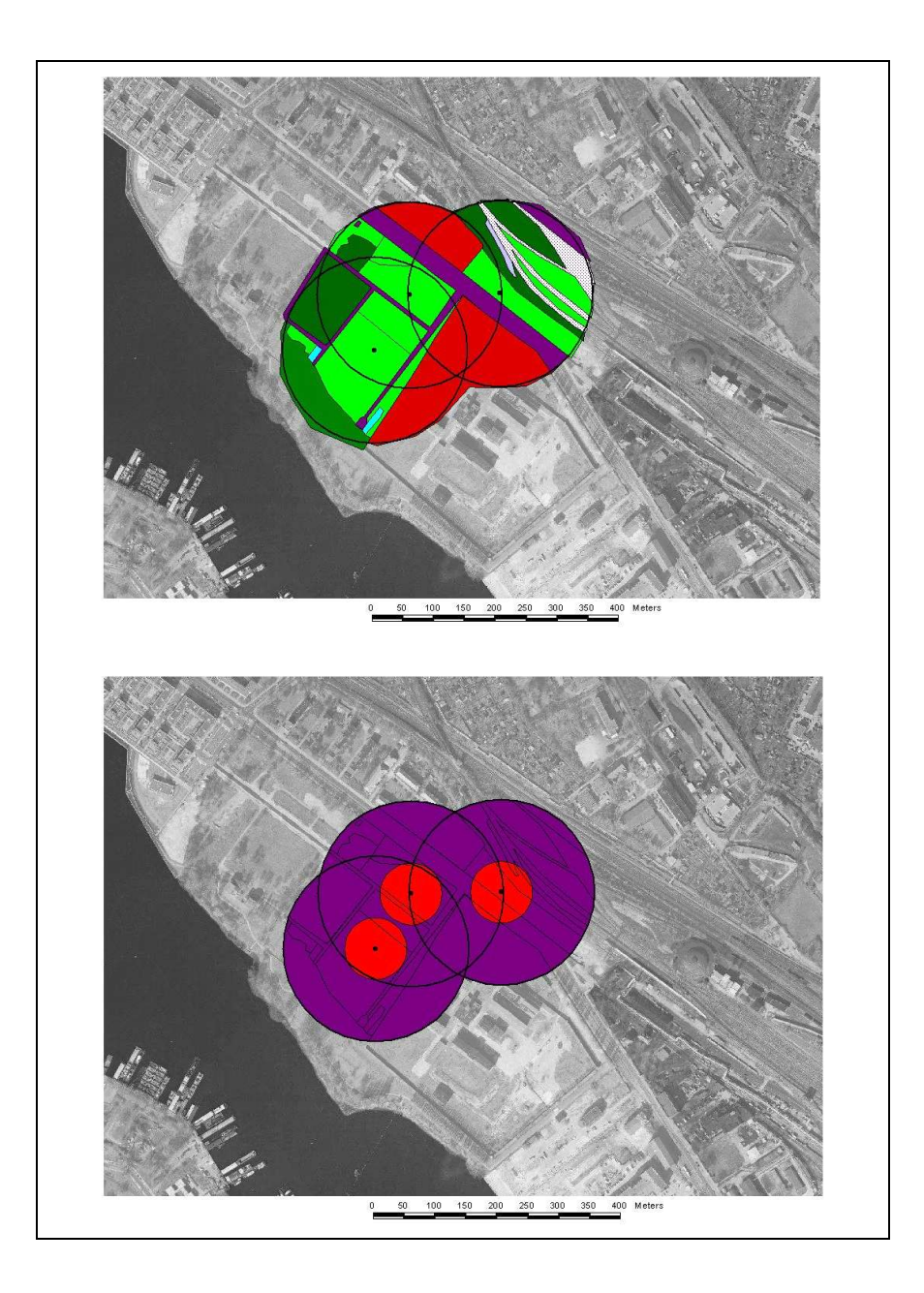

Abbildung 2.9: Darstellung zwei verschiedener Radien. Oben: nach Biotoptypenschlüssel kartierte Radien mit 150 m Radius; unten: im GIS unterteilt in 50 m und 150 m Radius.

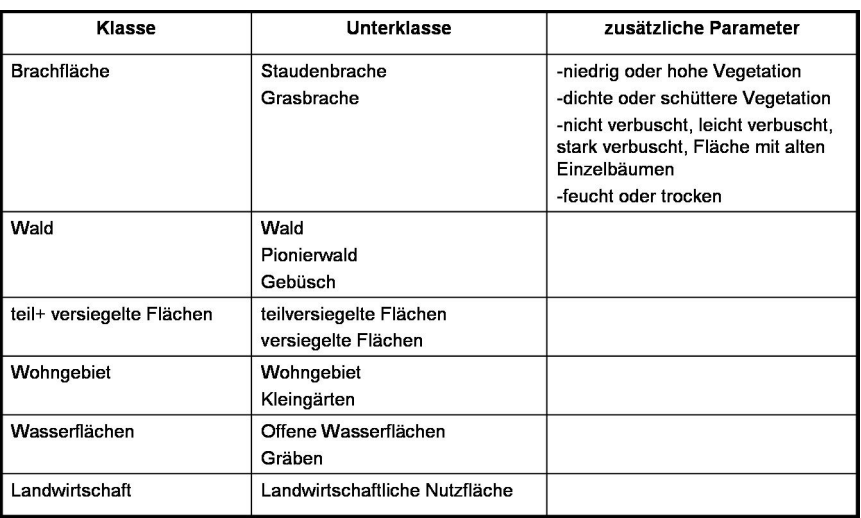

Tabelle 2.1: Übersicht über verschiedene Klassen und Parameter der Biotoptypenkartierung.

#### Überschneidung der Radien

Bei einer Habitatmodellierung mit Hilfe der logistische Regression müssen die eingehenden Variablen unabhängig voneinander sein. Dies war durch die Überschneidung einiger, den Probeächen umgebenden, Kreisächen nicht gegeben. Besonders bei kleineren Brachächen lagen die Probeächen sehr dicht beieinander. Da die Probepunkte mit dem Programm ArcView GIS 3.2 per Zufallverfahren bestimmt worden waren, überschnitten sich manchmal die Radien, wodurch die Schnittäche doppelt oder gar mehrfach in die Modellierung einfloss.

Um abzuschätzen, inwieweit dies die Modelle verfälscht, führte STRAUSS (2003) die Berechnung der univariaten Modelle zusätzlich mit einer Fallgewichtung durch. Dabei gingen sich nicht überlappende Flächen mit einem Gewicht von 1 ein, überlappende Flächen mit einem Gewicht von 0,5. Überschnitten sich zwei Flächen z.B. um 30 %, so gingen beide mit einer Gewichtung von 0,85  $(0.7 + (0.3x 0.5) = 0.85)$  in die Modellierung ein (Abbildung 2.10 ).

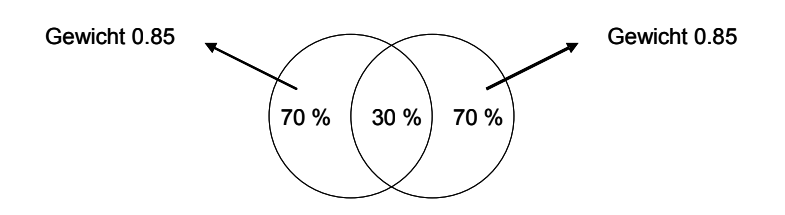

Abbildung 2.10: Schematische Darstellung der Gewichtung von Flächenparametern bei überlappenden Flächen (aus: STRAUß 2002)

Strauß fand heraus, dass die Überlappung keinen gravierenden Einfluss hat, weil ein Vergleich der  $R^2$ -Werte  $(R^2N)$  der gewichteten und ungewichteten Modelle keine deutlichen Unterschiede zeigt. Aufgrund dieser Erkenntniss verzichtete ich in meiner Arbeit auf eine Gewichtung der Modelle.

#### 2.3.4 Dominanzverteilung der nachgewiesenen Arten

Um einen Überblick über die Abundanzen der nachgewiesenen Zikadenarten zu bekommen, habe ich die Dominanzklassifizierung nach ENGELMANN (1978) durchgeführt, bei der eine logarithmische Relation für die Klassenbildung vorgeschlagen wird (Tabelle 2.2).

Die Dominanz (D) beschreibt die relative Häufigkeit einer Art im Vergleich zu den übrigen Arten. Sie entspricht ihrer verhältnismäÿigen Häugkeit und nicht ihrer tatsächlichen Abundanz.

$$
D\% = \frac{100 * Ni}{N}
$$
 (2.1)

mit D %= Dominanz in Prozent

Ni= Anzahl der Art i

N= Gesamtzahl aller nachgewiesenen Individuen

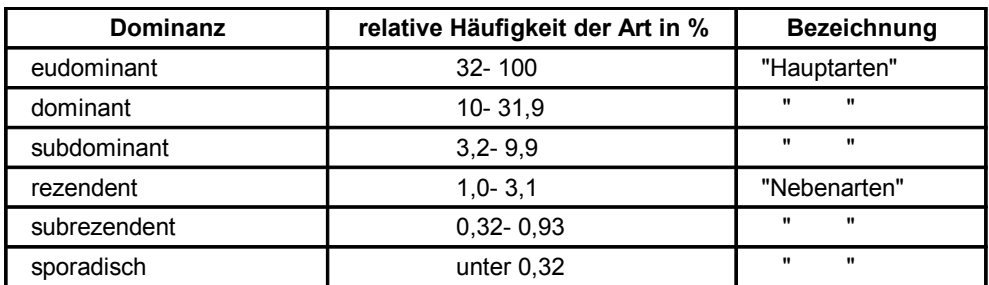

Tabelle 2.2: Logaritmische Einteilung der Dominanz nach Engelmann (1978).

#### 2.3.5 Auswahl der Zikadenarten fürs Modell

Um für meine Arbeit Modelle mit Hilfe von Präsenz- Absenz Daten erstellen zu können, wollte ich eine Anzahl von Arten finden, die nicht zu häufig (also überall), aber auch nicht zu selten (sporadische Arten) auftritt. Nur so lassen sich gute und stabile Modelle entwickeln. Die Prävalenz wurde daher mit 10 % gewählt. So wurden Arten die auf über 90 % und Arten die auf weniger als 10 % der Flächen vorkamen nicht für die Modellierung berücksichtigt.

#### 2.4 Statistische Modellierung

#### Erläuterung zu den verschiedenen Flächenanteilen der Radien und des Begriffes Landschaftsmodell

Für alle modellierten Zikadenarten ist jeweils der Flächenanteil verschiedener Umweltparameter eines 50 m Radius, eines 150 m Radius sowie die Umweltparameter in kategorialer Form als Modell des Plots modelliert worden (siehe Abbildung 2.9, S. 15). Daraus resultierend ergaben sich für jede Zikadenart drei Modelle.

Um die Modelle besser sprachlich auseinander halten zu können, benutze ich im weiteren Teil der Arbeit den Begriff "Landschaftsmodell" für die beiden Modelle "Radius 50 m" und "Radius 150 m" mit ihren verschiedenen Flächenanteilen. Die Modellierung auf dem Plot wird unter dem Begriff "Plotmodell" erläutert.

#### 2.4.1 Theoretische Einführung

Die logistische Regression ist, neben anderen wie z.B. der kanonischen Korrespondenzanalyse (DULLINGER et al. 2001 in RUDNER et al. 2004) oder der Diskriminierungsanalyse, eine etablierte Methode zur Habitatmodellierung (PEARCE u. FERRIER 2000). Eine Übersicht der jüngeren Literatur zeigt, dass die logistische Regression im Zusammenhang mit Habitatmodellierung die am häufigsten verwendete statistische Methode ist (REINEKING u. SCHRÖDER 2004). Die Methode versucht über einen Regressionsansatz zu bestimmen, mit welcher Wahrscheinlichkeit ein Ergebnis in Abhängigkeit von verschiedenen Einflussfaktoren zu erwarten ist (BACKHAUS et al. 2003). Dabei wird die Beziehung zwischen einer binären (auch dichotomen oder zweiwertigen) abhängigen und einer oder mehreren erklärenden Variablen untersucht. Im Allgemeinen sind diese Präsenz-Absenz-Daten leichter zu beschaffen und weniger fehlerbehaftet als Abundanz- oder Dichtedaten (GIMOLUS). Setzt man die abhängige Variable mit nur einer unabhängigen Variablen in Beziehung, handelt es sich um eine univariate Analyse. Werden mehrere unabhängige Variablen verwendet, ist dies eine so genannte multiple Analyse. Die Gleichung der logistischen Regression ist nach HOSMER u. LEMESHOW (2000) folgendermaßen aufgebaut:

$$
P(y=1) = \frac{1}{1 + e^{-(\beta_0 + \beta_1 x_1 + \dots + \beta_k x_k)}}
$$
\n(2.2)

mit

 $P(y=1)$ = Vorkommenswahrscheinlichkeit (=Wahrscheinlichkeit, dass abhängige Variable 1 ist)

 $\beta_0$ = Konstante

 $x_k$ = unabhängige Variable

 $\beta_k$ = Koeffizient der unabhängigen Variablen

Stellt man die Gleichung in einem Koordinatensystem dar (auf der y-Achse die Vorkommenswahrscheinlichkeit und auf der x-Achse die unabhängige Variable), entsteht eine s-förmige (sigmoide) Kurve. Um unimodale Zusammenhänge (glockenförmig) zu beschreiben, muss die jeweilige Variable auch als quadrierter Term in das Modell einbezogen werden (SCHRÖDER 2000). Beispiele verschiedener Kurven sind in Abbildung 2.11 zu sehen.

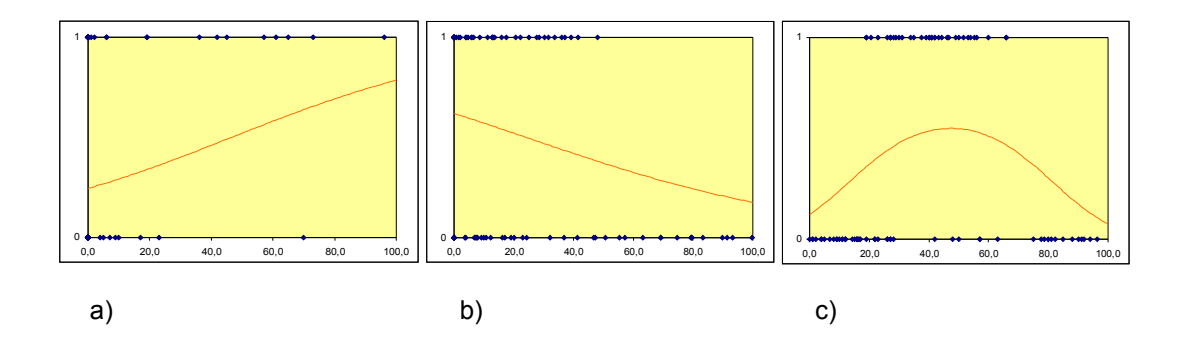

Abbildung 2.11: Darstellung verschiedener Kurven: a) sigmoidal positive und b) sigmoidal negative Richtung; c) unimodale Kurve.

Die Modellparameter ( $\mathfrak{g}_0, \mathfrak{g}_k$ ) können über die Maximum Likelihood-Methode geschätzt werden. Mit dieser Methode werden die Koeffizienten des logistischen Modells so bestimmt, dass die Wahrscheinlichkeit (Likelihood), die beobachteten Erhebungsdaten zu erhalten, maximiert wird. Die Koeffizienten des logistischen Modells spiegeln dabei die Einflussgewichte der unabhängigen Variablen wider (BACKHAUS et al. 2003). Über das Vorzeichen des Regressionskoeffizienten  $(\mathbf{g}_k)$  wird die Wirkrichtung der Variable bestimmt. Positive  $\mathbf{g}_k$  stehen für einen positiven Zusammenhang zwischen der unabhängigen Variable und der Vorkommenswahrscheinlichkeit, d.h. je größer der Werte der unabhängigen Variable wird, um so höher wird die Vorkommenswahrscheinlichkeit. Genau entgegengesetzt verhält sich die Vorkommenswahrscheinlichkeit bei negativen  $\mathbf{k}_k$ . Für hohe Werte der unabhängigen Variable nimmt sie ab.

#### 2.4.2 Gütemaÿe

Ob das Modell signikant ist, also besser zwischen Vorkommen und Nichtvorkommen trennen kann als der Zufall, wird mit dem Likelihood-Ratio-Test (LR-Test) geprüft. Hierbei wird der LogLikelihood-Wert des Modells mit dem eines Nullmodells verglichen (HOSMER u. LEMESHOW 2000). Der Einfluss der Variablen korreliert mit der Differenz zwischen Devianz des Modells und Devianz des Nullmodells, wird also mit steigender Differenz größer. Beim Nullmodell sind die Regressionskoeffizienten auf Null gesetzt, die unabhängigen Variablen üben keine Einfluss mehr aus.

Es gibt verschiedene Möglichkeiten, die Güte des geschätzten Modelle zu beurteilen

(PEARCE u. FERRIER 2000). Ich habe in dieser Arbeit den Regressionskoeffizienten  $(R<sup>2</sup>N$  nach Nagelkerke) berücksichtigt, der zeigt, wie gut das Modell kalibriert ist, also wie gut es zwischen Vorkommen und Nichtvorkommen unterscheiden kann. Je höher der  $R^2N$ , desto größer ist der Erklärungswert für das Modell.

#### 2.4.3 Auswahl der unabhängigen Variablen (Korrelation)

Bei der Variablenauswahl ist darauf zu achten, die so genannte Multikollinearität zu vermeiden (wechselseitige Abhängigkeit unabhängiger Variablen in einem Modell), denn sie kann zu hohen Standardfehlern der geschätzten Regressions-Koeffizienten führen (NETER et al. 1989). Daher berechnete ich für alle Kombinationen der unabhängigen Umgebungsvariablen den bivariaten Rangkorrelationskoeffizienten nach Spearman (rS) in SPSS (Version 11.0). Der Grenzwert für den Ausschluss einer Variablen aus der weiteren Analyse war 0,5 bzw. -0,5. Dieser Wert wurde auch in anderen Arbeiten schon erfolgreich angewandt (STRAUSS 2003; SIEMON 2003; STEINBORN 2005). Da ich die Modelle der beiden unterschiedlichen Radien nach dem Modellieren miteinander vergleichen wollte, mussten die Datensätze zur weiteren Analyse die selben Variablen enthalten. So verglich ich die Ergebnisse der Korrelation des Radius 50 m und des Radius 150 m (siehe Tabellen auf beigelegter CD) miteinander und entfernte von 45 Variablen insgesamt 21 Variablen. Ich erhielt als Endergebnis 24 verschiedene Umweltparameter, die ich nun univariat mit den Präsenz-Absenz-Daten der Arten testen konnte. Von diesen waren 23 Parameter des Landschaftskontext und eine Variable gab das Alter der Fläche am Plot an. Die in den Korrelationsanalysen getesteten Variablen sind in Tabelle A.3 im Anhang dargestellt.

#### 2.4.4 Variablenwahl und univariate Modelle

Die Bildung univariater Modelle stellte eine Vorauswahl der, für die ausgewählten 46 Arten (in je zwei Radien), signikanten Variablen dar. Mit dem Statistikprogramm S-Plus 6 habe ich für die nach der Korrelationsanalyse übrig gebliebenen 24 Variablen Modelle erstellt und dabei alle Variablen univariat sigmoidal sowie auch unimodal (als quadrierte Variable) getestet. Alle Variablen die nach Durchführung des LR-Tests einen signikanten Zusammenhang (p<0,05) zwischen der Variable und den Präsenz-Absenz Daten zeigten, wurden visuell noch genauer auf unimodale oder sigmoidale Zusammenhänge untersucht. Oft wiesen beide Varianten ähnliche p-Werte auf, von denen die eine jedoch eher eine Scheinsignikanz und nur aufgrund einzelner oder weniger Werte entstanden war. Eine visuelle Überprüfung lieÿ sich mit Hilfe eines Streudiagramms durchführen. Dabei wurden die sigmoidale und die unimodale Formel in einer Diagrammkurve als Trendlinie dargestellt und es erfolgt anhand der Kurven und einer ökologischen Überlegung eine Entscheidung. Wenn auch diese visuelle Darstellung keinen sicheren Aufschluss gab, ging die Variable mit dem höheren R2N in die Berechnung ein.

In der Abbildung 2.12 kann man ein Beispiel für einen scheinbar unimodaler Zusam-

menhang sehen. Auf der y- Achse ist die Präsenz (1) und Absenz (0) der Zikadenart Turrutus socialis aufgetragen, auf der x- Achse das Alter des Plots (mehr als 40 Jahre sind nicht nachgewiesen). Die Werte für  $R^2N$  liegen für die sigmoidale Variante bei 0,170; für die unimodale Variante ist das  $R^2N$  sogar leicht höher mit 0,177. In der Grak kann man aber erkennen, dass ein sigmoidaler Zusammenhang passender ist, denn das Alter des Plots ist nicht älter als 40 Jahre, also gibt es keine möglichen Nichtvorkommen und somit auch keinen unimodalen Zusammenhang.

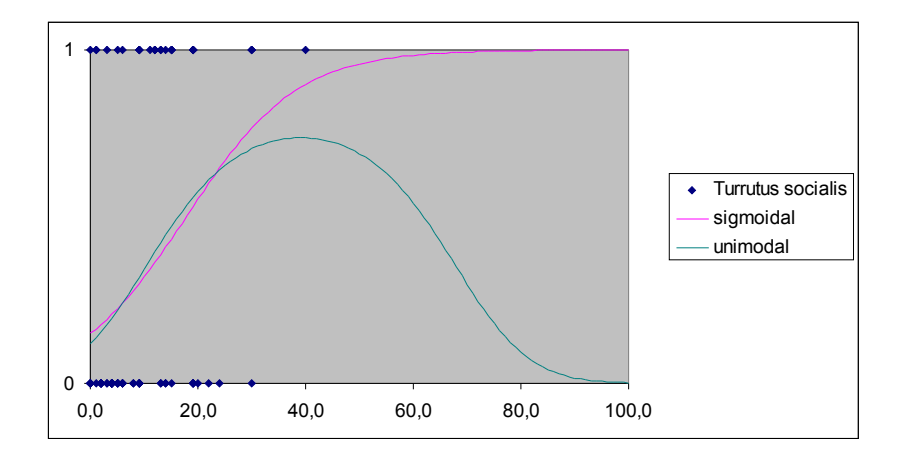

Abbildung 2.12: Darstellung eines sigmoidalen und unimodalen Zusammenhangs der Art Turrutus socialis mit der Variable "Alter".

#### 2.4.5 Verfahren multiple Modelle

Die Berechnungen für die multiple Analyse erfolgte mit dem Statistik-Programm SPSS (Version 11.0). Ich habe mich bei der Erstellung multipler Modelle für das rückwärts schrittweise Verfahren entschieden. Dieses Verfahren wird von vielen Autoren empfohlen (STEYERBERG et al. 1999; HARRELL 2001; SCHRÖDER u. REINEKING 2004). Es werden dabei aus einem Modell mit komplettem Variablensatz einzelne Variablen entfernt. Dann werden die Modellkoeffizienten neu geschätzt und der LR-Test durchgeführt. Führt das Herausnehmen einer Variable zu einer signikanten Verschlechterung (signikante Änderung der Devianz), wird der Prozess gestoppt. So wird das Modell dezimiert, bis durch das weitere Ausschlieÿen von Variablen nur noch signi kante Verschlechterungen der Vorhersage auftreten würden. Durch diese Verfahren werden besonders Variablen berücksichtigt, die allein keine signikante Verbesserung des Modells zeigen, aber in Verbindung mit anderen Variablen gute Modelle liefern (PEARCE u. FERRIER 2000). Das Signikanzniveau für die Verschlechterung wählte ich mit pout= 0,1 als Ausschlusswert aus dem Modell.

Nach der Modellierung univariater Modelle und der genaueren Überprüfung einzelner Variablen, wurden die univariat signikanten Variablen in einer multiplen Analyse untersucht. Für alle 46 Zikadenarten erstellte ich jeweils zwei Modelle (für Radius 50 m und Radius 150 m). Es erfolgte teilweise eine manuelle Nachbearbeitung der Ergebnisse. In einigen multivariten Modellen wurden der lineare oder der quadrierte Term aus dem Modell entfernt, obwohl in der Variablenauswahl ein unimodaler Einfluss für die Variable festgestellt worden war. Bei diesem Ergebnis wurden beide Terme des Parameters manuell noch einmal ins Modell gezwungen. Dies führte jedoch selten zu einer Veränderung der Güte des Gesamtmodells.

#### 2.4.6 Plotmodellierung

Der Plot war der Orientierungspflock und lag somit unmittelbar auf der Fläche, auf der die Zikaden gefangen wurden. Um die Modellergebnisse der Umgebungsparameter auch mit dem Fangstandort vergleichen zu können, wurde auch für den Plot eine Modellierung durchgeführt. Die Umweltparameter auf den einzelnen Plots waren kategoriale Werte, traten also mit Präsenz oder Absenz auf und waren nicht durch Flächenanteile vertreten. Deshalb konnten keine unimodalen Zusammenhänge auftreten und es war eine sofortige multiple Modellierung möglich. Die Auswahl der zu modellierenden Plotvariablen orientierte sich an der Korrelationsanalyse des Landschaftsmodelle. Nach der Modellierung sollten die Landschaftsmodelle mit den Modellen des Plots verglichen werden und so mussten die zu vergleichenden Variablensätze die gleichen Parameter enthalten. Im Unterschied zu den Landschaftsmodellen fielen beim Plot drei Variablen weg, weil es keine Probepunkte gab, auf denen diese Biotoptypen auftraten. Dabei handelte es sich um die Variablen "versiegelte Flächen", "Flächen des öffentlichen Grüns" und "Brache Gras stark verbuscht".

Das Alter wurde, sofern es univariat signikant für die jeweilige Zikadenart war, mit in die Berechnung aufgenommen und entsprechend mit sigmoidaler (einfacher Term) oder unimodaler Form (quadrierter Term) modelliert. Wie bei den Landschaftsmodellen erfolgte auch bei der Plotmodellierung teilweise eine Nachbearbeitung (Variable ins Modell gezwungen), wenn die Variable (im Fall des Plots war es nur die Variable "Alter"), nur mit einem Term statt mit beiden Formen im Endmodell vorhanden war, obwohl es mit beiden Faktoren in die Berechnung eingegangen war.

#### 2.4.7 Signifikanzniveau

In allen Analysen, univariat, multivariat in den Landschaftsmodellen sowie auch für den Plot verwendete ich 0,05 als Signikanzniveau. Alle Modelle die über diesem festgelegten Faktor lagen, waren für meine Arbeit nicht signikant. Zur besseren tabellarischen Übersicht wurden die Signikanzniveaus durch Sternchen gekennzeichnet (Tabelle 2.3).

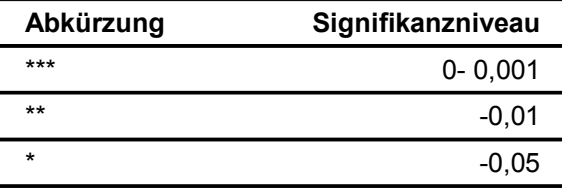

Tabelle 2.3: Richtwerte für die Signikanz der Variablen in allen Modellen.

#### 2.4.8 Beschreibung der  $R^2N$ - Werte in Tabellen

Aus Gründen der Übersichtlichkeit ist der Einfluss der Variablen in den Ergebnistabellen A.6 und A.7 im Anhang nur als S+, S- und U dargestellt. Sie zeigen das Verhalten der modellierten Art hinsichtlich der Flächenzunahme der Variablen. S+ beschreibt einen Anstieg der Vorkommen der modellierten Art bei ächig zunehmender Variable. Negative Vorzeichen (S-) bedeuten dementsprechend eine Abnahme der modellierten Art bei ächig zunehmender Variable. Gibt es einen Anstieg des Artvorkommens bei Flächenzunahme der Variable und danach einen Rückgang des Artvorkommens bei weiter steigender Flächenzunahme der Variable, handelt es sich um einen unimodalen Zusammenhang (U).

#### 2.4.9 Modellierung einer Art als Beispiel

Da in der Arbeit nicht alle Modellergebnisse der 46 modellierten Arten erklärt werden können, möchte ich exemplarisch an der Zikadenart Graphocraerus ventralis die in dieser Diplomarbeit durchgeführten Schritte der Modellierung zeigen.

Eine Korrelationsanalyse der zu berechnenden Parameter erfolgte schon vor der univariaten Modellierung. Es wurden mit den Flächenanteilen der Umweltparameter zwei verschiedener Radien (50 m und 150 m) und den Präsenz-Absenz Daten von Graphocraerus ventralis univariate Modelle erstellt. Diese Berechnung wurde mit S- Plus durchgeführt. Die Zusammenfassung der Ergebnisse für beide Modellierungen der Art ist in der Tabelle 2.4 dargestellt. Hier sieht man die Variablen, die für Graphocraerus ventralis signikante Modelle ergeben haben. (Die Bezeichnung 50 und 150 steht für die unterschiedlichen Radien.)

Dabei scheinen für einige Variablen sowohl sigmoidale, als auch unimodale Zusammenhänge zu existieren (siehe Spalten sigmoidal / unimodal signikant in Tabelle 2.4). Um diesen Sachverhalt genauer zu untersuchen, benutzte ich das Programm Excel, um die sigmoidale und die unimodale Formel als Trendlinie in einem Streudiagrammen darzustellen. Mit dieser visuellen Überprüfung und einer ökologischen Überlegung konnte die Entscheidung für eine der beiden Varianten getroffen werden.

In Abbildung 2.13 ist als Beispiel der Zusammenhang der Variable "Staudenbrache dicht" für das Modell Radius 150 m aufgetragen. Auf der x- Achse ist die Verteilung der Art zu sehen (Präsenz-Absenz), auf der y- Achse ist die Variable "Staudenbrache

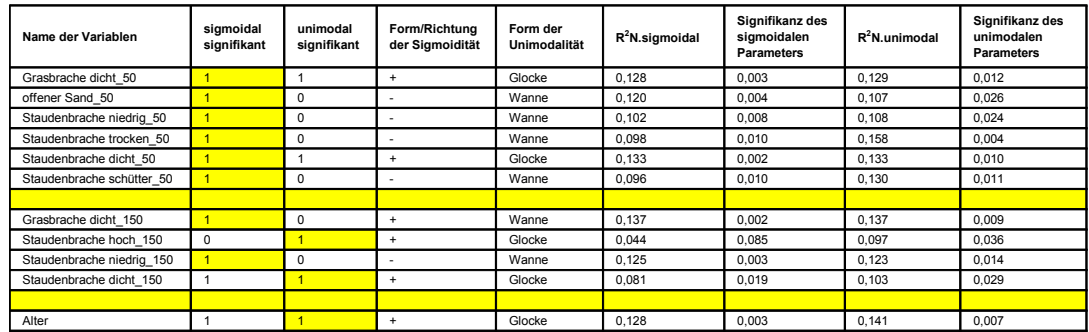

Tabelle 2.4: Ergebnisse der univariaten Analyse für Graphocraerus ventralis in beiden Radien.

dicht" abgebildet. Die Werte der y- Achse entsprechen den Flächeninhalten der Variable "Staudenbrache dicht". Da eine genaue Differenzierung der Zusammenhänge nicht klar erkennbar ist, fällt die Entscheidung hier aufgrund des höheren  $R^2N$  zugunsten des unimodalen Modells.

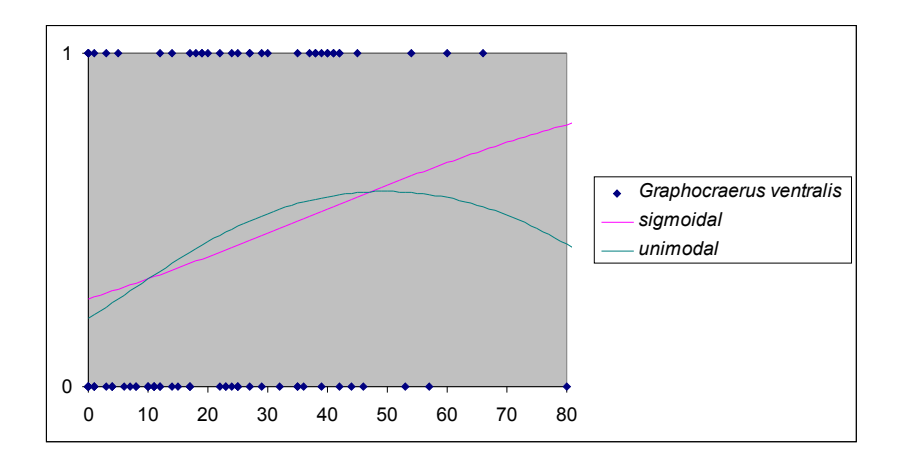

Abbildung 2.13: Darstellung des Zusammenhangs der Variable "Staudenbrache dicht" mit der Art Graphocraerus ventralis Modell Radius 150 m.

In den Ergebnissen der univariaten Analyse von Graphocraerus ventralis kann man einige Variablen finden, die in beiden Radien signifikante Modelle ergaben und den gleichen Einfluß aufwiesen (siehe z.B. "Grasbrache dicht"-  $S+$ , "Staudenbrache niedrig"-S-, Tabelle 2.4 ).

Nachdem ich die Modelle manuell untersucht und die Richtung/ Form des Einflusses der Umweltvariablen genau bestimmt hatte, konnte ich diese signikanten Parameter multivariat testen. Die Berechnung führte ich mit dem Programm SPSS (Version 11.0) durch. Alle in Tabelle 2.4 aufgeführten Variablen wurden rückwärts LR getestet und ergaben das in Tabelle 2.5 a) zusammengefasste Modell. Es zeigt, dass die Variablen "Grasbrache dicht", "Staudenbrache niedrig" und der Parameter Alter einen signifikanten Einfluss auf das Vorkommen der Art Graphocraerus ventralis haben (Tabelle 2.5 a). Das R2N des Modelles liegt bei 0,288. Bei genauerer Betrachtung fällt auf, dass die Variable Alter nur sigmoidal im Modell vertreten ist, obwohl sie bei der Vorauswahl zur Berechnung als unimodale Form klassiziert und auch mit dem quadrierten Term berechnet wurde. Um das Modell also nochmal genauer zu testen, berechnete ich alle Variablen erneut auch mit der quadrierten Variante und der Methode Einschluss. D.h. ich "zwang" alle Variablen in ein Modell.

Tabelle 2.5: Signikante Variablen für Graphocraerus ventralis nach der multiplen Analyse.

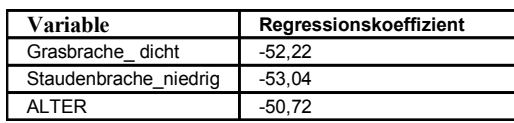

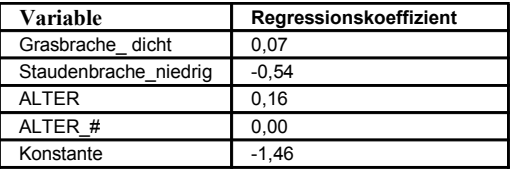

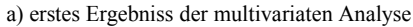

b) bearbeitetes Ergebniss der multivariaten Analyse

Für das R2N gibt es dadurch eine Verbesserung, sein Ergebniss liegt nun bei 0,310. Die Richtung der Sigmoidalität ändert sich bei den beiden Variablen nicht (Tabelle 2.5 b). Das Alter ist nun wieder durch einen unimodalen Term vertreten. Allgemein hat sich das Modell also in Stabilität und Richtung nicht auffallend geändert. Die Ergebnisse dieser multivariaten Analysen wurden für alle 46 modellierten Arten in einer Tabelle dargestellt (Gesamttabelle A.6 im Anhang).

#### 2.4.10 Vergleich übereinstimmender Variablen beider Radien nach der multiplen Analyse der Landschaftsmodelle

Mit dem Vergleich übereinstimmender Variablen soll untersucht werden, ob und wie sich die Zikaden bezüglich ihrer Ökologie prioritär in den Radien verhalten. Für jede Art ergaben sich nach der univariaten Analyse verschiedene Modelle signifikanter Variablen in den beiden Radien. Schon hier erfolgte also eine "Vorauswahl" der signikanten Variablen pro Radius für die Art. Diese Variablen wurden eventuell in der multivariaten Analyse noch dezimiert und die Modelle der Zikadenart beinhalteten nun im Modell Radius 50 m vielleicht einen anderen Variablensatz als im Modell 150 m. Ob das tatsächlich oft der Fall war oder ob und wie oft in den zwei Modellen der Zikadenart die selben ökologischen Parameter signikant vertreten waren, habe ich untersucht. Ich betrachtete also jede Zikadenart und verglich, wie viele gleiche Variablen im Radius 50 m und auch im Radius 150 m signikant vorhanden waren.
### 2.5 Methode Gruppenbildung

Die Reaktionen der einzelnen Arten (siehe Tabelle A.6 im Anhang) nach der multivariaten Analyse waren zu komplex und der Datensatz mit 46 Arten und 22 Variablen zu groÿ um die Arten ökologisch einzeln miteinander vergleichen zu können oder eine Tendenz darzustellen. Daher entschied ich mich, den Variablensatz zu vereinfachen und die Ergebnisse der multivariaten Analyse der einzelnen Variablen in Gruppen zu fassen. Um aber eine ökologische Einordnung der Variablen zu gewährleisten, habe ich die Gruppen thematisch nach verschiedenen Brachächenzuständen geordnet. Der Hauptansatz dabei war nach verbuschten Flächen, Flächen mit sehr wenig oder gar keiner Vegetation und verschieden ausgeprägten Gras- und Staudenächen zu ordnen. So wurden die 21 signikanten Umweltvariablen des Landschaftskontext zu vier Gruppen zusammengefasst. Ich entwickelte sinngemäß die Gruppen 1) verbuschte Brachen/Bäume und Sträucher 2) Brachen dicht und hoch 3) Brachen schütter, niedrig und trocken 4) Sandflächen ohne Vegetation/Asphalt/öffentliche Flächen und Industriegebiete (Tabelle 2.6 ).

Tabelle 2.6: Die Bildung neuer Variablengruppen aus den 22 Variablen, die mit den Arten signikante Zusammenhänge zeigten.

| signifikante Umweltvariablen nach den<br>multivariaten Analysen | neue Gruppen                          |  |  |  |  |
|-----------------------------------------------------------------|---------------------------------------|--|--|--|--|
| Staudenbrachen hoch                                             |                                       |  |  |  |  |
| Staudenbrachen dicht                                            | Brachen dicht und hoch                |  |  |  |  |
| Grasbrachen dicht                                               |                                       |  |  |  |  |
| alle Brachen ohne Verbuschung                                   |                                       |  |  |  |  |
| versiegelte Flächen                                             |                                       |  |  |  |  |
| teilversiegelte Flächen                                         | Flächen mit wenig Vegetation          |  |  |  |  |
| städtisches und industrielles gepflegtes Grün                   |                                       |  |  |  |  |
| offenen Sandflächen                                             |                                       |  |  |  |  |
| Staudenbrachen schütter                                         |                                       |  |  |  |  |
| Staudenbrachen trocken                                          |                                       |  |  |  |  |
| alle Brachen niedrig                                            |                                       |  |  |  |  |
| Staudenbrachen niedrig                                          | Brachen schütter, niedrig und trocken |  |  |  |  |
| Grasbrachen schütter                                            |                                       |  |  |  |  |
| Grasbrachen trocken                                             |                                       |  |  |  |  |
| Staudenbrachen leicht verbuscht                                 |                                       |  |  |  |  |
| Pionierwald                                                     |                                       |  |  |  |  |
| Staudenbrachen mit Einzelbäumen                                 |                                       |  |  |  |  |
| Gebüsch                                                         | Flächen mit Verbuschung               |  |  |  |  |
| Grasbrachen mit Einzelbäumen                                    |                                       |  |  |  |  |
| Staudenbrachen stark verbuscht                                  |                                       |  |  |  |  |
| Grasbrachen stark verbuscht                                     |                                       |  |  |  |  |

Auch die modellierten Variablen des Plots wurden in diese vier thematischen Gruppen gefasst, wobei ich die selbe Zuordnung der Variablen vornahm wie in den Landschaftsmodellen (Tabelle 2.7).

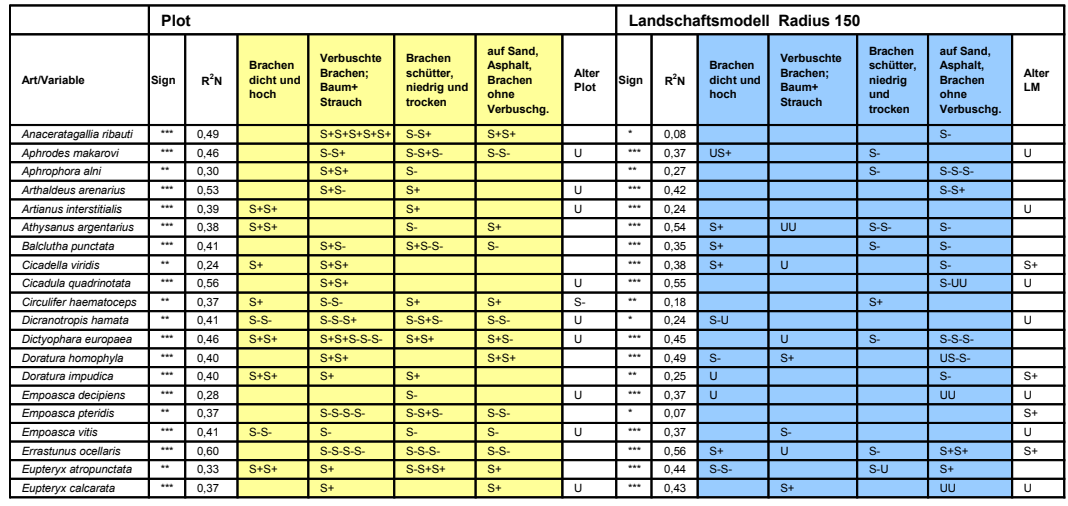

Tabelle 2.7: Gruppen des Plot- und des Landschaftsmodells Radius 150 m geordnet.

Damit waren die Plotmodelle, die Modelle des Radius 50 m und des Radius 150 m in die selben Gruppen eingeteilt (Tabelle 2.8).

Um die verschiedenen signikanten Reaktionen der Zikadenarten in den drei Analysen vergleichen zu können, musste eine Ordination erfolgen. Ich ordnete in verschiedenen Versuchen in allen drei Modellierungen nach den signikanten Variablen der ersten Spalte, wobei ich unterschiedliche Variablengruppen in den Spalten kombinierte (als Beispiel siehe Tabelle 2.8). Die Auswahl der jeweiligen Gruppe in der zweiten und dritten Spalte erfolgte letztendlich nach der ökologischen Charakteristik der ersten Gruppe (zum Beispiel passen zum Lebensraum schüttere Flächen ökologisch gut Flächen mit offenem Sandboden oder Asphalt).

Die Kombinationsmöglichkeiten dieser Ordination belaufen sich auf 16; für die Bearbeitung in einer Diplomarbeit eine sehr große Zahl. Aus Zeitgründen konnte ich nicht alle statistisch möglichen Kombinationen erstellen und beschreiben. Darum sollte eine Kombination der Variablengruppen gefunden werden, an der beispielhaft für alle drei berechneten Modellierungen die Ergebnisse gut demonstriert werden konnten, d.h. die Zikadenarten sollten sinnvolle Reaktionen innerhalb der verschiedenen Modelle (Plot- und Landschaftsmodelle) zeigen sowie ökologische Zusammenhänge aufweisen. Ich verglich die verschieden geordneten Variablengruppen der Landschaftsmodelle mit den genauso angeordneten Variablengruppen des Plotmodells aller Arten und verglich auch die Landschaftsmodelle untereinander auf gut nachvollziehbare Reaktionen der Zikaden in den Variablengruppen.

Unter den verschiedenen Kominationsmöglichkeiten fiel die Auswahl auf die Gruppe "Brachen schütter, niedrig und trocken" anhand derer ich eine exemplarische Beschreibung erarbeitete. Warum ich gerade diese Gruppe als Beispiel wählte, wird im Kapitel 3.7 anhand einiger Ergebnisse klar.

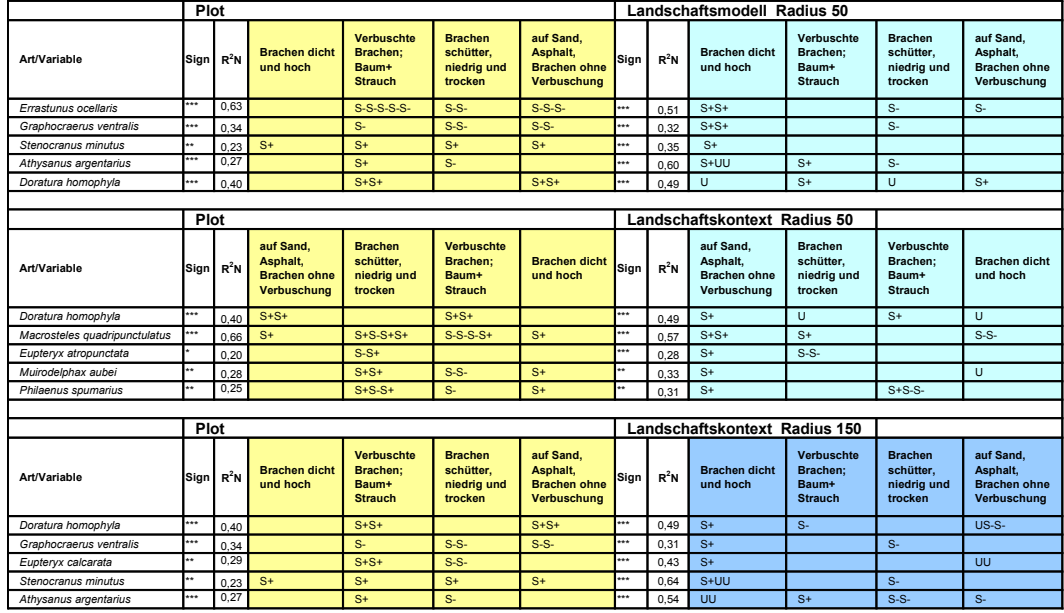

Tabelle 2.8: Verschiedene Beispielversuche nach Gruppen des Landschaftskontext zu ordnen.

Nachdem ich die Zikadenarten nach dieser Variablengruppe geordnet hatte, konnte ich sie anhand unterschiedlicher Reaktionen (S+, S-, U) in verschiedene Gruppen einteilen. Um die Zikadengruppen besser voneinander trennen zu können, habe ich sie mit verschiedenen Bezeichnungen versehen. Die Anfangsbuchstaben der Gruppen A, B, C, D, E und F wurden für die verschiedenen ökologischen Reaktionen (S+, U, S-, keine Reaktion) der Arten verteilt. Alle Gruppen des Landschaftsmodells Radius 50 tragen immer die Zahl 1. Die Landschaftsmodelle des Radius 150 m sind immer mit der Zahl 2 gekennzeichnet (also z.B. A1, B2) und die Modelle des Plots tragen den Buchstaben P (also AP, BP, CP...).

# 2.6 Reaktion der Arten in den Modellen nach der Gruppenbildung

Um eine Übersicht zu erhalten, welche Arten oft dieselben Reaktionen in den Modellen zeigten, das heißt auch auf gleiche Parameter auf dem Plot und in der Landschaft (in zwei verschiedenen Flächenabständen) reagierten, stellte ich ein Bewertungsschema auf. Diese Bewertung erfolgte für jede einzelne Art nach der multiplen Analyse und der Bildung der vier Gruppenvariablen, um auch einen vereinfachten Überblick über die signikanten Reaktionen der Variablen in den Modellen zu erhalten. Die von mir entwickelten Bewertungsfaktoren sind an einigen Beispielen in Tabelle 2.9 dargestellt. Es handelt sich dabei um Zahlen, deren Werte aus Übereinstimmungen der Arten in den Modellierungen resultierten. Ich verglich zum Beispiel die signikanten Reaktionen der Variablengruppe "Brachen schütter, niedrig und trocken" der Art Megophthalmus Tabelle 2.9: Beispiele anhand des selbst erstellten Bewertungsschemas, welche Werte sich durch unterschiedlich übereinstimmende signikante Reaktionen der drei Modellierungen ergaben.

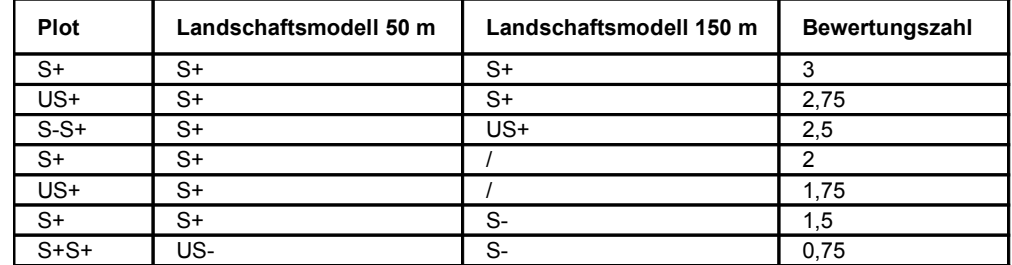

scanicus in allen drei Analysen und erhielt den Wert drei für diese Gruppe (siehe gelb gekennzeichnetes Beispiel in Tabelle 2.10). Für die Variablengruppe "auf Sand, Asphalt, Brachen ohne Verbuschung" ergab die Bewertung für Megophthalmus scanicus den Wert zwei; für die Gruppe "Brachen dicht und hoch" den Wert drei und für die Variablengruppe "verbuschte Brachen, Baum+ Strauch" erhielt ich den Wert drei. Daraus resultierend war das Gesamtergebnis für die Art Megophthalmus scanicus der Wert elf.

Die Endsumme der Bewertung jeder einzelnen Art fasste ich als Tabelle (Beispielausschnitt in Tabelle 2.10) zusammen und konnte so die Zikaden nach den Arten mit den höchsten Werten, also den meisten Übereinstimmungen der Variablengruppen in den drei Modellierungen, ordnen.

Tabelle 2.10: Beispiel mit Megophthalmus scanicus anhand des Bewertungsschemas wie oft die signikanten Reaktionen in den drei Modellierungen übereinstimmten.

|                               | Plot                                                  |                                                      |                                     |                                            |                                                          | Landschaftsmodell 50<br>Landschaftsmodell 150               |                                     |                                                   |                                                          |                                                             |                                     |                                                   |                                     |                     |                           |                               |                |
|-------------------------------|-------------------------------------------------------|------------------------------------------------------|-------------------------------------|--------------------------------------------|----------------------------------------------------------|-------------------------------------------------------------|-------------------------------------|---------------------------------------------------|----------------------------------------------------------|-------------------------------------------------------------|-------------------------------------|---------------------------------------------------|-------------------------------------|---------------------|---------------------------|-------------------------------|----------------|
| Art/Variable                  | <b>Brachen</b><br>schütter.<br>niedrig und<br>trocken | auf Sand,<br>Asphalt,<br>Brachen ohne<br>Verbuschung | <b>Brachen</b><br>dicht und<br>hoch | Verbuschte<br>Brachen:<br>Baum+<br>Strauch | <b>Brachen</b><br>schütter,<br>niedrig<br>und<br>trocken | auf Sand,<br>Asphalt,<br><b>Brachen ohne</b><br>Verbuschung | <b>Brachen</b><br>dicht und<br>hoch | Verbuschte<br>Brachen:<br>Baum+<br><b>Strauch</b> | <b>Brachen</b><br>schütter.<br>niedrig<br>und<br>trocken | auf Sand.<br>Asphalt,<br><b>Brachen ohne</b><br>Verbuschung | <b>Brachen</b><br>dicht und<br>hoch | Verbuschte<br>Brachen:<br>Baum+<br><b>Strauch</b> | Wert<br>"Brachen<br>schütter<br>111 | Wer<br>"aut<br>Sand | Wert<br>"Brachen<br>dicht | Wert<br>"Verb<br>schte<br>111 | Gesamt<br>wert |
| <b>Megophthalmus scanicus</b> | $S-S$                                                 | S-                                                   |                                     |                                            | s.                                                       |                                                             |                                     |                                                   | s.                                                       |                                                             |                                     |                                                   | 3.00                                | 2.00                | 3.00                      | 3,00                          | 11.00          |
| Paluda flaveola               |                                                       |                                                      |                                     | $S+$                                       |                                                          |                                                             |                                     | $S+$                                              | S                                                        |                                                             |                                     | $S+$                                              | 2.00                                | 3.00                | 3.00                      | 3.00                          | 11.00          |
| Balclutha punctata            | $S+S-S$ -                                             | s.                                                   |                                     | $S+S$                                      | $S-S-$                                                   | S-S-                                                        |                                     |                                                   | s                                                        | S-                                                          |                                     | $S+$                                              | 2.75                                | 3.00                | 3.00                      | 1.75                          | 10.50          |
| Aphrodes makarovi             | $S-S+S$                                               | $S-S-$                                               |                                     | $S-S+$                                     | s.                                                       | S-                                                          |                                     | $S+$                                              | s                                                        |                                                             |                                     | US+                                               | 2.75                                | 2.00                | 3.00                      | 2.50                          | 10.25          |
| Aphrophora alni               | s.                                                    |                                                      |                                     | $S+S+$                                     |                                                          | S-S-S-                                                      |                                     |                                                   | s.                                                       | S-S-S-                                                      |                                     |                                                   | 3.00                                | 2.00                | 3.00                      | 2,00                          | 10,00          |
| Artianus interstitialis       | S+                                                    |                                                      | $S+S+$                              |                                            |                                                          |                                                             |                                     |                                                   |                                                          |                                                             |                                     |                                                   | 2.00                                | 3.00                | 2.00                      | 3.00                          | 10.00          |

# 2.7 Ökologische Untersuchung und Einteilung der Arten

Um zu überprüfen, welchen ökologischen Wahrheitsgehalt die Modelle der 46 Zikadenarten wiedergaben, habe ich die signikanten Reaktionen der Variablengruppen für jede einzelne Art untersucht. Dabei verglich ich die Ergebnisse der multiplen Modellierungen der Landschaftsmodelle und des Plots untereinander auf logische und nachvollziehbare Reaktionen und verglich diese mit der ökologischen Artbeschreibung von NICKEL (2003). Nach dieser Bewertung klassifizierte ich die Arten in gute, mittel gute und schlecht modellierte bzw. ökologisch reagierende Arten.

# 3 Ergebnisse

# 3.1 Ergebnisse auf Artniveau

## 3.1.1 Abundanz und Vorkommen

Es wurden insgesamt 130 Arten mit 13.906 Individuen erfasst (Tabelle A.5 im Anhang). Davon sind 28 Arten (21,5 %) auf der Roten Liste Deutschlands (NICKEL u. REMANE 2002) aufgeführt (Tabelle 3.1). Eine regionale Rote Liste für das Land Berlin ist nicht vorhanden.

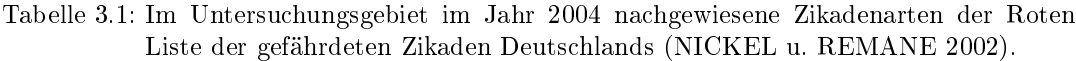

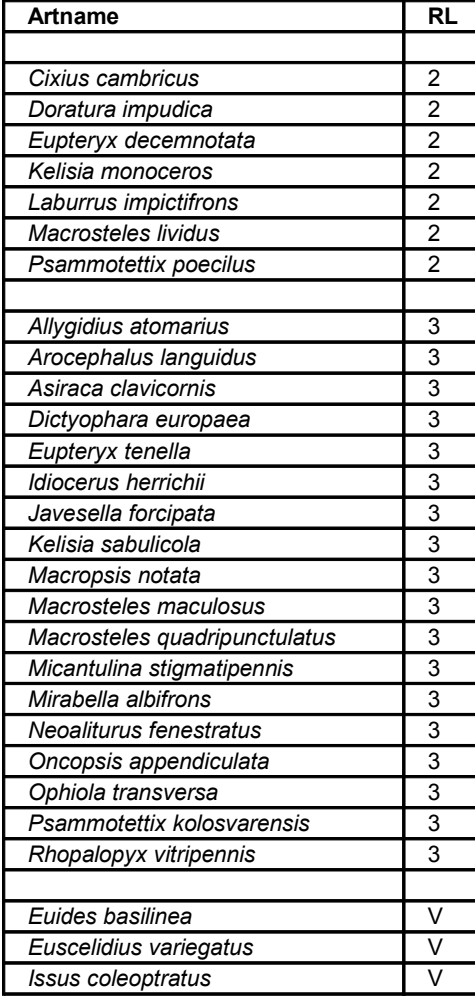

Von den beiden Gruppen der Zikaden wurden im Untersuchungsgebiet jeweils Arten von vier Familien nachgewiesen. Davon dominierte bei den Cicadomorpha die Familie der Cicadellidae (weitere aufgetretene Familien: Aphrophoridae, Cercopsidae, Membracidae). Bei den Fulgoromorpha war die Familie der Delphacidae die mit den meisten Artenzahlen (weitere aufgetretene Familien: Cixiidae, Dictyopharidae, Issidae) siehe Tabelle 3.1.

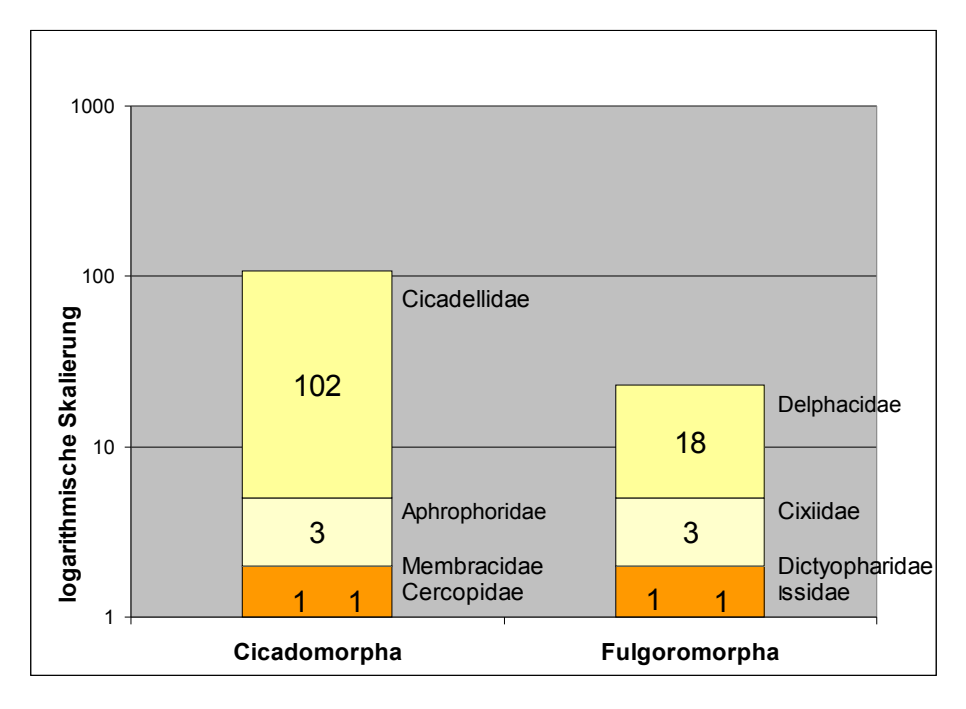

Abbildung 3.1: Anzahl der nachgewiesenen Arten und Familien innerhalb der Gruppe der Cicadomorpha und der Fulgoromorpha.

Es wurden auf Probestandorten maximal 1071 Individuen nachgewiesen (Standort 39 mit hohen Brennesselstauden) und minimal 12 Individuen (auf Standort 84- Sandstrand an der Spree). Betrachtet man die Ergebnisse der Artenzahlen, so kamen auf den Flächen maximal 31 Arten (Standort 9- Pionierwald mit Gras) und minimal fünf Arten (Standort 84- Sandstrand an der Spree) vor.

### 3.1.2 Dominanzverteilung

Von den insgesamt 130 Arten war Chlorita paolii mit 2894 (21 %) Individuen am häufigsten vertreten. Weiter gab es neun subdominante Arten, elf rezendente und elf subrezendente Arten. Den gröÿten Anteil der Gesamtindividuenzahl mit 98 Arten nahmen die sporadisch auftretenden Arten mit 98 Arten ein (Tabelle A.4 im Anhang). In Abbildung 3.2 ist unter der Bezeichnung "Arten" die Anzahl der Zikadenarten (in Prozent) der von Engelmann (1978) klassizierten Gruppen aufgezeigt. Dabei war in der dominanten Gruppe nur die Art Chlorita paolii vertreten. Die anderen Gruppen sind mit den oben erwähnten Artenzahlen vertreten.

Die Bezeichnung "Individuen" zeigt, wie viele Individuen (in Prozent) in der jewei-

ligen Gruppe vertreten waren, unabhängig von der Art. Der erste Balken von links stellt dementsprechend die am häufigsten aufgetretene Art Chlorita paolii dar. Der braune Balken über der Bezeichnung "Individuen" im Diagramm lässt erkennen, dass die Art im Vergleich zu den anderen Arten in den eingeteilten Gruppen eine sehr hohe Individuendichte hatte. Die Gruppe der subdominanten Arten hatte mit 6604 Individuen die höchste Individuendichte, die rezendente Gruppe war mit 2600 Individuen vertreten. Weiterhin wurden 852 subrezendente Individuen nachgewiesen und der Groÿteil der Arten kam mit 956 Individuen sporadisch vor. Eine Übersicht über die Individuenzahl aller Zikadenarten ist der Tabelle A.5 im Anhang zu entnehmen.

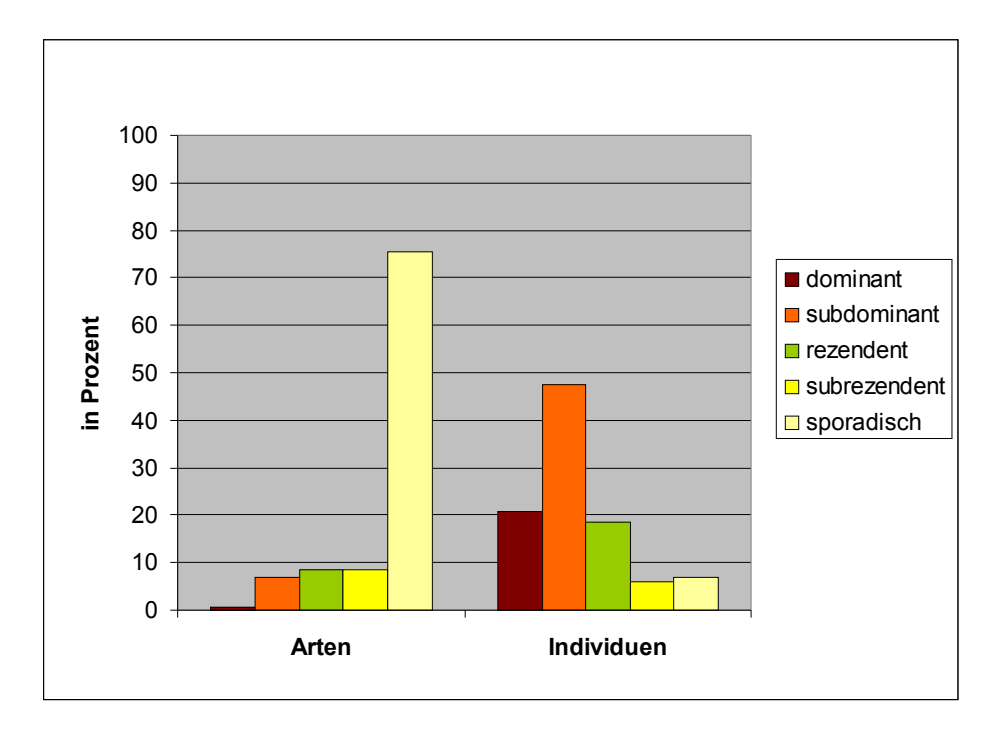

Abbildung 3.2: Verteilung der Arten nach der Dominanzklassizierung von ENGELMANN (1978). Links abgebildet sind die nachgewiesenen Arten (in Prozent) eingeteilt in klassifizierte Gruppen, rechts sind die für diese Arten nachgewiesenen Individuenzahlen (in Prozent) abgebildet.

#### 3.1.3 Auswahl der zu modellierenden Arten

Von den 130 determinierten Zikadenarten konnten 46 Arten aufgrund ihrer Signikanz für eine Modellberechnung herangezogen werden. (Tabelle 3.2). Von diesen 46 Arten sind sieben Arten auf der Roten Liste Deutschlands (NICKEL u. REMANE 2002) (siehe grün markierte Arten in Tabelle 3.2).

#### 3.1.4 Neu nachgewiesene Arten

Von den festgestellten Arten sind sieben Arten erstmals für den Untersuchungsraum Berlin nachgewiesen worden (Abbildung 3.3). Hervorzuheben sind die in Deutschland

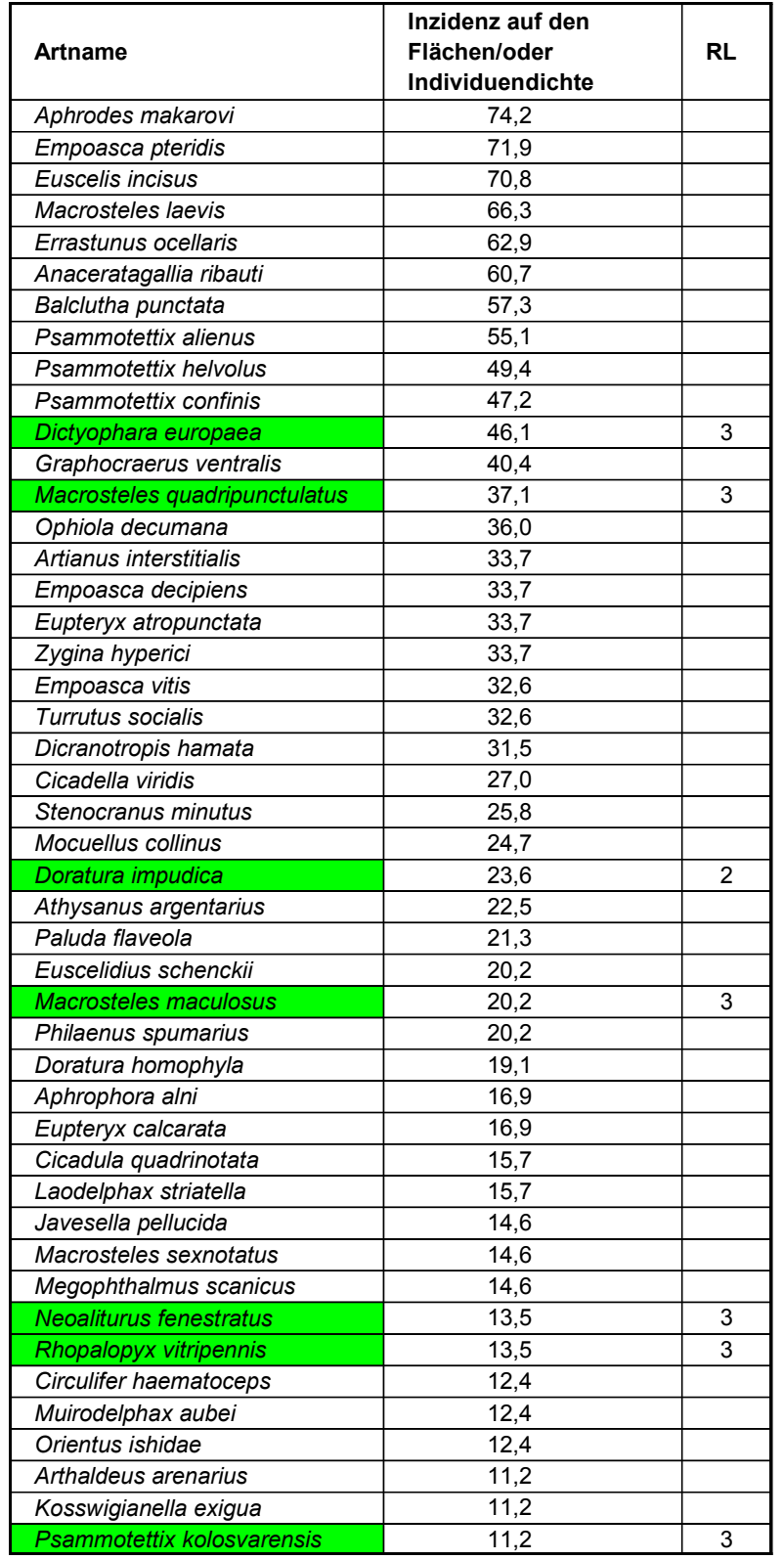

Tabelle 3.2: Ausgewählte Zikadenarten zum Modellieren. Die grün gekennzeichneten Arten sind auf der Roten Liste Deutschlands (NICKEL u. REMANE 2002) vertreten.

sehr seltenen Vertreter Circulifer haematoceps und Macrosteles maculosus sowie die aus Asien eingewanderte Art *Orientus ishidae*. Weitere Arten sind Eupteryx curtisii, Macropsis notata, Cixus cambricus und Issus coleoptratus. In Abbildung 3.3 sind die Individuenzahlen jeder Art und ihr Vorkommen auf den Flächen dargestellt. Einige Arten, wie z.B. Eupteryx curtisii und Issus coleoptratus konnten nur einmal mit einem Individuum auf den Probeächen nachgewiesen werden. Andere Arten wie Macrosteles maculosus und Cixus cambricus konnten häufig auf den Flächen nachgewiesen werden und ihre Individuenzahlen waren dabei sehr hoch.

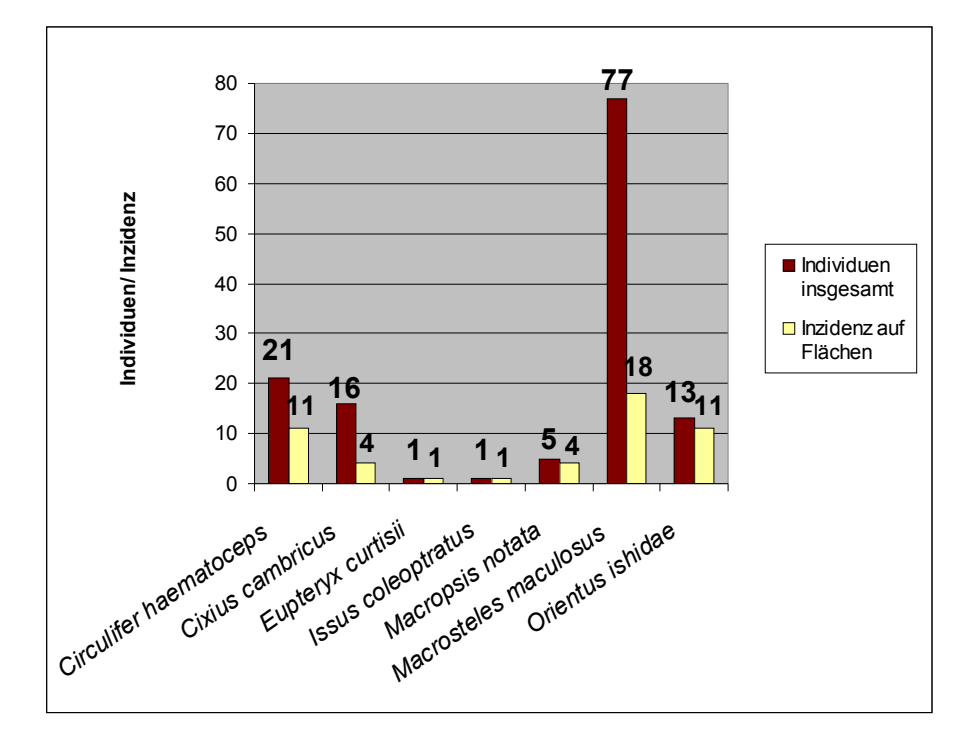

Abbildung 3.3: Neu nachgewiesene Arten für Berlin mit Angaben zu ihrer Inzidenz auf den Probeächen und ihren Individuenzahlen.

Für Berlin sind vier von den sieben neu nachgewiesenen Arten auf der Roten Listen Deutschlands (NICKEL u. REMANE 2002). Das sind die Arten Cixus cambricus (RL2), Macropsis notata (RL3), Macrosteles maculosus (RL3) und auf der Vorwarnliste Issus coleoptratus.

### 3.2 Altersstruktur der Flächen

Die in der Stadt verteilten Probeächen waren zu unterschiedlichen Zeiten brach oder aus der Nutzung gefallen. Das Alter der einzelnen Flächen war dabei sehr verschieden und unterschied sich in einer Zeitspanne von 0 bis 40 Jahren. In Abbildung 3.4 kann man die Anteile der Alterstufen an den insgesamt 89 Flächen erkennen. Von den 89 Flächen gab es sechs Flächen, die gerade erst aus der Nutzung gefallen waren und deshalb ein Alter von Null Jahren zugewiesen bekamen. Die jüngeren Stadien

und mittleren Alterstadien wurden unterschiedlich häug erfasst. So waren besonders Flächen mit einem Alter von vier Jahren häug vertreten. Auch mittelalte Flächen, die schon einen Zeitraum von neun oder 19 Jahren ohne Nutzung aufwiesen, konnten oft gefunden werden. Ältere Sukzessionsstadien, die länger als 20 Jahre brach lagen, waren mit den wenigsten Flächen im Untersuchungsgebiet vertreten. Eine Übersicht aller Altersangaben für jeden Probepunkt ist in Tabelle A.1 im Anhang zu finden.

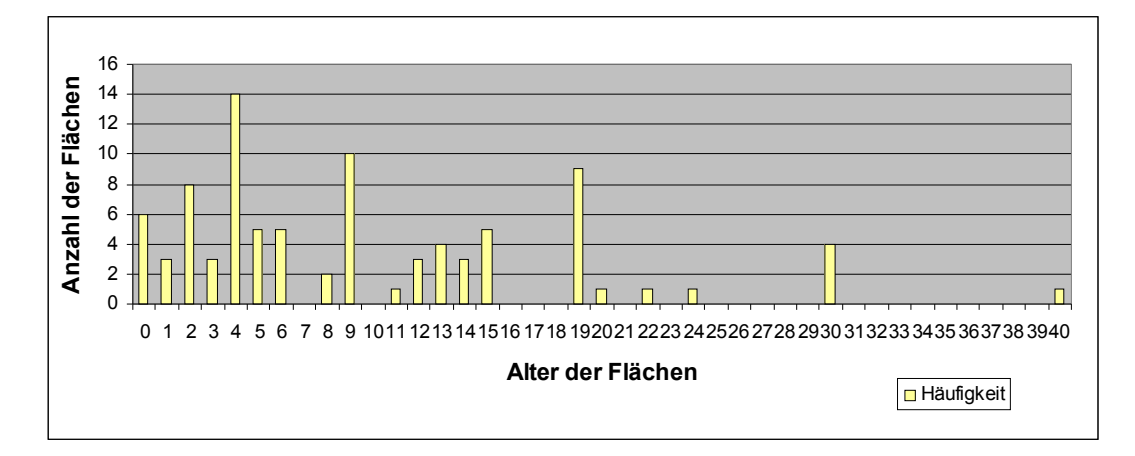

Abbildung 3.4: Anteile der Alterstufen an den 89 Probeächen.

# 3.3 Ergebnisse der Biotoptypenkartierung

Alle 89 Probeächen wurden in einem Radius von 150 m um den Mittelpunkt ächendeckend kartiert (siehe Abbildung 2.9, S. 15). Die Flächenanteile der 45 Umweltparameter sind in Abbildung 3.5 als Diagramm dargestellt. Man sieht, dass der Großteil der kartierten Flächen Brachen sind. Dabei sind hohe Brachächen und Staudenbrachen am häufigsten vertreten. Die wenigsten Flächenanteile haben Grasbrachen, Kleingärten und Wasserächen.

Nach der Korrelationsanalyse blieben 23 dieser Variablen als Parameter des Landschaftkontextes für die Modellierung übrig. Diese sind nach der Größe ihrer Flächenanteile in der Abbildung 3.6 dargestellt.

Man kann erkennen, dass im Radius 50 m sowie auch im Radius 150 m die Variablen "Staudenbrache hoch", "Staudenbrache dicht" und "alle Brachen ohne Verbuschung" insgesamt den höchsten Flächenanteil haben. Die höchsten Flächenanteile haben Stauden verschiedener Ausprägung (verbuscht, trocken und schütter). Typen mit mittleren Flächenanteilen sind Industrie- und Verkehrsächen, niedrige Brachen allgemein, Pionierwald und dichte Grasbrachen. Verschiedene Ausprägungen von Grasbrachen sind am wenigsten in den Untersuchungsächen vertreten. Auch Gebüsch, Kleingärten und Wasserächen bilden nur sehr geringe Flächenanteile in den Untersuchungsradien. Die Flächenanteile der Umweltparameter in den zwei Radien sind trotz einiger Abweichungen ungefähr gleich groÿ.

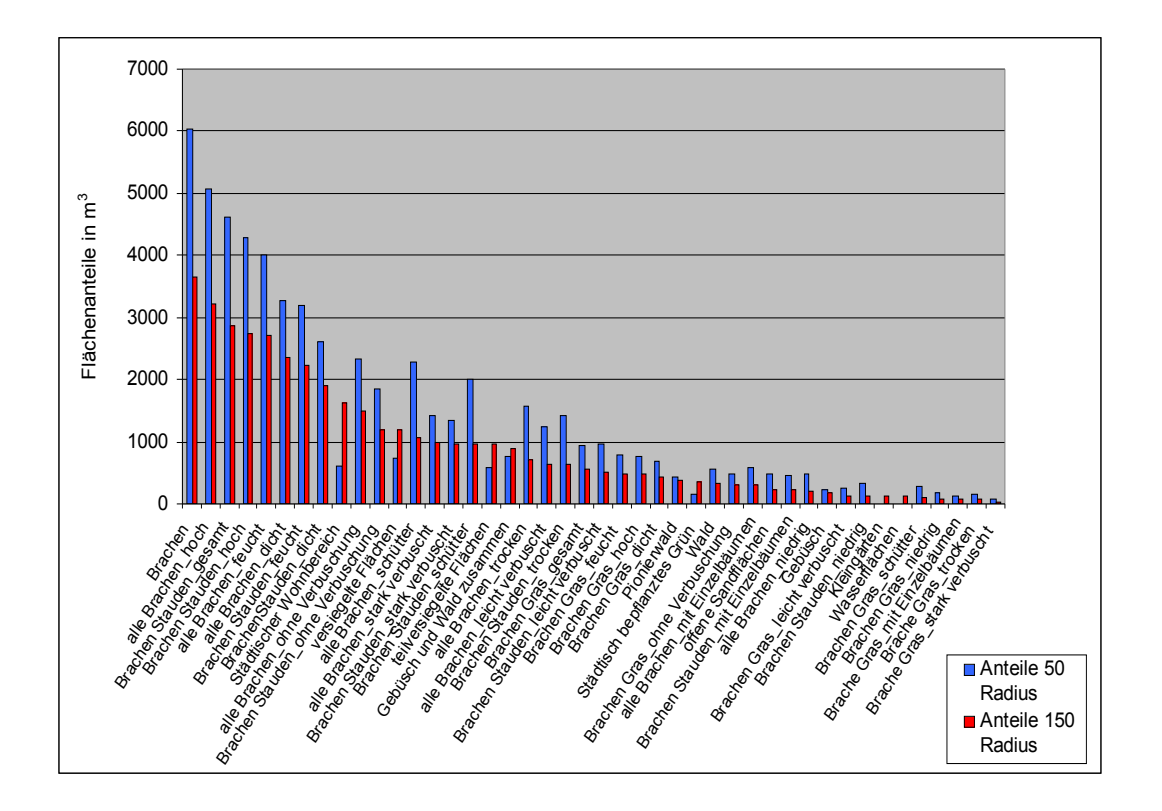

Abbildung 3.5: Flächenanteile der Umweltparameter vor der Korrelationsanalyse im Radius  $50$  m und Radius  $150$  m .

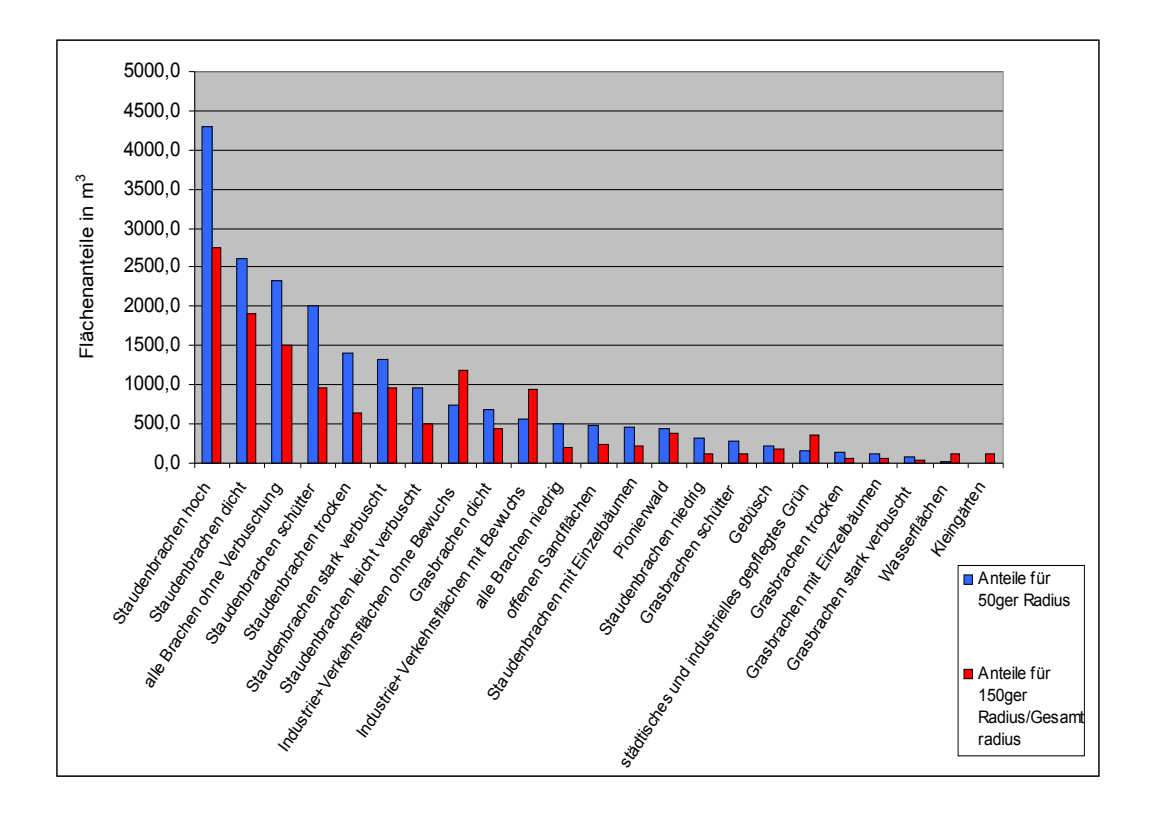

Abbildung 3.6: Flächenanteile der Umweltparameter nach der Korrelationsanalyse im Radius 50 m und Radius 150 m .

# 3.4 Ergebnisse der Modellierung

# 3.4.1 Ergebnisse der Landschaftsmodelle Radius 50 m und Radius 150 m

### Ergebnisse der Variablen nach der univariaten Analyse der Landschaftsmodelle

Nachdem alle Arten univariat analysiert worden waren, konnten für insgesamt 22 Variablen signikante Reaktionen in den Modellen der Zikadenarten festgestellt werden. Davon waren 21 Variablen Parameter des Landschaftskontextes und eine Variable definierte das Alter der Flächen. Die Variablen Wasser und Landwirtschaftliche Nutzäche spielten im Landschaftskontext der modellierten Zikadenarten keine Rolle. Die Anzahl der signikanten Variablen pro Modell war für jede Art (jeden Radius) verschieden verteilt und variierte von Null (Orientus ishidae) bis elf; am meisten kamen Modelle mit einer Variablenanzahl von drei und fünf vor. Auf der beiliegenden CD ist eine Übersichtstabelle mit allen modellierten Arten und ihren signikanten Variablen nach der univariaten Analyse dargestellt.

### Ergebnisse der Variablen nach der multivariaten Analyse der Landschaftsmodelle

Die Anzahl der signikanten Variablen in den Modellen hatte sich nach der multivariaten Analyse sichtbar reduziert und variierte von eins bis sechs, die häufigsten Variablenanzahlen waren eins und drei.

# Vergleich der signifikanten Variablen nach der multivariaten Analyse der Landschaftsmodelle

Nach der multivariate Analyse wurden die Ergebnisse der 22 signikanten Variablen genauer betrachtet und verglichen, welche Parameter am häugsten signikant in den Modellen auftraten. Eine Übersicht dieser Ergebnisse zeigt die Tabelle 3.3 . Dabei sind in der Spalte "Arten die signikant auf Variable reagierten" die Summe der Zikadenarten aufgeführt, die in ihren Modellen einen signikanten Zusammenhang mit der Variable hatten. Da aber für jede Art zwei Modelle berechnet wurden (Flächenanteile des Radius 50 m und 150 m), kann ebenfalls die Summe der Modelle gebildet werden, in der die Variable signikant auftrat (Spalte "Modelle die signikant auf Variable reagierten").

Vergleicht man die Ergebnisse in Tabelle 3.3, ist eine eindeutige Dominanz von bestimmten Variablen zu erkennen. Dabei spielt es keine Rolle, ob man nach Signikanz der Variablen pro Art oder pro Modell ordnet. Die Ergebnisse zeigen, dass der Parameter "Alter der Fläche" am häugsten in den Modellen auftrat. In den Landschaftsmodellen scheinen "Brachen mit offenen Sandflächen" einen großen Einfluss auf den Lebensraum der Zikaden zu haben. "Dichte Staudenbrachen", "öffentliche Grünbereiche", "trockene Staudenbrachen" und "Brachen ohne Verbuschung" liegen in den Ergebnissen sehr dicht zusammen und belegen ebenfalls die oberen Plätze auf der Skala der einflussreichen Umweltparameter. Wenig signifikant in den Modellen vertreten

waren Grasbrachen und die Variable "Pionierwald". Ein Vergleich der Ergebnisse der häugsten Variablen zwischen den Modellen Plot, Radius 50 m und Radius 150 m ist in den Tabellen 3.5 auf S. 42 zu sehen.

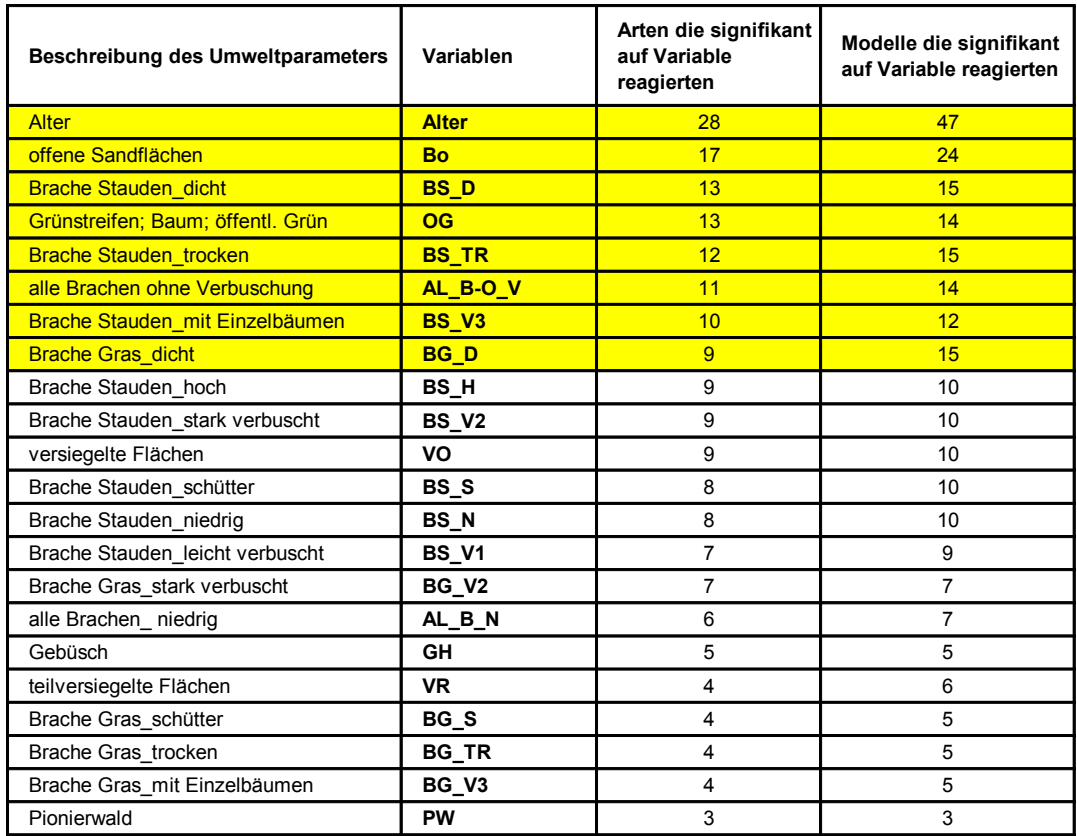

Tabelle 3.3: Übersicht über signikante Variablen pro Art und Modell nach der multiplen Analyse der Landschaftsmodelle.

# Vergleich übereinstimmender Variablen innerhalb der Radien nach der multiplen Analyse der Landschaftsmodelle

Bei der Gegenüberstellung der Modelle des Radius 50 m und des Radius 150 m erhält man ein positives Ergebnis, denn 37 der 46 modellierten Arten hatten mindestens eine ökologisch übereinstimmende Variable. Bei neun Arten war keine Variable übereinstimmend signikant, bei sechs Arten wurde eine Übereinstimmung von 100 % ermittelt. Eine Übersicht der übereinstimmenden Variablen der Modelle Radius 50 m und 150 m in Prozent ist im Diagramm der Abbildung 3.7 aufgezeigt. Hier sieht man, dass der größte Anteil der Arten (30 Arten) weniger als 50 % gemeinsame signifikante Variablen im Variablensatz aufwiesen. Nur ein Drittel der Arten (16 Arten) hatte mehr als 50 % übereinstimmende Variablen.

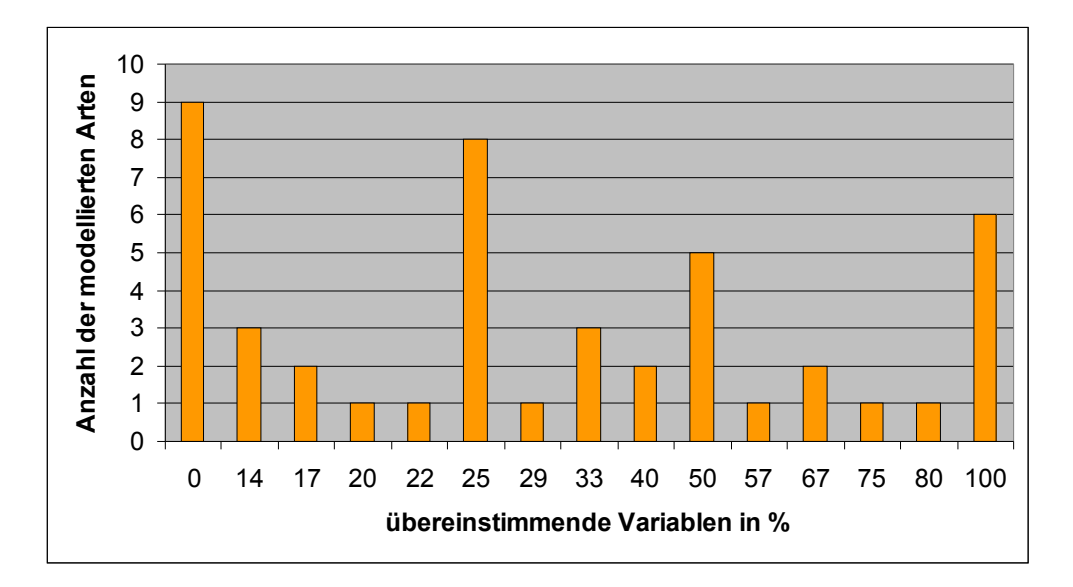

Abbildung 3.7: Anzahl der modellierten Arten und die Übereinstimmung ihrer Variablensätze in Prozent.

#### Reaktion der Arten in den univariaten Landschaftsmodellen

Alle 46 modellierten Arten bildeten signikante Modelle für Variablen des Landschaftkontextes und des Alters. Allerdings traten bei Orientus ishidae nur im Modell Radius 150 m signikante Zusammenhänge auf. Im Modell Radius 50 m für Orientus ishidae gab es keine signikanten Variablen. Damit konnte Orientus ishidae mit dem Modell Radius 50 m nicht in die multiple Analyse einbezogen werden und die Gesamtartenzahl der in beiden Radien signikant reagierenden Arten betrug 45.

#### Ergebnisse der Arten in den multivariaten Landschaftsmodellen

In Tabelle 3.4 (bzw. als gesamte Tabelle A.6 im Anhang) kann man einen Auszug der Gesamttabelle der signikant reagierenden Variablen jeder Art nach der multiplen Analyse der beiden Landschaftsmodelle sehen.

In der Beispieltabelle sind auf der linken Seite die Arten jeweils für ein 50 m und 150 m Modell alphabetisch geordnet abgebildet. Die Abkürzungen der mittleren Spalten stellen die modellierten Umweltparameter dar. Eine Übersicht zu den Abkürzungen ist in Tabelle A.3 im Anhang zu finden.

Welche Wirkrichtung die signikanten Variablen für die jeweilige Art zeigten, geht aus den Kürzeln S+, S- und U hervor (Erläuterungen dazu im Kapitel 2.4.8, S. 23). Es gab sigmoidal positive und sigmoidal negative Einüsse sowie die Form der Unimodalität. Man kann erkennen, dass sich die Variablen zwischen den beiden Modellen einer Art manchmal unterschieden z.B. Athysanus argentarius, oft aber auch gleich signikant vertreten waren z.B. bei Aphrophora alni.

Tabelle 3.4: Auszug aus der Übersicht über alle signikanten Variablen jeder Art nach der multiplen Analyse.

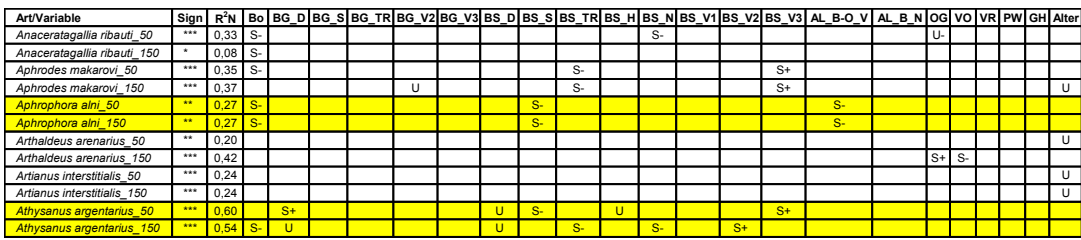

#### 3.4.2 Vergleich der Modelle Radius 50 m und 150 m

Im folgenden werden alle Modelle der beiden Radien in ihrer Gesamtvariablenanzahl sowie ihrer  $R^2N$ - Werte verglichen.

Die Anzahl der signikanten Variablen verglichen zwischen dem Modell Radius 50 m und dem Modell Radius 150 m nahm mit größer werdenden Abstand zum Plot minimal zu (von 112 auf 113 ohne den Parameter Alter; von 133 auf 139 mit Parameter Alter). Die Modelle des Radius 150 m hatten also insgesamt mehr signikante Variablen als die Modelle des Radius 50 m.

Beim Vergleich des R2N der Modelle der beiden Radien einer Zikadenart ist zu erkennen, dass die Modelle des 150 m Radius oft einen höheren R<sup>2</sup>N besaßen als die Modelle des Radius 50 m. Für die Modelle des 150 m Radius waren es 59 % (26 Arten), für die Modelle des 50 m Radius nur 41 % (18 Arten) mit einem höheren R2N. Bei zwei Arten waren die R2N in beiden Modellen gleich hoch.

#### 3.4.3 Ergebnisse der Plotmodelle

Die rückwärts schrittweise Analyse der Variablen der Plots ergab sehr große Modelle mit bis zu elf Variablen pro Modell. Da die Vergleichbarkeit zu den Landschaftsmodellen aber erhalten bleiben musste, wurde an den Wertekriterien (der Wert für den Ausschluss aus den Modellen blieb bei 0,1) nichts geändert.

In den berechneten Plotmodellen reagierten alle 46 Arten signikant auf die verwendeten Umweltvariablen.

Die Signifikanz und das  $R^2N$  hatte bei den meisten Arten gute Werte (Tabelle A.7 im Anhang), der durchschnittliche  $R^2N$  lag bei 0.39. Die Anzahl der Variablen pro Art variierte zwischen zwei und elf. Am häugsten kamen Modelle mit vier und sechs Variablen vor. Die Variablen waren aufgrund der nichträumlichen Verteilung nur positiv oder negativ sigmoidal, im Vergleich zu den Landschaftsmodellen jedoch nie als unimodaler Term vorhanden. Eine Übersicht über die Ergebnisse der modellierten Arten ist in Tabelle A.7 im Anhang zu finden.

#### Vergleich der signikanten Variablen nach der multivariaten Analyse des Plots

Ich untersuchte die Ergebnisse der multivariaten Analyse des Plots für alle Modelle und zählte, wie oft die Umweltvariablen pro Art auftraten. Eine Übersicht dazu ist in Tabelle 3.5 gegeben. Wie schon in den Landschaftsmodellen waren auch hier die Variablen "Alter" und "offene Sandflächen" am häufigsten in den Modellen signifikant. Es folgten die Variablen "niedrige Brachen" und "hohe Staudenbrachen". Die Anzahlen, wie oft die signifikanten Variablen in den Plotmodellen vorgekommen waren unterschieden sich nicht sehr stark, sondern die Ergebnisse lagen dicht beieinander (Tabelle 3.5). Dies ist ein wesentlicher Unterschied zu den signikanten Variablen der Landschaftsmodelle. In den Landschaftsmodellen waren die beiden häufigsten Variablen "Alter" und "offene Sandflächen" in hoher Anzahl vertreten (Tabelle 3.5) und erst in weiterem Abstand folgten die weiteren signikanten Variablen.

Drei Variablen waren in den Plotmodellen überhaupt nicht vertreten. Das waren die Variablen "versiegelte Flächen", "Flächen des öffentlichen Grüns", und "Brache Gras stark verbuscht".

Tabelle 3.5: Übersicht über die Anzahl der signikante Variablen nach der multivariaten Analyse des Plots und der beiden Landschaftsmodelle. Die orangen Markierungen zeigen die in allen drei Modellen übereinstimmenden häugsten signikanten Variablen. Die gelben Kennzeichnungen sind Beispiele unterschiedlicher Anzahlen von sign. Variablen in den drei Analysen. Der rote Kasten in den Tabellen der Landschaftsmodelle zeigt drei Variablen, die zwar unterschiedlich häug, aber in gleicher Abfolge und hoher Anzahl in beiden Analysen auftraten.

| Beschreibung des<br><b>Umweltparameters</b> | Variablen<br>des Plots | Arten die<br>signifikant<br>auf<br>Variable<br>reagierten | Beschreibung des<br><b>Umweltparameters</b> | Variablen<br>für 50 m<br>Radius | Arten die<br>signifikant<br>auf<br>Variable<br>reagierten | Beschreibung des<br><b>Umweltparameters</b> | Variablen<br>für 150 m<br>Radius | Arten die<br>signifikant<br>auf<br>Variable<br>reagierten |
|---------------------------------------------|------------------------|-----------------------------------------------------------|---------------------------------------------|---------------------------------|-----------------------------------------------------------|---------------------------------------------|----------------------------------|-----------------------------------------------------------|
| offene Sandflächen                          | <b>Bo</b>              | 22                                                        | Alter                                       | <b>Alter</b>                    | 21                                                        | Alter                                       | <b>Alter</b>                     | 26                                                        |
| alle Brachen niedrig                        | AL B N                 | 21                                                        | offene Sandflächen                          | <b>Bo</b>                       | 11                                                        | offene Sandflächen                          | <b>Bo</b>                        | 13                                                        |
| <b>Brache Stauden hoch</b>                  | <b>BSH</b>             | 20                                                        | Brache Gras dicht                           | BG <sub>D</sub>                 | 8                                                         | alle Brachen ohne Verbuschung               | AL B-O V                         | 9                                                         |
| Alter                                       | <b>Alter</b>           | 19                                                        | Brache Stauden dicht                        | BS D                            | 8                                                         | Brache Stauden mit Einzelbäumen             | BS V3                            | 8                                                         |
| <b>Brache Stauden niedrig</b>               | <b>BS N</b>            | 18                                                        | Brache Stauden trocken                      | <b>BS TR</b>                    | 8                                                         | Brache Gras dicht                           | <b>BGD</b>                       | $\overline{7}$                                            |
| Brache Gras trocken                         | BG TR                  | 17                                                        | Grünstreifen:Baum:öffentl. Grün             | OG                              | 8                                                         | Brache Stauden dicht                        | BS D                             | $\overline{7}$                                            |
| Brache Gras schütter                        | BG S                   | 16                                                        | <b>Brache Stauden niedrig</b>               | <b>BS N</b>                     | 6                                                         | Brache Stauden trocken                      | <b>BS TR</b>                     | $\overline{7}$                                            |
| Brache Stauden mit Einzelbäumen             | BS V3                  | 15                                                        | Brache Stauden leicht verbuscht             | BS V1                           | 6                                                         | Brache Stauden stark verbuscht              | BS V <sub>2</sub>                | $\overline{7}$                                            |
| Brache Gras mit Einzelbäumen                | BG V3                  | 14                                                        | alle Brachen niedrig                        | AL B N                          | $\overline{5}$                                            | <b>Brache Stauden hoch</b>                  | <b>BS H</b>                      | 6                                                         |
| Pionierwald                                 | <b>PW</b>              | 14                                                        | alle Brachen ohne Verbuschung               | AL B-O V                        | 5                                                         | Brache Gras stark verbuscht                 | BG V <sub>2</sub>                | 5                                                         |
| Brache Gras dicht                           | BG D                   | 13                                                        | Brache Stauden schütter                     | BS S                            | 5                                                         | Brache Stauden schütter                     | BS S                             | 5                                                         |
| Brache Stauden stark verbuscht              | BS V <sub>2</sub>      | 13                                                        | versiegelte Flächen                         | <b>VO</b>                       | 5                                                         | Grünstreifen:Baum:öffentl. Grün             | OG                               | 5                                                         |
| teilversiegelte Flächen                     | <b>VR</b>              | 13                                                        | Brache Gras schütter                        | BG <sub>S</sub>                 | $\overline{\mathbf{4}}$                                   | versiegelte Flächen                         | VO                               | 5                                                         |
| Brache Stauden trocken                      | <b>BS TR</b>           | 12                                                        | <b>Brache Stauden hoch</b>                  | <b>BS H</b>                     | $\overline{4}$                                            | <b>Brache Stauden niedrig</b>               | <b>BSN</b>                       | $\overline{4}$                                            |
| Brache Stauden leicht verbuscht             | BS V1                  | 12                                                        | Brache Stauden mit Einzelbäumen             | BS V3                           | $\overline{\mathbf{4}}$                                   | Brache Gras mit Einzelbäumen                | BG V3                            | 3                                                         |
| Brache Stauden schütter                     | BS S                   | 9                                                         | teilversiegelte Flächen                     | <b>VR</b>                       | $\overline{\mathbf{4}}$                                   | Brache Stauden leicht verbuscht             | BS V1                            | 3                                                         |
| alle Brachen ohne Verbuschung               | AL B-O V               | 8                                                         | Brache Gras trocken                         | <b>BG TR</b>                    | 3                                                         | alle Brachen niedrig                        | AL B N                           | $\overline{2}$                                            |
| Gebüsch                                     | GH                     | 8                                                         | Brache Stauden stark verbuscht              | BS V <sub>2</sub>               | 3                                                         | Brache Gras_trocken                         | <b>BG TR</b>                     | $\mathfrak{p}$                                            |
| Brache Stauden dicht                        | BS D                   | $\overline{1}$                                            | Gebüsch                                     | GH                              | 3                                                         | Gebüsch                                     | GH                               | $\overline{2}$                                            |
| Brache Gras stark verbuscht                 | BG V <sub>2</sub>      | $\Omega$                                                  | Brache Gras stark verbuscht                 | BG V <sub>2</sub>               | $\overline{2}$                                            | teilversiegelte Flächen                     | <b>VR</b>                        | $\overline{2}$                                            |
| Grünstreifen: Baum: öffentl. Grün           | OG                     | $\Omega$                                                  | Brache Gras mit Einzelbäumen                | BG V3                           | $\overline{2}$                                            | Brache Gras schütter                        | BG S                             |                                                           |
| versiegelte Flächen                         | VO                     | $\Omega$                                                  | Pionierwald                                 | <b>PW</b>                       | $\overline{2}$                                            | Pionierwald                                 | <b>PW</b>                        |                                                           |

# 3.4.4 Abschlieÿender Vergleich der Modelle Plot, 50 m und 150 m Radius nach der multiplen Analyse

Die Anzahl der signikanten Reaktionen auf die Umweltvariablen in allen Modelle insgesamt war beim Plot ausergewöhnlich hoch und lag bei 246. In den Landschaftsmodellen waren es für die Modelle Radius 50 m (gezählt ohne Variablen Alter) 112 signikante Variablen und für die Modelle Radius 150 m (gezählt ohne Variablen Alter) 113 signikante Variablen (Tabelle 3.6).

Tabelle 3.6: Ergebnisse der signikanten Variablen nach der multivariaten Analyse des Plots und der Landschaftsmodelle im Überblick.

| sigmoidale/ unimodale Form | Plotmodelle                                                               | Modelle Radius 50 m | Modelle Radius 150 m |  |  |  |  |  |
|----------------------------|---------------------------------------------------------------------------|---------------------|----------------------|--|--|--|--|--|
|                            | Anzahl der signifikanten Variablen ohne die signifikanten Variablen Alter |                     |                      |  |  |  |  |  |
| $S+$                       | 140                                                                       | 36<br>24            |                      |  |  |  |  |  |
| U                          |                                                                           | 27                  | 36                   |  |  |  |  |  |
| S-                         | 106                                                                       | 49                  | 53                   |  |  |  |  |  |
| Variablen gesamt           | 246                                                                       | 112                 | 113                  |  |  |  |  |  |
|                            | Anzahl der signifikanten Variablen mit den signifikanten Variablen Alter  |                     |                      |  |  |  |  |  |
| $S+$                       | 142                                                                       | 42                  | 33                   |  |  |  |  |  |
| U                          | 15                                                                        | 39                  | 49                   |  |  |  |  |  |
| $S-$                       | 108                                                                       | 52                  | 57                   |  |  |  |  |  |
| Variablen gesamt           | 165                                                                       | 133                 | 139                  |  |  |  |  |  |
|                            | Anzahl der signifikanten Variablen Alter                                  |                     |                      |  |  |  |  |  |
| $S+$                       | 2                                                                         | 6                   | 9                    |  |  |  |  |  |
| U                          | 15                                                                        | 12                  | 13                   |  |  |  |  |  |
| $S-$                       | $\overline{2}$                                                            | 3                   | 4                    |  |  |  |  |  |
| Variablen gesamt           | 19                                                                        | 21                  | 26                   |  |  |  |  |  |

Wichtig ist auch das R<sup>2</sup>N der Modelle. Nach der multiplen Modellierung war das durchschnittliche  $R^2N$  bei den Landschaftsmodellen gleich und lag bei 0,33. Das durchschnittliche  $R^2N$  der Plotmodelle lag bei 0,39.

Am häufigsten gab es in den Modellen aller drei Modellierungen signifikante Zusammenhänge mit den Variablen "Alter" und "offene Sandflächen" (Tablellen 3.5). Das Alter war dabei in den Landschaftsmodellen am häugsten signikant vertreten (an erster Stelle) und spielte auch in der Plotmodellierung eine gröÿere Rolle (an vierter Stelle). Als Parameter der Landschaft war die Variable "offene Sandflächen" in allen drei Modellierungen am häufigsten signifikant korreliert. Die orange gekennzeichneten Variablen (in Tabelle 3.5) waren die am häugsten in allen drei Modellierungen vertretenen Variablen. Die gelb gekennzeichneten Variablen sollen Beispiele zeigen, wie unterschiedlich häug die Reaktionen in den drei Analysen auftraten. Im Plot waren die gelb gekennzeichneten Variablen "alle Brachen niedrig", "Brache Stauden hoch" und "Brache Stauden niedrig" unter den ersten fünf häufigsten Variablen. Wie man aber in den Landschaftsmodellen erkennen kann, sind diese Variablen bei einem gröÿerem Abstand zum Plot weniger häug signikant in den Modellen vertreten. Die beiden rot umrandeten Kästen zeigen drei Variablen, die zwar versetzt, aber dennoch in gleicher Reihenfolge für die Arten in den beiden Landschaftsmodellen häug auftraten.

# 3.5 Reaktion der Arten auf Parameter des Landschaftskontext

Die Variablensätze der Modelle der Radien 50 m und 150 m enthielten Variablen des Landschaftskontexts, aber auch den Parameter Alter. Von den 46 modellierten Arten waren nach der univariaten Analyse für Arthaldeus arenarius im Modell Radius 50 m und in den Modellen Radius 150 m für Empoasca pteridis, Macrosteles maculosus, Neoaliturus fenestratus und Turrutus socialis keine Parameter des Landschaftskontext signikant (siehe Tabelle: Ergebnisse der univariaten Analyse, auf der beigelegten CD). In ihren Modellen gab es nur Zusammenhänge mit der Variable "Alter der Flächen". Die Art Orientus ishidae bildete eine Ausnahme, denn im Modell Radius 50 m konnten weder für den Parameter "Alter der Flächen", noch für Umweltvariablen signikante Zusammenhänge gefunden werden. Bei den multiplen Analysen konnten also nur für 40 Arten mit beiden Radien Modelle mit Variablen des Landschaftskontextes erstellt werden.

Nach der multiplen Analyse reagierten Artianus interstitialis und Turrutus socialis in beiden Landschaftsmodellen nur auf die Variable "Alter der Flächen" aber nicht auf den Landschaftskontext. Auch in den zwei Modellen Radius 50 m und Radius 150 m für jede Art gab es Unterschiede bezüglich der Umweltvariablen. Einige Arten hatten signikante Variablen des Landschaftskontext in nur einem der beiden Modelle. Für das andere Modell war nur die Variable Alter wichtig. So gab es für die Modelle Radius 50 m zwei Arten: Circulifer haematoceps und Rhopalopyx vitripennis, die nach der multiplen Analyse keine Umweltvariablen in ihren Modell beinhalteten. Zusammen mit den Arten, welche schon in der univariaten Analyse nur signikante Zusammenhänge mit dem Alter bildeten, gab es insgesamt also nur 37 Arten, die nach univariater und multipler Berechnung in beiden Radien auf Parameter des Landschaftskontext signikant reagierten. In den Modellen der Plots gab es für alle 46 Arten signikante Zusammenhänge für die Variablen des Landschaftskontext und des Alters.

### 3.6 Alter

#### 3.6.1 Die Variable Alter in den Landschaftsmodellen

Nach der univariaten Analyse der Landschaftsmodelle war das Alter bei 32 von 46 modellierten Arten im Modell signikant. Das sind 70 % aller modellierten Arten. In beiden Landschaftsmodellen trat dieser Parameter in 63 Modellen (von 92) signikant und in 29 Modellen nicht signikant auf. Dabei war das Alter in den Modellen am häufigsten in unimodaler Form vorhanden (siehe Tabelle A.6 im Anhang).

Nach der multiplen Analyse der Landschaftsmodelle war der Parameter Alter bei insgesamt 28 Arten in den Modellen vorhanden. Dabei war die Variable nur in 47 Modellen signikant (von 91 Modellen- für die Art Orientus ishidae gibt es keine signikanten Variablen im Modell Radius 50 m), in 44 Modellen war die Variable Alter nicht signikant enthalten. In den Modellen des Radius 50 m war das Alter insgesamt 21 Mal (21 Arten) vertreten, in den Modellen des Radius 150 m war die Variable für 26 Arten signikant. In beiden Landschaftsmodellen trat das Alter am häufigsten in unimodaler Form signifikant auf (Übersicht Tabelle 3.6 oder Tabelle 3.7).

### 3.6.2 Die Variable Alter in den Plotmodellen

Von den 32 Arten für die sich mit der Variable Alter univariate Modelle bilden ließen, war das Alter nach der multivariaten Berechnung des Plots für 19 Arten signikant (Tabelle 3.6). Das sind 41 % aller modellierten Arten. Dabei traten sigmoidale Zusammenhänge nur vier Mal auf (zwei Mal S+ und zwei Mal S-). Der größte Teil der Arten (15 von 19 Arten) hatte einen unimodalen Zusammenhang mit der Variable Alter der Flächen (Übersicht Tabelle 3.6 oder Tabelle 3.7).

#### 3.6.3 Vergleich der Variable Alter in den drei Modellierungen

In Tabelle 3.7 zeigt sich, dass bei jeder Zikadenart das Vorkommen der Variable Alter als signikanter Parameter im Modell in den drei verschiedenen Analysen unterschiedlich war. Am häugsten (für 13 Arten) war die Variable Alter in allen drei Modellierungen signikant. Für sechs Arten war die Variable nur in den beiden Landschaftsmodellen signikant in den Modellen vorhanden. In den Modellen des Radius 150 m war das Alter für vier Zikaden signikant vertreten. Bei drei Arten war die Variable Alter in den Modellen Plot und Radius 150 m signikant vorhanden. Zwei Arten beinhalteten das Alter in den Modellen Plot und Radius 50 m und bei einer Zikadenart war das Alter nur im Plotmodell vorhanden.

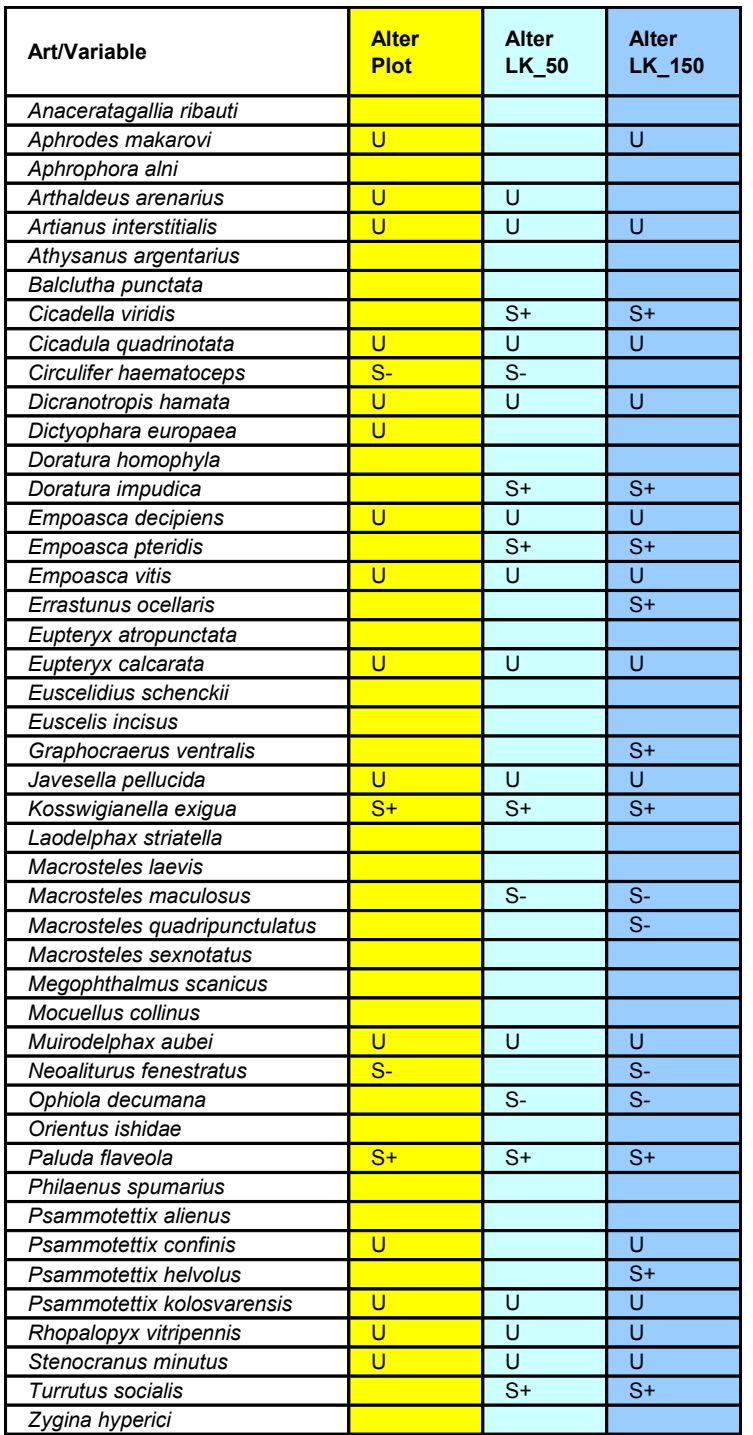

Tabelle 3.7: Vergleich des Vorkommens der Variable Alter in den drei Analysen für die Zikadenarten.

# 3.7 Ergebnisse der Variablengruppen des Landschaftskontextes

Welche der vier Variablengruppen war für die meisten Arten signikant? Diese Frage stellte ich mir und ermittelte, wie oft eine Gruppe in allen Modellen der jeweiligen Modellierung (Plot, Modelle 50 m und 150 m Radius) vorkam. Eine Übersicht dieser Ergebnisse zeigt das Diagramm 3.8.

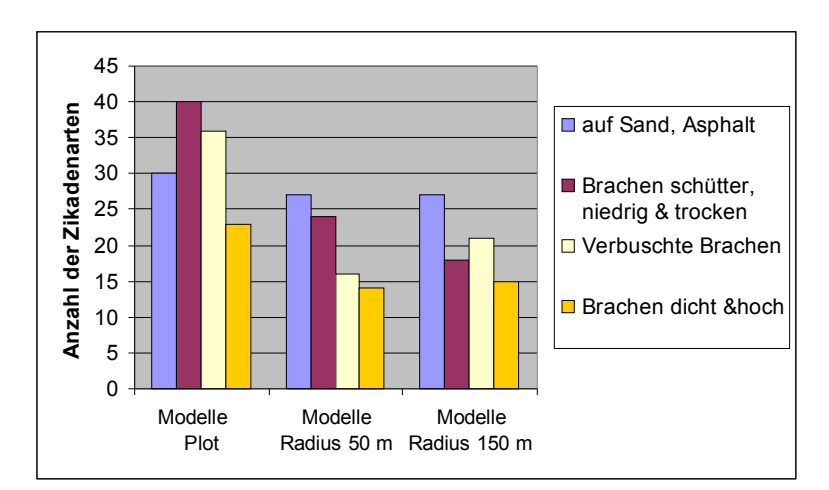

Abbildung 3.8: Verteilung und Vergleich der Anzahlen der Zikadenarten für die Variablengruppen der drei Modelle.

In beiden Landschaftsmodellen war die Gruppe "Sandächen ohne Vegetation/ Asphalt/ öffentliche Flächen und Industriegebiete" am häufigsten signifikant. Bei der Ordination ergaben sich allerdings für diese Gruppe nur geringe Zusammenhänge zwischen den drei verschiedenen Analysen. Die beste Einteilung der Zikadenarten enstand in der zweitgrößten Gruppe "Brachen schütter, niedrig und trocken". Dieses Ergebnis konnte auch für den Plot bestätigt werden. In der Plotanalyse war diese Gruppe auÿerdem in den Modellen der Arten am häugsten mit signikanten Reaktionen vertreten (Abbildung 3.8).

Um im weiteren Verlauf der Auswertung mögliche ökologische Zusammenhänge der Zikaden zu erläutern, musste ich aus Zeit- und Platzmangel eine Gruppe wählen, an der ich den erstellten Datensatz weiter untersuchen und erklären konnte. Für diese Analyse bot sich die Gruppe "Brachen schütter, niedrig und trocken" aufgrund der oben genannten Ergebnisse am besten an. Daher werde ich im nächsten Absatz exemplarisch für Zusammenhänge des ermittelten Datensatzes auf diese Gruppe eingehen.

Die sigmoidalen bzw. unimodalen Reaktionen der Variablengruppe "Brachen schütter, niedrig und trocken" fielen für die Landschaftsmodelle und die Plotmodelle sehr unterschiedlich aus. In den Landschaftsmodellen war die Richtung des Einflusses am häufigsten negativ (S-) korreliert, ca. halb so oft als positiver  $(S+)$  Einfluss und nur zweimal als reiner unimodaler (U) Term vorhanden (Tabellen 3.8 und 3.9). Im Plotmodell traten S+ und S- am häufigsten zusammen auf. Positive Einflüsse waren am zweithäufigsten und am wenigsten war eine Gruppe negativ korreliert (Tabelle 3.10).

# 3.7.1 Ergebnisse der Arten anhand der Variablengruppe "Brache schütter, dicht und trocken" in den Landschaftsmodellen

# Ergebnisse der Modelle Landschaftskontext Radius 50 m in den zusammengefassten Variablengruppen

Insgesamt reagierten 24 Zikadenarten auf die zusammengefasste Variablengruppe "Brache schütter, dicht und trocken" (Tabelle 3.8), für 22 Arten waren keine signikanten Reaktionen in ihren Modellen für diese Variablengruppe vorhanden.

Von den 24 signikant reagierenden Arten gab es für sieben Arten positiv sigmoidale Reaktionen (Gruppe A1), für vier Arten konnten unimodale Zusammenhänge (Gruppe B1) festgestellt werden und negative sigmoidale Reaktionen waren in Modellen von 13 Zikadenarten (Gruppe C1) vorhanden.

In Gruppe D1 sind elf Arten zusammengefasst, die nicht auf die Variablengruppe "Brache schütter, dicht und trocken" reagierten, aber in der nächsten (ökologisch ähnlichen) geordneten Gruppe "auf Sand, Asphalt; Brachen ohne Verbuschung" signikante Reaktionen zeigte. Fünf Arten hatten nur signikante Zusammenhänge für die Variablengruppe "Brachen dicht und hoch" und die Gruppe E1 "Verbuschte Brachen; Baum+ Strauch".

Die sechs Arten der Gruppe F1 hatten überhaupt keine signikanten Parameter des Landschaftskontextes in ihren Modellen.

Die 24 Arten, die auf die Gruppe "Brache schütter, dicht und trocken" signikant reagierten, hatten weiterhin signikante Reaktionen in den anderen Gruppen (siehe rot gekennzeichneter Kasten in Tabelle 3.8). Insgesamt gab es 58 signikante Reaktionen der 24 Arten.

Tabelle 3.8: Übersicht der signikanten Variablen nach der Gruppenbildung für das Landschaftsmodell Radius 50 m.

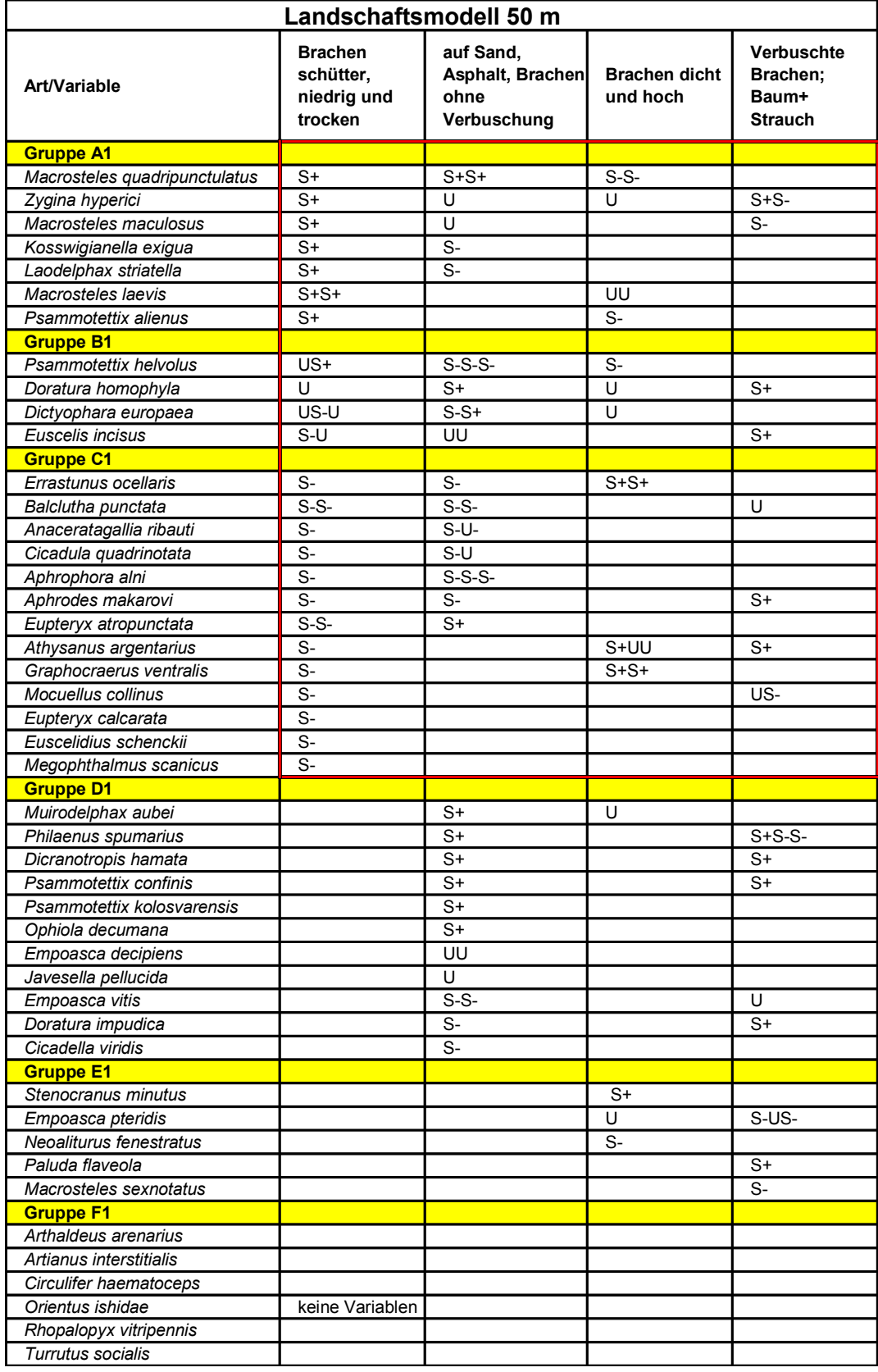

# Ergebnisse der Modelle Landschaftskontext Radius 150 m in den zusammengefassten Variablengruppen

Für die Gruppe "Brache schütter, dicht und trocken"(Tabelle 3.9) der Modelle Radius 150 m gab es für 18 Zikadenarten signikante Reaktionen in ihren Modelle, 28 Arten reagierten nicht.

Positiv sigmoidale Reaktionen traten bei fünf Zikadenarten (Gruppe A2) auf. Nur für zwei Arten (Gruppe B2) gab es unimodale Zusammenhänge und sigmoidal negative Reaktionen konnten für elf Arten (Gruppe C2) mit der Variablengruppe "Brache schütter, dicht und trocken" nachgewiesen werden. 16 Arten (Gruppe D2) reagierten in ihren Modellen nicht signikant auf auf die Variablengruppe "Brache schütter, dicht und trocken", aber auf die folgende Gruppe "auf Sand, Asphalt; Brachen ohne Verbuschung". Für sieben Arten gab es signikante Zusammenhänge (Gruppe E2) mit den Variablengruppen "Brachen dicht und hoch" und "Verbuschte Brachen; Baum+ Strauch". Für fünf Arten (Gruppe F2) waren keine signikanten Parameter des Landschaftskontextes in ihren Modellen vorhanden.

Alle 18 Zikadenarten, die signikante Reaktionen in der Gruppe "Brache schütter, dicht und trocken" zeigten, reagierten auch auf andere Gruppen und zwar mit insgesamt 45 signikanten Reaktionen (siehe rot gekennzeichnet Kasten in Tabelle 3.9).

Tabelle 3.9: Übersicht der signikanten Variablen nach der Gruppenbildung für das Landschaftsmodell Radius 150 m.

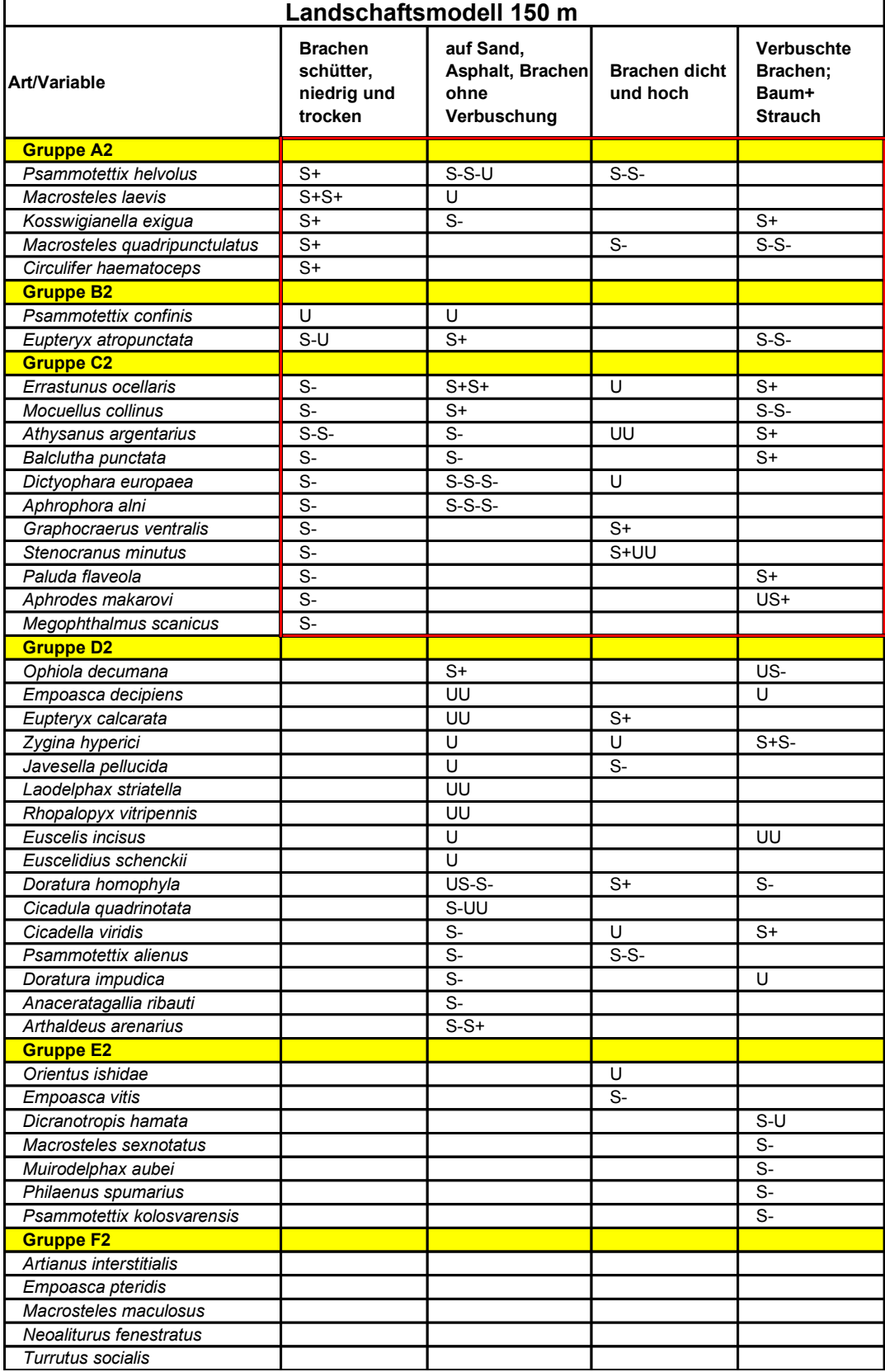

# 3.7.2 Ergebnisse der Arten anhand der Gruppe "Brache schütter, dicht und trocken" in den Plotmodellen

Ordnete man die Ergebnisse der Plotmodellierung nach der Gruppe "Brache schütter, dicht und trocken" so konnten die Zikadenarten nur in fünf statt, wie in den Landschaftsmodellen, in sechs Gruppen eingeteilt werden (Tabelle 3.10).

Das lag wahrscheinlich daran, dass die Variablen auf dem Plot nur sigmoidal positive oder negative Zusammenhänge mit den Arten hatten und nicht unimodal auftraten, was die Kombinationsmöglickeiten der Variablen innerhalb der zusammengefassten Variablengruppe einschränkte.

Insgesamt gab es 40 Zikadenarten, für die mit der Variablengruppe "Brache schütter, dicht und trocken" Modelle mit signikanten Reaktionen gebildet werden konnten. In der Gruppe AP waren für 14 Arten gute Zusammenhänge mit positiv sigmoidalem Zusammenhang zu erkennen. Die 18 Arten Arten der Gruppe BP reagierten positiv und negativ sigmoidal. Für acht Arten traten in Gruppe CP sigmoidal negative Zusammenhänge mit der Variablengruppe auf. Drei Arten der Gruppe DP reagierten nicht auf die Gruppe "Brache schütter, dicht und trocken", hatten aber in der nächsten Gruppe "auf Sand, Asphalt; Brachen ohne Verbuschung" signikante Reaktionen. Ebenfalls für drei Arten konnten für die letzte Gruppe EP mit den Variablengruppen "Brachen dicht und hoch" und "Verbuschte Brachen; Baum+ Strauch" Modelle mit signikanten Reaktionen gebildet werden.

Es gab für alle 40 Arten, die im Plotmodell auf die Gruppe "Brache schütter, dicht und trocken" signikant reagierten insgesamt 119 Reaktionen (siehe rot gekennzeichneter Kasten in Tabelle 3.10).

Tabelle 3.10: Übersicht der signikanten Variablen nach der Gruppenbildung für den Plot.

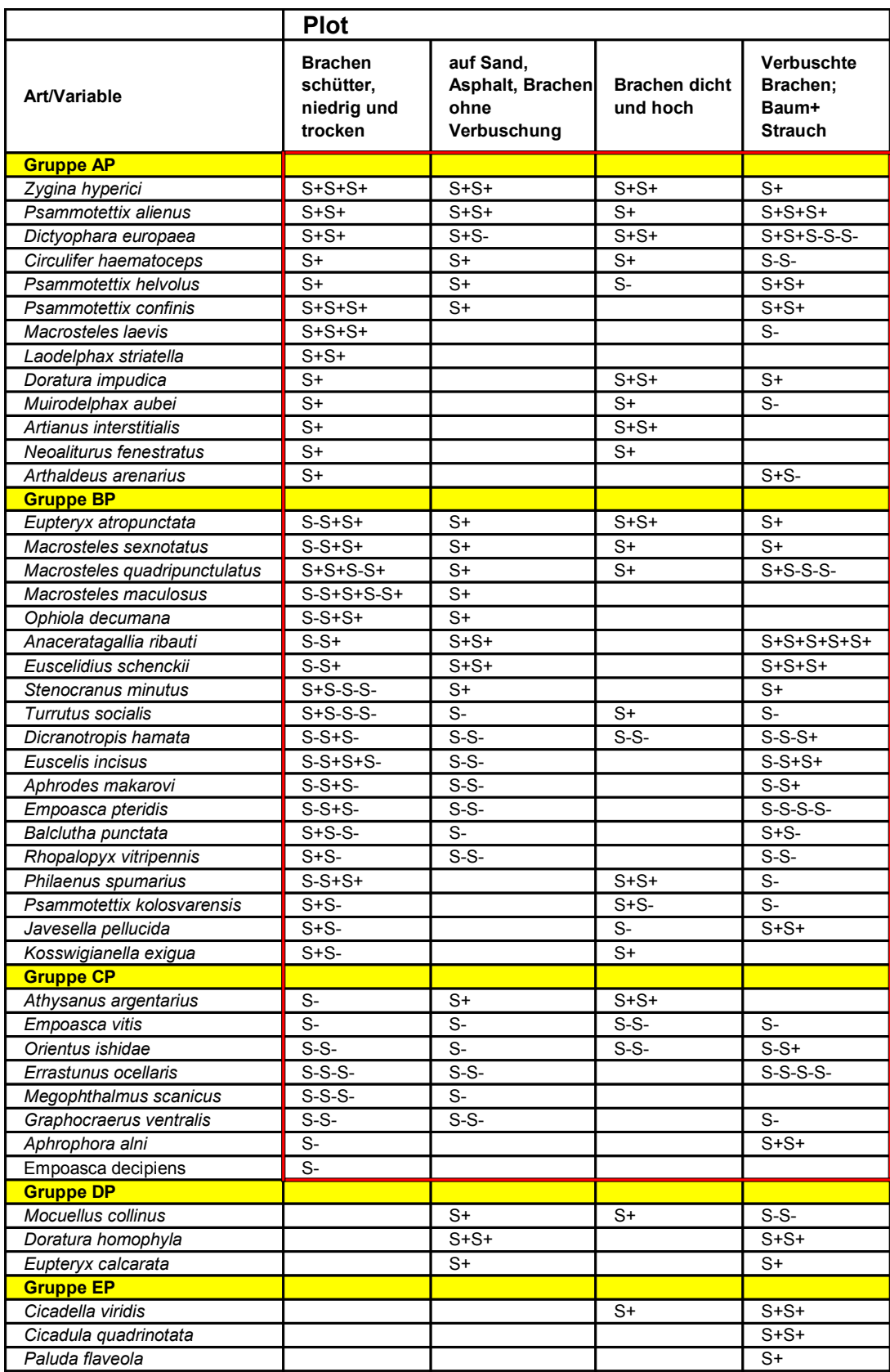

# 3.7.3 Vergleich der Landschaftsmodelle 50 m und 150 m nach der Gruppenbildung

Bei einem Vergleich der beiden Modellierungen ist es nicht nur wichtig, wie viele Zikadenarten in den einzelnen Gruppen (A, B...) vorkamen, sondern auch, ob völlig verschiedene oder die selben Arten in den Gruppen auftraten. Hat eine Art in beiden Modellierungen die gleiche signikante Reaktion auf eine Variablengruppe, so sind ihre ökologischen Ansprüche für die verschiedenen Flächenanteile der Variable gleich. Dies traf für die Gruppen A1/ A2 für drei Arten zu (Tabelle 3.11 ).

In Gruppe A sind alle Zikadenarten abgebildet, die sigmoidal positive Einüsse in ihren Modellen hinsichtlich der Variablengruppe "Brache schütter, dicht und trocken" beinhalteten. Zur besseren Übersicht in der Tabelle habe ich diejenigen Arten farblich rosa gekennzeichnet, die sowohl in Gruppe A1 bis F1, als auch in Gruppe A2 bis F2 übereinstimmten. Für die Gruppen B1/ B2, welche unimodale Zusammenhänge aufzeigt, gab es keine übereinstimmenden Arten. Allerdings reagierten die meisten Modelle der Arten dieser Gruppe nicht nur unimodal, sondern waren gekoppelt mit sigmoidalen Reaktionen. Betrachtet man die Art Psammotettix helvolus genauer, so ndet man im Landschaftsmodell 50 m neben dem unimodalen Zusammenhang (U) noch eine sigmoidal positive Reaktion  $(S+)$ , die sich im Landschaftsmodell 150 m in der Gruppe A2 wiederfinden lässt. Auch die Reaktion mit den anderen Gruppenvariablen sind für *Psammotettix helvolus* weitgehend übereinstimmend. Die Art *Dictyopha*ra europaea dagegen reagierte in den Landschaftsmodellen sowohl unimodal, als auch negativ sigmoidal. Diese negative sigmoidale Reaktion lässt sich im Landschaftsmodell 150 m in Gruppe C2 finden. Weiterhin zu erwähnen ist Eupteryx atropunctata die im Landschaftsmodell 150 m unimodal und sigmoidal negativ reagierte und im Landschaftsmodell 50 m in Gruppe C1 plaziert ist. Die drei Arten zeigen, dass die Übereinstimmung der Zikadenarten der Gruppe B höher ist, als augenscheinlich zu erkennen. Die Zusammenhänge dieser drei Arten habe ich in der Tabelle 3.11 mit blau gekennzeichnet.

Eine Gruppe, die auf die Variable "Brache schütter, dicht und trocken" negativ sigmoidal reagierte ist Gruppe C1/ C2. Hier gab es acht Arten, die in beiden Gruppen der Landschaftsmodelle vorkamen. Insgesamt waren es in beiden Landschaftsmodellen also elf bzw. 14 Arten, die eine gleiche oder ähnliche Reaktion in ihren Modellen mit der Gruppe "Brache schütter, dicht und trocken" hatten. Das sind 24 % (bzw. 30 %) der modellierten Arten. Eine Übersicht dazu ist in Tabelle 3.12 dargestellt.

Nicht auf die Gruppe "auf Sand, Asphalt; Brachen ohne Verbuschung", aber auf die Gruppe "auf Sand, Asphalt; Brachen ohne Verbuschung" reagierten fünf Arten in ihren Modellen in beiden Radien. In der Gruppe E1/ E2 gab es eine Art, die die selbe signikante Variable in beiden Modellierungen aufwies. In den Gruppen F1/ F2 waren für die Modelle von neun Arten keine Landschaftsparameter signikant. Dabei war dieses Ergebnis für zwei Arten in beiden Radien übereinstimmend.

Durch die Ordination nach der Gruppe "Brache schütter, dicht und trocken" und der

Tabelle 3.11: Übersicht der übereinstimmenden Arten nach signikanten Reaktionen in den Gruppenvariablen für beide Landschaftsanalysen. Rosa gekennzeichnet sind Arten, die in den Analysen in den gleichen Gruppen (Bsp. A1- A2, E1- E2) auftraten, d.h. die Wirkrichtung ihrer signikanten Reaktionen war in den Variablengruppen gleich. Blau gekennzeichnet sind ähnlich reagierende Arten (siehe Erklärung im Text).

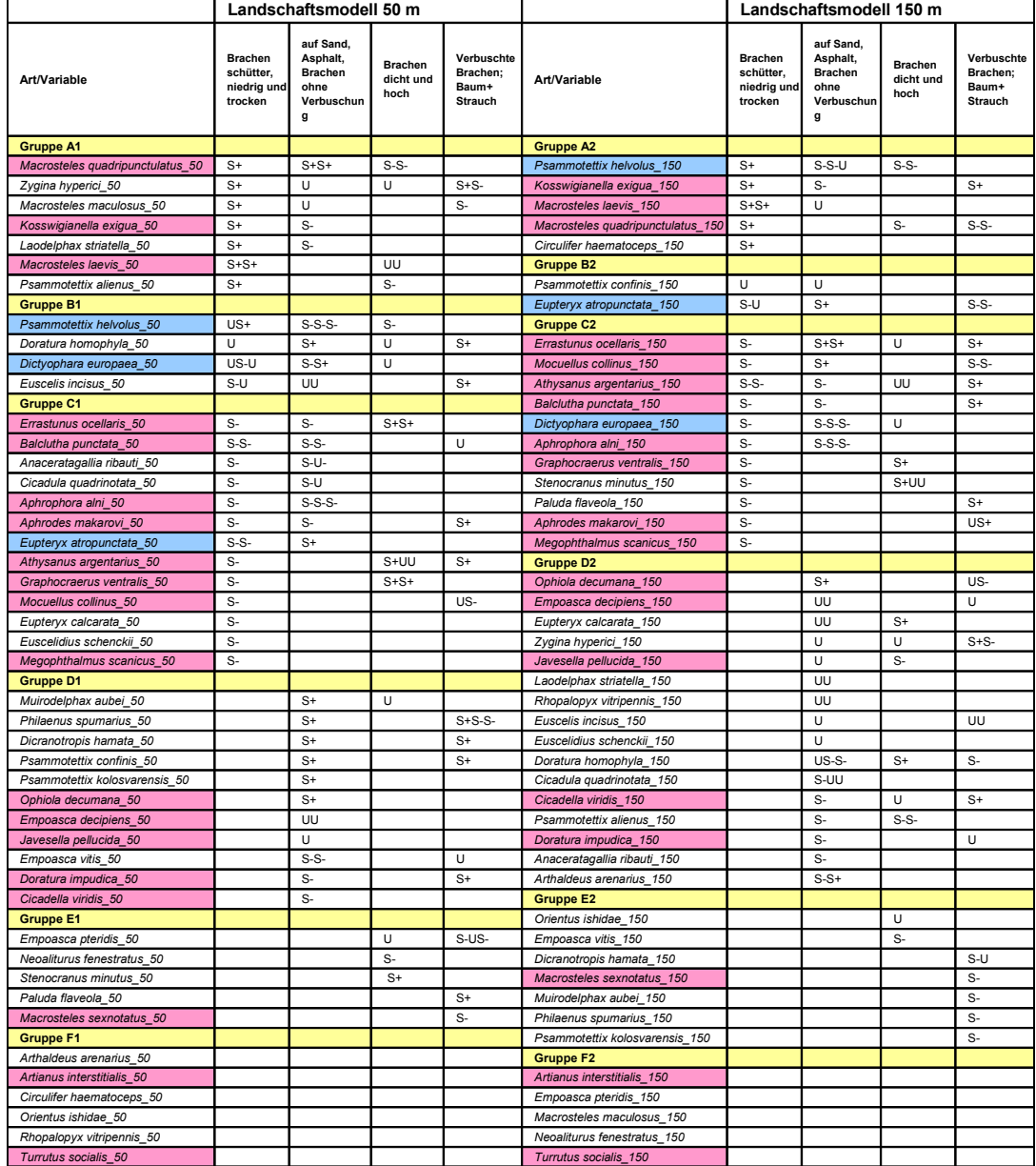

Tabelle 3.12: Übersicht über die Anzahl der Arten in den Gruppen nach ihren signikanten Reaktionen in den Variablengruppen und Übersicht über die Anzahl der übereinstimmenden Arten in den beiden Landschaftsmodellen.

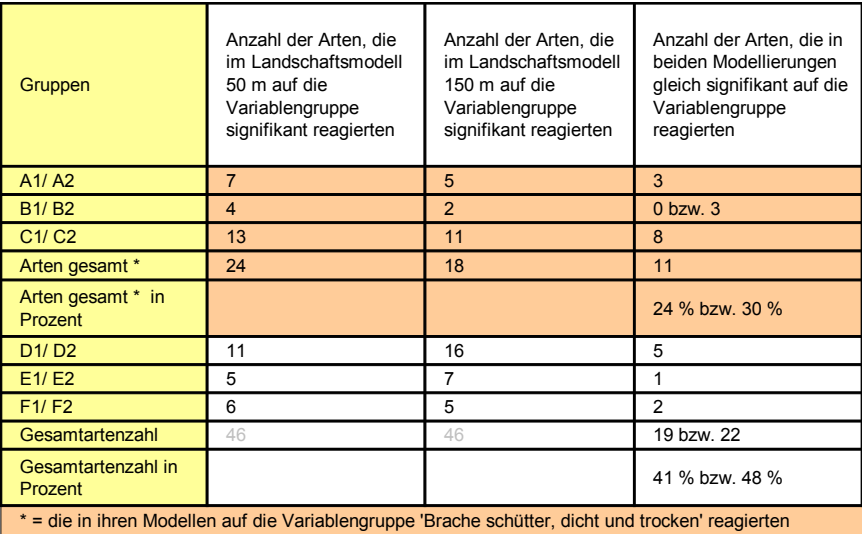

Gruppe "auf Sand, Asphalt; Brachen ohne Verbuschung" konnten 19 (bzw. 22 -siehe Tabelle 3.12 und in Kapitel 3.7.3 Erklärung zu Gruppe B1/ B2) Arten gefunden werden, die in den Landschaftsmodellen Radius 50 m und 150 m die gleichen Reaktionen in Hinblick auf die gruppierten Variablen zeigten. Das entspricht 41 % bzw. 48 % der modellierten Artenanzahl.

#### 3.7.4 Vergleich der Landschaftsmodelle mit den Plotmodellen

# Vergleich der übereinstimmenden Arten des Landschaftsmodelles Radius 50 m und der Plotmodellierung in den Gruppen

Im Modell Radius 50 m kamen in der Gruppe A1 vier Zikadenarten vor, die auch im Plotmodell sigmoidal positive Zusammenhänge in ihren Modellen zeigten (siehe gelb gekennzeichnete Arten in Tabelle 3.13).

Die Gruppen B1 und BP zeigten Modelle mit unimodalen Termen, wobei sich diese Ergebnisse in der Gruppe BP als Kombination von S+ und S- darstellte, denn in den Plotmodellen gab es aufgrund der nur kategorialen vorkommenden Variablen keine unimodalen Zusammenhänge. Trotzdem wertete ich die Reaktion von Euscelis incisus in der Gruppe BP als unimodales Ergebnis, wie es auch in B1 vorkam. Damit gab es in dieser Gruppe eine übereinstimmend vorkommende Art. Auch die Art Psammotettix helvolus hatte in Gruppe B1 ähnliche Reaktionen wie im Plotmodell. Psammotettix helvolus hatte in B1 einen unimodalen, aber auch einen sigmoidal positiven Wert. Auch in AP kam die Art sigmoidal positiv korreliert vor. Aufgrund dieser ökologischen ähnlich signikanten Reaktion zählte ich diese Art mit zu den übereinstimmenden Arten der beiden Modellierungen und kennzeichne sie jedoch wegen der abweichenden

Tabelle 3.13: Übersicht der übereinstimmenden Arten im Landschaftsmodell Radius 50 m und dem Plotmodell nach der Gruppenbildung. Die gelb gekennzeichneten Arten kommen in beiden Analysen in den selben Gruppen vor, stimmen also in den signikanten Reaktionen bezüglich der Variablengruppen überein. Die grün gekennzeichnete Art Psammotettix helvolus reagierte ökologisch ähnlich (siehe Erklärung im Text).

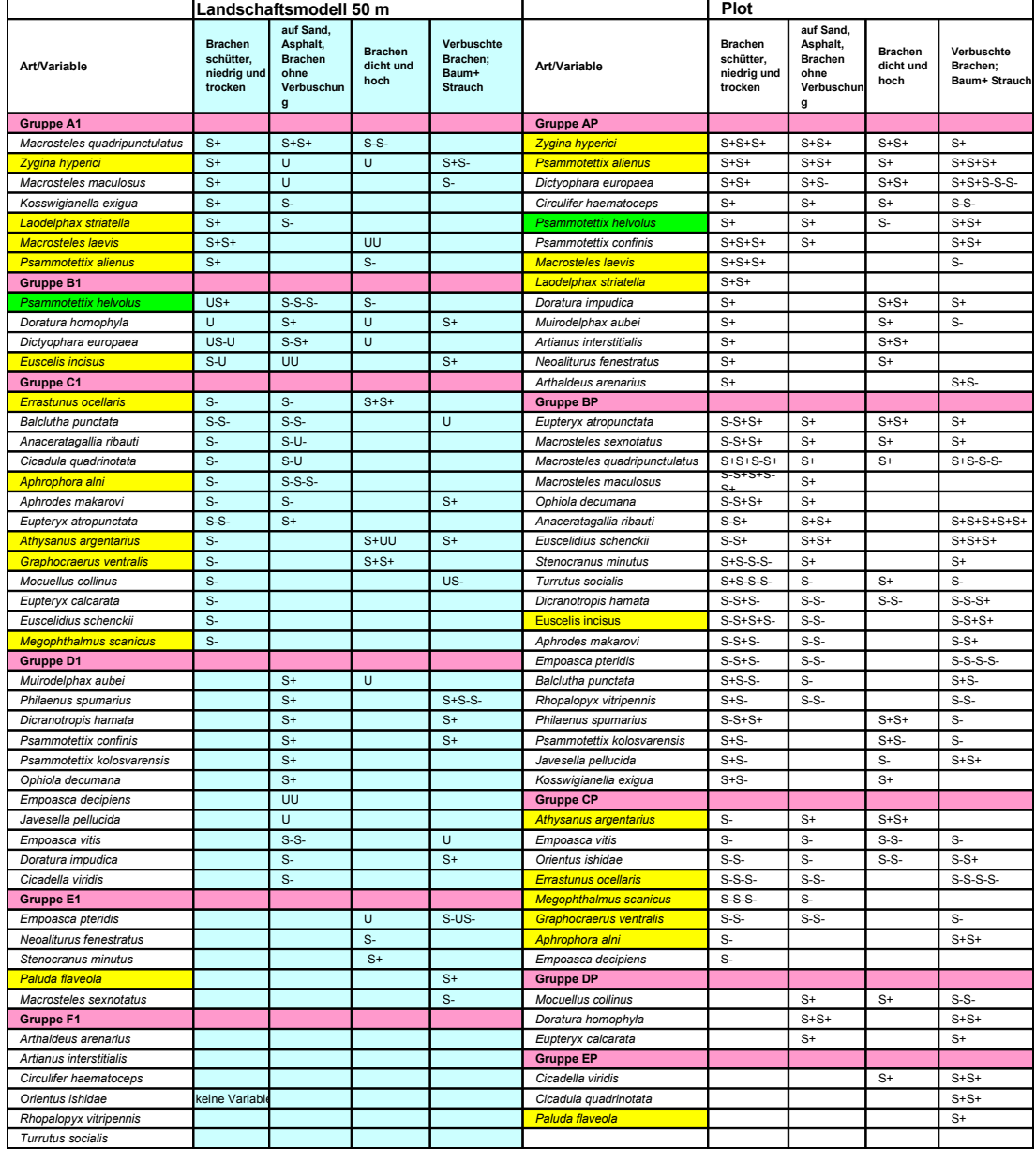

Terme grün in der Tabelle 3.13.

In den Gruppen C1 und CP reagierten die Arten negativ sigmoidal auf die Gruppe "Brache schütter, dicht und trocken". Dabei gab es für die beiden Modellierungen sechs Arten, die in beiden Gruppen C vorkamen.

Insgesamt gab es zehn Zikadenarten, die signikante Reaktionen auf die Gruppe "Brache schütter, dicht und trocken" zeigten. Eine Art hatte sehr ähnliche Reaktionen.

In Gruppe D, welche Arten mit signikanten Reaktionen auf die Gruppe "auf Sand, Asphalt; Brachen ohne Verbuschung" beinhaltet, gab es keine übereinstimmenden Arten in den beiden Modellierungen. In Gruppe E reagierte Paluda flaveola positiv sigmoidal nur auf die Gruppe "Verbuschte Brachen; Baum+ Strauch".

Damit gab es insgesamt elf übereinstimmende Arten sowie zusätzlich eine ähnlich reagierende Art in den Modellen der Landschaftsanalyse Radius 50 m und der Plotanalyse. Das sind 24 bzw. 26 % aller modellierten Arten.

### Vergleich der übereinstimmenden Arten des Landschaftsmodelles Radius 150 m und der Plotmodellierung in den Gruppen

Gruppe A beinhaltet alle Arten, die eine positiv sigmoidale Reaktion auf die Gruppe "Brache schütter, dicht und trocken" in ihren Modellen zeigten (Tabelle 3.14).

Hier stimmten in beiden Modellen drei Arten in ihren Reaktionen überein. Einen unimodalen Zusammenhang in Gruppe B2 für die erwähnte Gruppe zeigt Eupteryx atropunctata im Landschaftsmodell 150 m. Auch in der Plotmodellierung kommt sie in Gruppe BP vor, hat aber dort aufgrund fehlender unimodaler Zusammenhänge in der Modellierung keinen unimodalen Wert, sondern reagiert auf eine Kombination aus S+ und S- auf die verschiedenen Variablen der Gruppe "Brache schütter, dicht und trocken". Trotzdem zähle ich sie mit zu den übereinstimmenden Arten beider Modelle. Die Gruppe C zeigt negativ korrelierte Zusammenhänge der Arten und in dieser Gruppe stimmten zwei Arten in den Modellierungen überein.

Insgesamt gab es also für die Gruppe "Brache schütter, dicht und trocken" im Landschaftsmodell Radius 150 m und dem Plotmodell sechs Arten, die signikante Reaktionen auf die Gruppe in ihren Modellen hatten. Das sind 13 % der modellierten Arten.

Tabelle 3.14: Übersicht der übereinstimmenden Arten im Landschaftsmodell Radius 150 m und dem Plotmodell nach der Gruppenbildung. Die gelb gekennzeichneten Arten kommen in beiden Analysen in den selben Gruppen vor, stimmen also in den signikanten Reaktionen bezüglich der Variablengruppen überein.

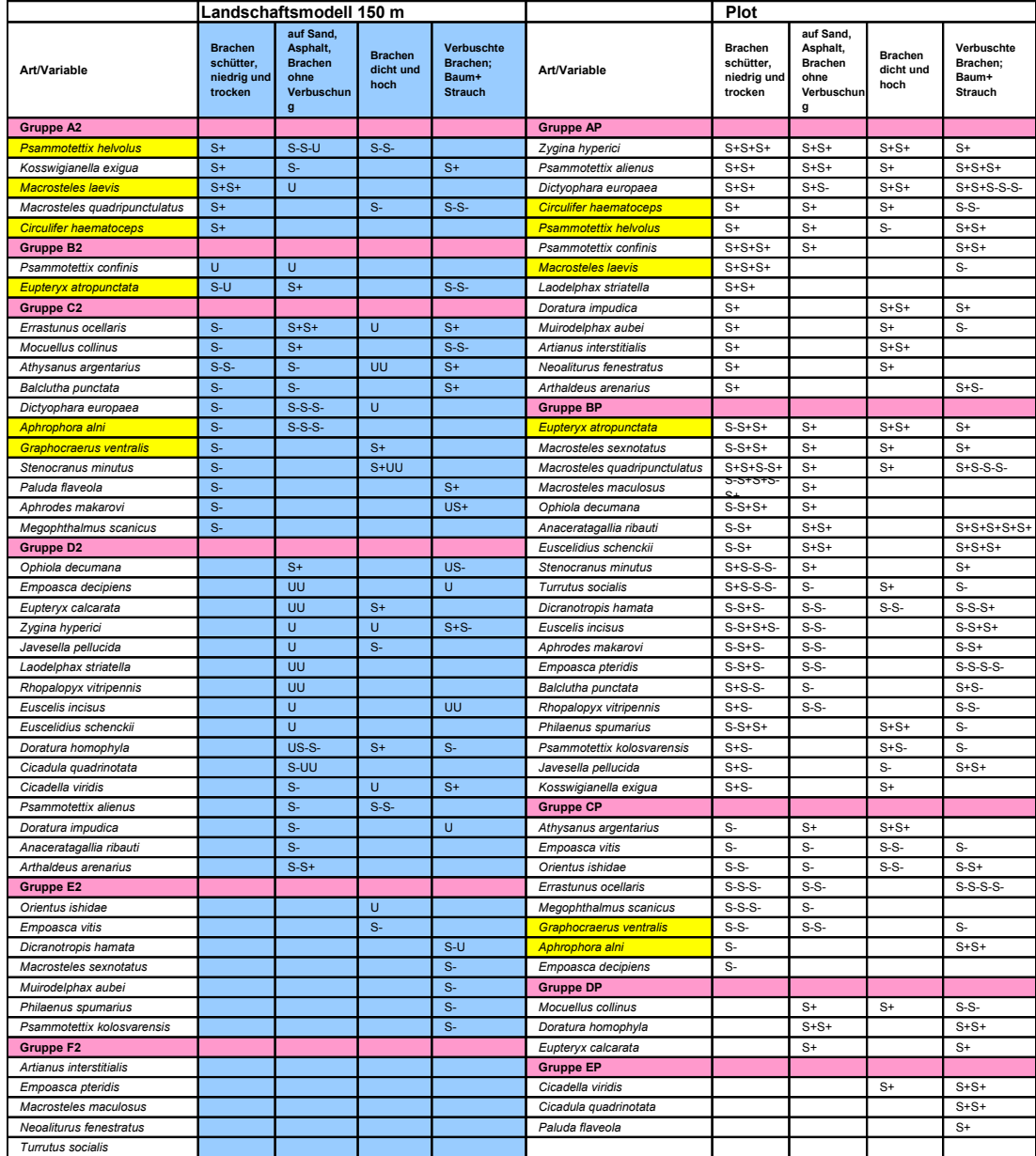

# Zusammengefasste Ergebnisse der Vergleiche der übereinstimmenden Arten der Landschaftsmodelle und der Plotmodellierung in den Variablengruppen

Im Vergleich der Landschaftsmodelle untereinander stimmten mehr Arten in ihren signikanten Reaktionen bezüglich der Variablengruppen überein, als bei den Vergleichen der Landschaftsmodelle mit den Plotmodellen. So waren in den Landschaftsmodellen 22 Arten (Tabelle 3.11) übereinstimmend in beiden Radien gleich signifikant in ihren Reaktionen. Beim Vergleich des Landschaftsmodells Radius 50 m mit dem Plot gab es elf übereinstimmende Arten (Tabelle 3.13). Das Ergebnis der Landschaftsmodelle Radius 150 m verglichen mit den Plotmodellen ergab sechs Arten, die übereinstimmende signikante Reaktionen zeigten (Tabelle 3.14).

# 3.8 Ökologische Untersuchung und Einteilung der Arten

Nachdem ich für jede der modellierten Arten untersucht hatte, ob ihre Modelle gute Ergebnisse und Zusammenhänge ergaben und ob die gezeigten signikanten Reaktionen mit den ökologischen Beschreibungen (NICKEL 2003) übereinstimmten, ordnete ich die Zikaden in drei Gruppen. Dabei sortierte ich nach den genannten Bedingungen und erhielt die Gruppen: gut, mittel und schlecht übereinstimmende Arten. Es gab 18 gut übereinstimmende, 21 mittel gut übereinstimmende und sieben schlecht übereinstimmende Arten. Die Tabelle 3.15 zeigt eine Übersicht der eingestuften Arten.

# 3.9 Übereinstimmende Arten in den drei Modellierungen

Ich verglich alle Arten nach einem selbst entwickelten Bewertungsschema (siehe Tabelle 2.9, S. 29) auf ihre Übereinstimmungen innerhalb der Variablengruppen (siehe Beispiel Tabelle 2.10, S. 29) und ordnete sie nach den höchsten Werten (Tabelle 3.16). Im oberen Bereich der Tabelle sind Arten zu finden, die die häufigsten Übereinstimmungen in den Variablengruppen hatten. Die Arten Megophthalmus scanicus und Paluda flaveolawaren an erster Stelle. Die wenigsten übereinstimmenden Reaktionen in den Variablengruppen hatte die Art Errastunus ocellaris. Die Zikaden unterschieden sich in der Häugkeit bzw. Anzahl ihrer Übereinstimmungen nicht gravierend, sondern die für die Bewertung verwendeten Werte nahmen von elf bis 4,5 kontinuierlich ab. Es gab keine Gruppen von Arten, die besonders häug oder besonders selten in ihren Reaktionen übereinstimmten. Die meisten Zikaden lagen jedoch mit ihren Werten im Mittelfeld zwischen den Werten neun und sieben (Tabelle 3.16).

Als zusätzliche Spalte habe ich die Ergebnisse der Bewertung der Arten aus Tabelle 3.15 eingefügt, bei der neben dem Vergleich der signikanten Reaktionen innerhalb der Modellierungen auch eine Untersuchung auf die Übereinstimmung der Ökologie (NICKEL 2003) für jede Art mit diesen signikanten Reaktionen erfolgte. Man kann erkennen, dass Arten, deren ökologische Charakteristik sich gut in den erstellten Modellen widerspiegelte (orange gekennzeichnet), den vorderen Teil der Tabelle Tabelle 3.15: Übersicht der als gut, mittel und schlecht eingestuften Arten in allen Modellierungen. Die Arten sind alphabetisch sortiert. Orange gekennzeichnet sind die gut modellierten Arten, gelb die mittel gut modellierten und blaue Kennzeichnungen zeigen die Arten, welche schlechte Übereinstimmungen in den Ergebnissen ihrer Modelle und der ökologischen Charakteristik (NICKEL 2003) der Arten aufwiesen.

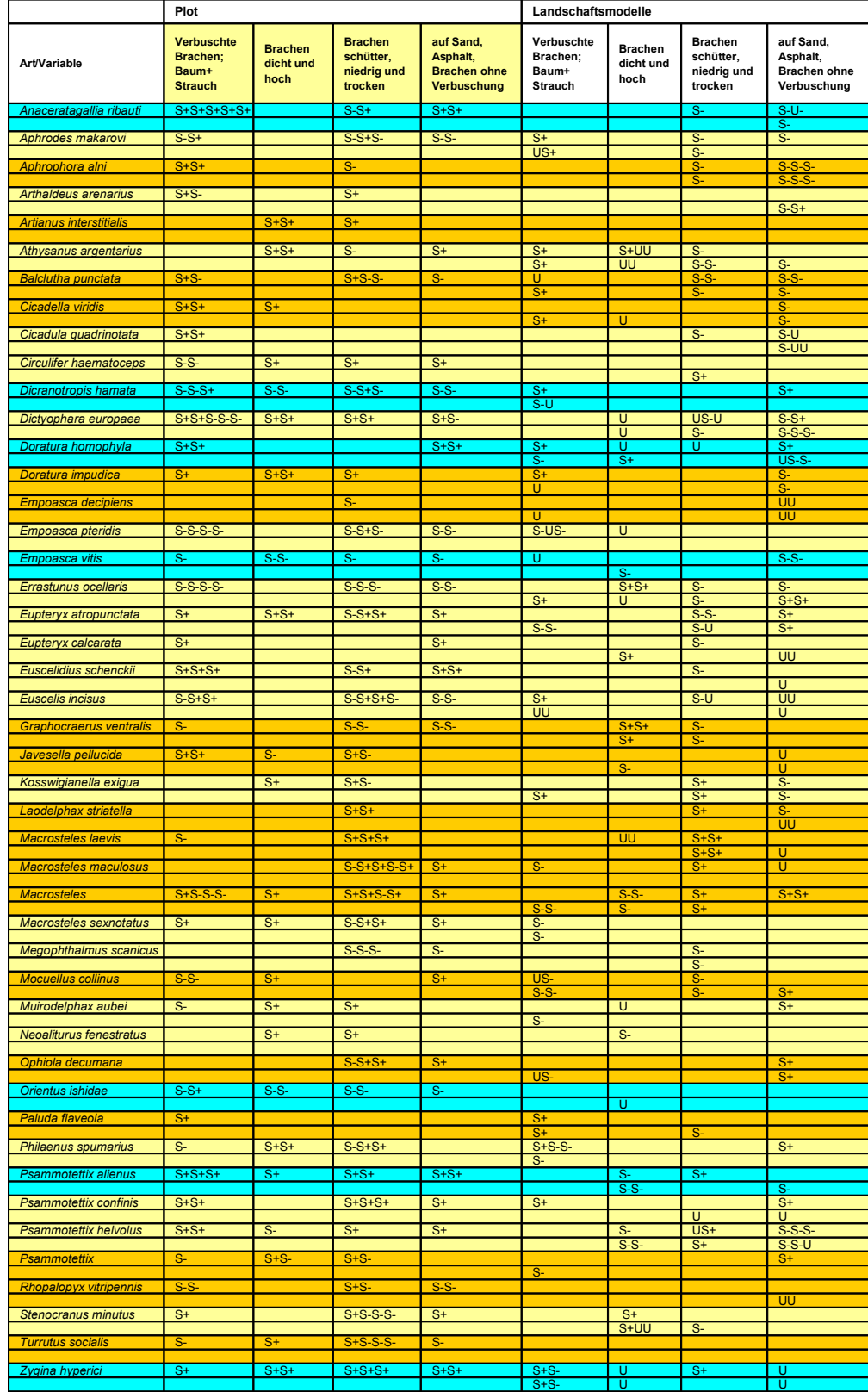
einnehmen. Arten, die weniger oft die selben Reaktionen in den drei verschiedenen Modellierungen aufwiesen (am Ende der Tabelle), hatten meist auch keine gute Vergleichbarkeit ihrer Modelle mit ihren ökologischen Lebensraumansprüchen (blau gekennzeichnet), wie z.B. Doratura homophyla und Psammotettix alienus.

Tabelle 3.16: Übersicht der Arten, über die Anzahl der Übereinstimmungen in den Variablengruppen nach den Ergebnissen der drei Analysen. Die Bewertung erfolgte nach einem bestimmten Schema (siehe Erläuterung im Katitel 2.6). Die Arten sind absteigend nach ihren häufigsten Übereinstimmungen in allen Variablengruppen geordnet. In der Spalte "ökologische Bewertung" sind die Ergebnisse des Unterkapitels 3.8 mit aufgeführt. Die gut übereinstimmenden Arten sind in der Spalte orange gekennzeichnet, gelb die mittel gut und blau die schlecht übereinstimmenden Arten.

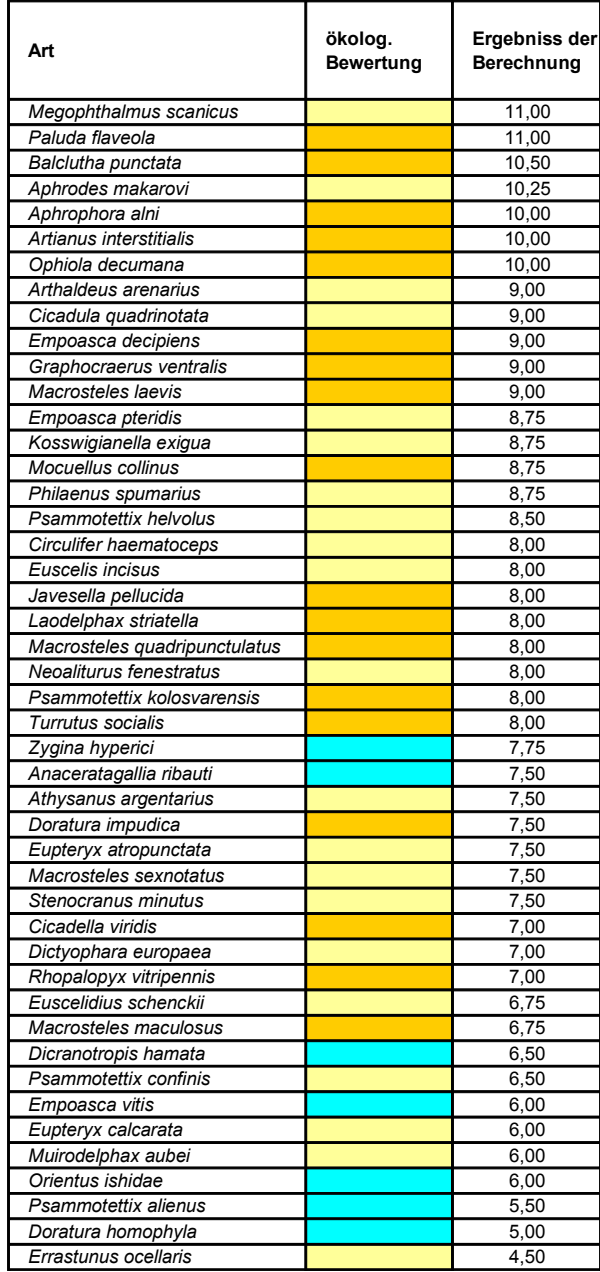

# 4 Diskussion

# 4.1 Diskussion der Methoden

# 4.1.1 Untersuchungsflächen und Probenahmedesign

Die Auswahl der Untersuchungsächen erfolgte nach dem Prinzip, dass bestimmte Parameter der Landschaft in verschiedenen Kombinationen den Charakter einzelner Flächen prägen sollten, damit eine möglichst große Anzahl vielgestaltiger Flächen vorhanden war. So waren die Untersuchungsächen verschiedenen alt, feucht oder trocken, hatten hohe oder niedrige Vegetationshöhen sowie verschieden schüttere und dichte Vegetationsstrukturen und waren unterschiedlich stark verbuscht. Trotz, dass in Berlin ein hoher Flächenanteil an verschiedenen Brachen vorhanden ist, konnten nicht für alle Parameter gleich große Anzahlen von Flächen gefunden werden. Insbesondere groÿächige Brachen wie z.B. das ehemalige Militärgelände in Karlshorst waren eher selten in der Stadt. Auch Flächen, die länger als 20 Jahre brach liegen, waren eher wenig am Flächenanteil der Brachen in der Stadt vertreten (siehe Diagramm Abbildung 3.4, S. 36). Aufgrund der unterschiedlichen Repräsentation einiger Flächenparameter in den Modellen konnten möglicherweise charakteristische Zusammenhänge mit den Zikadenarten weniger gut abgebildet werden.

Das Probeächendesign war durch andere Untersuchungen des "TEMPO- Projekts" bereits vorgegeben und wurde so von mir übernommen. Die Probepunkte auf den Untersuchungsächen wurden per Zufallsverfahren gesetzt und nicht vor Ort ausgewählt. Dies ist eine wichtige Vorraussetzung bei der Verwendung von Daten für statistische Methoden (REINEKING u. SCHRÖDER 2004), wirkte sich aber für diese Untersuchung in sofern ungünstig aus, da nur auf Flächen, wo der Probepunkt in der Nähe eines Baumes oder Strauches gesetzt war, auch eine Beprobung der Baumschicht stattfand. Brachen mit Einzelbäumen wurden nicht weiter auf arbicole Arten untersucht, wenn die Gehölze nicht auf der Probeäche vorkamen. Da die Probeächen nur eine Größe von 15 x 15 m hatten, Zikaden jedoch durch ihre fliegende und springende Fortbewegung sehr mobil sind, wurden aufgrund des Untersuchungsdesign möglicherweise nicht alle Arten erfasst. Dafür wurden vielleicht einige indigene Arten auf den Flächen nachgewiesen, die Flächen anderer Biotoptypen als Optimalhabitate bevorzugen.

Um verschiedene Modelle für jeweils eine Zikadenart erstellen zu können, mussten die Umweltvariablen durch unterschiedlich große Flächeninhalte repräsentiert sein. Deshalb erfolgte die Bildung von zwei verschieden großen Probeflächen (50 m und 150 m Radius) um den Probepunkt. Die Unterteilung in weitere Radien (75 m, 100 m) er-

schien als nicht besonders sinnvoll, da sich die Umweltparameter in solchen geringen Entfernungen nicht wesentlich veränderten. Auch eine Ausweitung der Untersuchungs fläche wurde nach intensiver Studie der topografischen Karte verworfen, da gerade im Stadtzentrum die Probeächen von künstlichen Grenzen wie z.B. Mauern, Häuser und Strassen zerschnitten werden (siehe Abbildung 2.7, S. 12), die für wandernde Tiere, wie Zikaden, oft Barrieren darstellen. Desweiteren sind für Modellierungen größere Radien problematisch, da sich dann die Flächen naheliegender Probepunkte stärker überlappen. Jedoch ist durch diese Vorgehensweise die statistische Unabhängigkeit der Fälle nicht gegeben. Der Datensatz dieser Arbeit ist nicht überschneidungsfrei und für weitere Untersuchungen sollte in Zukunft möglichst schon beim Probeächendesign darauf geachtet werden, dass es zu keinen Überschneidungen kommt.

# 4.1.2 Erfassung und Determination der Zikaden

Klimatische Veränderungen in einzelnen Jahren rufen besonders bei Zikaden erhebliche Schwankungen in den Populationen und Individuenzahlen hervor (BIEDERMANN mdl.). Der Sommer 2004 war regnerisch und nicht durchgehend warm. Diese ungünstigen Witterungsbedingungen können sich möglicherweise auf die Arten und Individuenzahlen der vorkommenden Zikadenpopulationen auf den Flächen ausgewirkt haben. Eine weitere Beeinflussung der Ergebnisse der einzelnen Flächen ist durch die besonderen Umstände von Stadtklimaten gegeben, die schon bei kleinsten Veränderungen Auswirkungen auf die Kleinstlebewesen haben können. Besonders bei unterschiedlichen Gröÿen der untersuchten Brachächen ist die Struktur auf den Flächen z.T. sehr variabel und dadurch gibt es eine sehr unterschiedliche Auswirkung von Tag und Nachtwechsel auf den einzelnen Flächen. Areale am Potsdamer Platz, im Zentrum Berlins, hatten einen viel höheren Lichteinfall und eine geringere Abkühlung in den Nachtzeiten, als z.B. die weiträumigen, mit Büschen und Bäumen bestanden ehemaligen Militärächen am Stadtrand Lichterfelde. Weiterhin spielen nicht nur Faktoren des Klimas und der Bodenbeschaffenheit eine Rolle, sondern auch weitere abiotische Einflüsse wie Mahd oder Tritt, die auf jeder Fläche unterschiedliche Ausmaße hatten.

Auch durch die Probennahme mit einem Streifnetz wurden sicherlich nicht alle Zikaden erfasst. Insbesondere in der hochwüchsigen und dichten Vegetation konnte nicht das gesamte Arten- und Individuenspektrum nachgewiesen werden. Desweiteren waren auch Nachweise von am Boden lebenden Zikaden, methodisch bedingt, eher schwierig zu erbringen. Besonders dichte Staudenbrachen ließen aufgrund ihrer Vegetationsdichte keine Durchkommen des Keschers auf den Grund des Boden zu. So konnten KOER-NER et al. (2001) in ihren Untersuchungen zeigen, dass mit Hilfe eines Saugapperates bodenlebende Arten nachgewiesen werden konnten, die mit einem Kescher meist gar nicht erfasst wurden. Auch HAAS (1980) fing auf einer Wiese nur den zehnten bis vierzigsten Teil der Tiere mit dem Kescher.

Die Baum- und Strauchschicht wurde auf einigen Standorten zudem seperat mit 100 Schlägen beprobt, wenn sich diese direkt auf der Probeäche befand. Da die Pro-

bepunkte jedoch per Zufallsverfahren gesetzt worden waren, wurde nicht auf allen Untersuchungsächen die Baum- bzw. Krautschicht untersucht. Da Zikaden Stratenwechsler sind (BIEDERMANN u. NIEDRINGHAUS 2004), ist nicht ausgeschlossen, dass man einige, schon in der Krautschicht gefundenen Arten bei der Untersuchung der Bäume und Sträucher vermehrt nachgewiesen und sich der Anteil der zu modellierenden Arten erhöht hätte. Auch können falsche Vorkommensprognosen beispielsweise dadurch entstehen, dass nicht alle potentiell geeigneten Habitate besetzt sind (DEN-NIS u. EALES 1999).

Es ergaben sich einige Schwierigkeiten bei der Bestimmung der Zikaden. Ein nicht geringer Anteil der männlichen Zikaden war an den Genitalstrukturen parasitiert und somit nicht bis auf Artebene bestimmbar und auch die Weibchen einiger Familien (z.B. Psammotettix oder Macrosteles) konnten nicht bis auf Artniveau determiniert werden. Es wurden nur adulte Individuen determiniert. Die Bestimmung der Larven erfolgte nicht, da Bestimmungsliteratur für viele Arten nur lückenhaft vorhanden ist.

Als weiterer Punkt wird der verwendetet Datenpool der Arten diskutiert. Von den in Deutschland nachgewiesenen 619 Zikadenarten konnten für Berlin 130 Arten bestätigt werden und von diesem Datenpool wurden für 46 Arten statistische Analysen vorgenommen. Diese 46 Arten stellen nur einen kleinen Anteil des in Deutschland und Mitteleuropa vorkommenden Artenspektrums dar. Alle Ergebnisse und Schlussfolgerungen dieser Untersuchung beziehen sich speziell nur auf die betrachteten Arten. Es können keine allgemein gültigen Aussagen für alle Zikadenarten getroffen werden.

# 4.1.3 Statistische Modellierung

Die Auswertung der Daten erfolgte mit statistischen Habitatmodellen, die mit der logistischen Regression erstellt wurden. Dieses Verfahren gilt allgemein als robust (KLEYER et al. 1999) und wird in den letzten Jahren immer häufiger angewendet. Allerdings weisen MANEL et al. (1999) darauf hin, dass das Verfahren anfällig für zufällige Signikanzen ist. Es erfolgte eine Überprüfung aller Modelle auf solche Scheinsignikanzen. Von einem absolut genauem Datensatz kann aber nicht ausgegangen werden.

Bei den aufgenommenen Habitatparametern handelt es sich fast ausschließlich um Faktoren der Landschaft. Die Variable Alter wurde als zusätzlicher Parameter mit in die Modellierungen aufgenommen. Habitateigenschaften wie beispielsweise Bodenstruktur, Vegetationsstrukturdichte, pH- Werte der Flächen, Kontamination oder Isolation wurden nicht in den Modellen berücksichtigt. Die Umweltparameter können immer nur einen gewissen Teil der im gesamten Lebenszyklus der Arten wichtigen Habitateigenschaften abbilden (MORRISON et al. 1998 in SCHRÖDER 2000). Es besteht die Möglichkeit, dass für die modellierten Zikadenarten andere Faktoren zur Wahl des Lebensraums entscheidender sind, als die zur Modellierung verwendeten Variablen des Lebensraums. Wie aber aus den Ergebnissen zu erkennen ist, spielen Parameter des Landschaftskontextes auf jeden Fall eine wichtige Rolle. Die Faktoren

des Landschaftskontextes können auÿerdem ein gutes Bild der fehlenden Parameter abzeichnen. Ohne die Bodenparameter genauer zu untersuchen, erkennt man an der Versiegelung einer Fläche, dass hier eine andere Bodenstruktur vorliegt, als auf der Fläche einer Staudenbrache. Und auch der nicht kartierte Parameter Vegetationsstruktur kann, wenn auch grob, durch die Parameter "schütter" oder "verbuscht" charakterisiert werden. Trotzdem bedeuten die fehlenden Faktoren eine Einschränkung der Modellierung hinsichtlich der Darstellung der charakteristischen Ökologie der Zikaden. Der natürliche Lebensraum der Zikaden konnte in der Modellierung nur stark vereinfacht abgebildet werden.

Ob die Arten auf bestimmten Flächen vorkommen oder nicht wird jedoch nicht nur allein von der Habitatqualität, sondern auch von populationsbiologischen Faktoren bestimmt. Hierzu sind weitergehende Untersuchungen der Zikaden nötig. Auch die Individuendichte auf den einzelnen Flächen ist ein weiteres wichtiges Kriterium, um die erhaltenen Ergebnisse der Arten in den Modellierungen besser auswerten zu können. Diese Daten konnten aber in dieser Arbeit nicht weiter untersucht werden.

Da die Kartierung der Probeächen nach Biotoptypen erfolgte, waren fast alle unabhängigen Variablen durch Flächenanteile der Landschaft vertreten. Einige Variablen dieser verschiedenen Klassen korrelierten stark miteinander und so war keine Unabhängigkeit der Stichprobe gegeben, wie sie von REINEKING u. SCHRÖDER (2004) als Vorraussetzung für statistische Habitatmodellierung gefordert wird.

Ein weiteres Problem ergab sich durch die Vergleichbarkeit der Analysen. Damit die drei Modelle jeder Zikadenart in der späteren Auswertung besser verglichen werden konnten, wurden nach der Korrelationsanalyse beider Modelle (Radius 50 m und Radius 150 m) eine Reihe von Variablen ausgeschlossen, die nur in einer Modellierung, nicht aber in beiden Analysen korreliert waren. Damit reduzierte sich der Satz der Variablen zusätzlich und bestimmte Parameter wurden nicht modelliert, die vielleicht in den einzelnen Modellierungen signikante Zusammenhänge ergeben hätten. Auch die Verwendung der unabhängigen Variablen der Plotanalyse richtete sich nach dem Ergebnis der beiden Korrelationsanalysen der Landschaftsmodelle. Möglicherweise hätte das Vorkommen der manuell entfernten Variablen in einigen Modellen die Modellgüte erhöht.

#### Vergleich der Modelle 50 m und 150 m

Schon in Kapitel 4.1.1 sind die Probleme bei einer Überlappung von Flächen in den zwei verschiedenen Modellen mit unterschiedlichen Radien erwähnt. Die Daten dieser Arbeit entstanden aus nicht überschneidungsfreien Radien. Dabei ist die Wahrscheinlichkeit, dass sich die Flächen der 150 m Radien überlappten größer, als eine Überschneidung der 50 m Radien. Dies trit jedoch nicht auf alle Modelle zu, denn die Abstände der einzelnen Probepunkte waren sehr unterschiedlich. Trotzdem sind die Ergebnisse der Modelle Radius 150 m hinsichtlich der Signikanz der Variablen vorsichtig zu betrachten.

Um zu untersuchen, inwieweit sich die Überschneidung der Radien 150 m auf das Vorkommen signikanter Variablen in den Modellen auswirkt, könnte man die univariaten Modelle zweier Radien auf signikante Variablen vergleichen. Die zwei Radien müssten auf der Höhe ihres 50 m Abstandes nah beieinander liegen oder sich leicht überschneiden. Die univariaten Modelle für jeden Radius werden erstellt und signikante Variablen ausgewählt, die in beiden 50 m Radien vorhanden sind. Diese Variablen werden mit den in den 150 m Radien vorkommenden Variablen verglichen. Fallen die vorher in den beiden Modellen der 50 m Radien signikant aufgetretenen Variablen aus den univariaten Modellen der Radien 150 m heraus, wären die Modelle folglich von den Flächenüberschneidungen beeinträchtigt. Eine Überprüfung dieser These fand in dieser Arbeit nicht statt.

#### Plotmodellierung

Die Modelle der Plots waren wahrscheinlich nicht sehr stabil, was dadurch zu erkennen war, dass nach der multivariaten Analyse oft sehr viele signikante Variablen in den Modellen enthalten waren (bis zu elf Variablen). Es ist zu empfehlen, bei weiteren Untersuchungen immer zuerst den Plot zu modellieren und eventuell die anderen Analysen anzupassen (z.B. eine Änderung des Wertes Ausschluss einer Variablen aus dem Modell von 0,01 auf 0,05 erhöhen).

# 4.1.4 Gruppenbildung

Das Ziel dieser Arbeit sollte sein, eine Tendenz signikanter Reaktionen für Zikadenarten zu finden, um sie ökologisch abzubilden. Das ließ sich mit einem Datensatz von 46 Zikadenarten schwer entwickeln und daher wurde der Variablensatz nach der multiplen Analyse vereinfacht, indem die signikanten Umweltvariablen zu vier ökologischen Gruppen zusammengefasst wurden. Natürlich birgt die Abbildung in Gruppen den Fehler, dass einzelne wichtige ökologische Variablen für bestimmte Arten nicht mehr genau differenziert werden können. Bevorzugt eine Zikadenart z.B. trockene Staudenächen und hohe Staudenächen, würde sie eventuell für zwei ökologisch unterschiedliche Gruppen (für das Beispiel: "Brachen trocken, schütter, niedrig" und "Brachen hoch und dicht") signikante Reaktionen zeigen. Allgemein bin ich aber bei der Bildung der Variablengruppen davon ausgegangen, dass sich bestimmte ökologische Parameter meist in den selben Biotoptypen wiederfinden. Schüttere Flächen sind meist trocken und niedrig. Verbuschte Flächen dagegen haben z.T. einen anderen Feuchtecharakter als offene Flächen. Man hat mit dem Gruppenvergleich die Möglichkeit Zikaden zusammenfassen, die ähnliche Strukturen bevorzugen. Zum Beispiel kann für mehrere Arten die Tendenz gefunden werden, dass Baumstrukturen in ihrem Lebensraum wichtig sind. Ob es Brachen mit Einzelbäumen, der Anteil von Pionierwald auf der Fläche oder Gebüsche sind, ist für eine ökologische Deutung eher unwichtig.

# 4.1.5 Ökologische Untersuchung und Einteilung der Zikadenarten nach der Modellierung

Eine Einteilung der modellierten Zikadenarten in gute, mittel gute oder schlechte Arten (Erläuterung siehe Kapitel 2.7, S. 30) erfolgte erst nach der Bildung der vier ökologischen Gruppen aus den signikanten Umweltvariablen. Diese Verteilung hätte auch anhand der signikanten Einzelvariablen für jede Art durchgeführt werden können. Ich wollte aber nicht jede modellierte Zikadenart so feinstrukturiert ökologisch betrachten, sondern nur eine grobe Einteilung der ökologischen Vorlieben finden. Vergleicht man für eine Art den Plot, das Modell Radius 50 m und das Modell Radius 150 m miteinander, so sind sehr selten die gleichen Variablen signikant vertreten. Ob nun die Variable "stark verbuscht" oder die Variable "leicht verbuscht" für die Art signikant im Modell vorkam, war für die Fragestellung meiner Arbeit weniger wichtig, als die ökologische Aussage, dass die Variable "Verbuschung" für die Art eine signikante Rolle spielt. Auch die Zuordnung der Variablen zu bestimmten Biotoptypen und die Zusammenfassung von Zikadenarten zu verschiedenen Gruppen (arbicole Arten, Arten der Wirtschaftsgrünlander) konnte besser erfolgen.

# 4.2 Diskussion der Ergebnisse

# 4.2.1 Diskussion der Arten

# Vorkommen der Arten

Der Nachweis von 130 Zikadenarten auf brachliegenden Flächen im Stadtgebiet Berlin ist ein hoher Anteil am Gesamtartenspektrum aller Zikaden (619 Arten nach NICKEL und REMANE 2002) für den deutschen Raum. Für Stadtbrachen gibt es bisher keine vergleichbaren Untersuchungen zum Vorkommen von Zikaden bzw. zum Zikadenartenspektrum. Voraussagen über die Zusammensetzung der Tiergemeinschaften städtischer Biotope oder deren Übertragbarkeit auf vergleichbare Lebensräume sind in Städten kaum möglich (HESS 2001). Als Vergleich zu anderen Lebensräumen kann man in einer Übersicht von BIEDERMANN und NIEDRINGHAUS (2004) (Tabelle 4.1) die Bestände anderer Zikadenarten in verschiedenen Biotopkomplexen betrachten. Danach hat Wald (incl. Boden- und Krautschicht) mit 300 Arten die meisten Artenzahlen. Alle anderen Biotopkomplexe haben Artenzahlen zwischen 60 und 15 Arten. In Ruderalstellen und Brachen kommen ca. 30 Arten vor. Auf einzelnen Probeächen in Berlin kamen auf den betrachteten Flächen maximal 31 Arten und minimal fünf Arten vor. Dies entspricht dem Wert, der für Brachen in BIEDERMANN und NIEDRINGHAUS (2004) angegeben wird.

| <b>Biotoptypkomplex</b>        | Artenzahl (+/- grob) |
|--------------------------------|----------------------|
| Wald i.w.S.                    | 300                  |
| Trockenrasen                   | 60                   |
| Wirtschaftsgrünland            | 60                   |
| Niedermoore                    | 50                   |
| Dünen und Sandtrockenstandorte | 30                   |
| Ruderalstellen/Brachen         | 30                   |
| Salzwiesen                     | 25                   |
| Hochmoore                      | 25                   |
| Röhrichte                      | 15                   |

Tabelle 4.1: Schwerpunktvorkommen der Zikadenvorkommen in Deutschland in Hinblick auf verschiedene Biotopkomplexe (aus BIEDERMANN & NIEDRINGHAUS 2004).

Die Gesamtartenzahl aller auf den Brachächen in Berlin gefundenen Arten ist mit 130 Arten jedoch viel höher. Ein Grund dafür liegt wahrscheinlich in der Größe und Vielfalt der Flächen. Eine Stadt besteht aus einem Mosaik von Habitaten und zeichnet sich durch eine hohe Heterogenität (Vielzahl der Siedlungsstrukturen, Flächennutzungen, Kleinstrukturen und Flächendynamik) aus (KLAUSNITZER 1993). Daher kann man auf städtischen Brachflächen auch Vertreter anderer Biotopkomplexe finden. Das können z.B. überfliegende Arten auf Nahrungssuche oder auf der Suche nach geeigneter Eiablagefläche sein, denn viele Zikaden sind Stratenwechsler und positionieren ihre Eier beispielsweise in Rinde von Bäumen und Sträuchern. Durch starke

Verinselungseffekte, hohe Mortalitätsraten und starke Ausbreitungsschranken können auch benachbarte, vergleichbare Biotope stark in ihrer Fauna und deren Dominanzstrukturen differieren (SUKOPP u. BLUME 1998). Städtische Zönosen sind bei der Besiedlung wesentlich stärker vom Zufall als Standorte in den Naturlandschaftsrelikten und in der Kulturlandschaft beeinflusst (HESS 2001). Durch fehlende Konkurrenz können Arten große Populationen ausbilden, obwohl die Bedingungen eigentlich nur suboptimal sind. Auch die "Turn-over-Rate" von Habitaten kann aufgrund der plötzlichen Entstehung oder Vernichtung hoch sein (HESS 2001). Weiterhin reagieren viele Arten auf veränderte Umweltfaktoren wie Kontamination des Bodens mit Schwermetallen, Säuren oder Salzen. So könnten Zikaden, die speziell an halophilen Pflanzen saugen auch durch das Vorkommen dieser speziellen Flora in Stadtbrachen vertreten sein. Auch Zikadenarten der Trockenrasen, der Dünen- und Sandtrockenstandorte oder auch des Waldes sind durch den vielfältigen Wechsel verschiedener Flächen in einer Stadt zu finden. Ebenfalls in der Stadt vertreten sind Zikadenarten des Wirtschaftsgrünlands, denn gerade Ziergärten, Parks und das öffentliche Stadtgrün sind durch die vielen Abgase der Stadt sehr nährstoffreich, werden regelmäßig gemäht und gepflegt und haben so den Charakter offener, kurzer Vegetation mit den typischen Panzen von Wiesen und Weiden. Noch wichtig zu erwähnen ist das Vorkommen gebietsfremder Tierarten, von denen heute ca. 400 Neozoen in Mitteleuropa bekannt sind (HESS 2001). Darunter sind auch einige Zikadenarten wie z.B. die auf den Untersuchungsächen gefundene Art Orientus ishidae.

Das Vorkommen einer so großen Artenzahl auf Brachflächen in der Stadt ist also durch verschiedene Einüsse geprägt und kann damit viel höher sein, als z.B. auf ruderalen Flächen einer Agrarlandschaft. Die Stadt kann als Ersatz- und Zusatzlebensraum für zahlreiche Arten betrachtet werden. Arten mit hohem Flächenanspruch und viele stenöke Spezies können im urbanen Bereich aber wahrscheinlich eher nicht existieren (HESS 2001).

Nach Nickel (2003) sind die beiden großen Gruppen der Zikaden in unterschiedlichen Anteilen am Gesamtartenspektrum in Deutschland vertreten. Dabei sind die Cicadomorpha mit 76,6 % am Artenvorkommen beteiligt, die Fulgomorpha treten mit 23,4 % auf. Ähnliche Zahlen lassen die Ergebnisse in Berlin erkennen. Hier sind die Cicadomorpha mit 83,3 % (107 Arten), die Fulgoromorpha mit 17,7 % (23 Arten) nachgewiesen. Die Stadtäche spiegelt in der Aufteilung der Vorkommen dieser zwei Gruppen also einen typischen Anteil Gesamtdeutschlands wider.

Nach ENGELMANN (1978) machen die Individuen der Klassen eudominant, dominant und subdominant zusammen etwa 85 % der Individuen und 1/3 der Arten aus. Diese "Faustformel" gilt für "normale" Standorte. Abweichungen sind von Standorten mit extremen Bedingungen bekannt.

Die Zusammensetzung der Arten in Berlin entspricht einem solchen Extremfall. Es gibt keine eudominante Gruppe und die Individuen der Klassen dominant und subdominant ergeben nur 68 % der Gesamtindividuenzahl bzw. eine Artenzahl von 10 statt 43 Arten. Dafür gibt es einen überproportional großen Anteil an nachgewiesenen Arten, die auf den Flächen nur sporadischen aufgetreten sind (Häugkeit der Art unter 0,32 %). Von diesen Arten sind 24 mit jeweils nur einem Individuum auf den Untersuchungsächen nachgewiesen worden. Bei diesen Individuen könnte es sich um Überflieger handeln, also Tiere, die aus anderen Biotoptypen kommen und die Probeächen nur gestreift haben. Vielleicht war die Population dieser Arten auf den Fläche auch noch nicht gefestigt. Gerade bei jungen Pionierbrachen, wie sie im Untersuchungsgebiet z.T. vorhanden waren, muss erst eine Besiedlung durch die Arten erfolgen und diese können erst nach ein bis zwei Jahren auf der Fläche etabliert sein. Da es sich bei den Habitaten um Flächen einer stark heterogenen Stadtlandschaft und nicht um einen einheitlichen Naturraum handelt, kann man die erhaltenen Ergebnisse als wenig ungewöhnlich betrachten.

Die Funde der sieben neu nachgewiesenen Arten sind aus verschiedenen Gründen für die Berliner Gesamtliste der Arten interessant. Einige Arten sind bisher wohl übersehen worden, wie z.B. Eupteryx curtisii, die an Lamiacea in trockenen und schattigen Saumbiotopen vorkommt, Macrosteles maculosus, der feuchte, oft sandige Biotope mit niedriger Vegetation bevorzugt oder die Art Issus coleoptratus, die meist in geschlossenen und halboffenen Laub- und Mischwäldern sowie an Einzelbäumen lebt. Auch gibt es Vertreter, die bisher eher für den südlicheren Bereich Deutschlands nachgewiesen worden sind und langsam in den nördlicheren Raum vordringen, so z.B. Cixus cambricus, der oft in xerothermen und mehr oder weniger verbuschten Biotopen vorkommt oder Circulifer haematoceps, der bisher nur mit drei Funden in Deutschland nachgewiesen werden konnte. Auch Orientus ishidae ist eine bisher nur sehr selten gefundene Art (zwei Mal in Deutschland), die als Einwanderer aus dem Osten zu uns gekommen ist. Einige Arten wie C. cambricus (RL2), Macropsis notata (RL3), M. maculosus (RL3) und auf der Vorwarnliste I. coleoptratus stehen auf der Roten Liste der bedrohten Zikadenarten Deutschlands und konnten vielleicht aufgrund ihrer Seltenheit bisher nicht in Berlin nachgewiesen werden. Nur zwei der erwähnten Arten vor Ort waren Einzelfunde. Dies sind E. curtisii und I. coleoptratus. Für alle anderen erwähnten Arten konnten mehrere Individuen auf den Standorten nachgewiesen werden. Ob sich diese Populationen längere Zeit im Naturraum etablieren können, kann hier nicht beantwortet werden und wäre ein interessanter Forschungsansatz für weitere Untersuchungen.

# 4.2.2 Alter und Sukzession

Die Zikaden sind mit einer Artenzahl von 619 Arten in Deutschland (NICKEL u. REMANE 2002) eine sehr große Gruppe. Damit alle Arten optimale Überlebensmöglichkeiten haben, muss eine große Diversität innerhalb der Gruppe der Zikaden auch in der Lebensweise und Präferenz der Nahrung vorliegen. So gibt es Zikadenarten, die ihre Nahrung von Pflanzen beziehen, die auf unterschiedlich sukzessiven Stadien wachsen. Die Arten, welche meist auf frühen Sukzessionsstadien vorkommen, werden

als Pionierarten bezeichnet. Aber es gibt auch Arten die aufgrund anderer Wirtspflanzen ältere Flächen oder baumbestandene Habitate bevorzugen. Auch in meiner Arbeit kamen diese Arten vor. So ist z.B. Eupertyx calcerata eine Art, die die Wirtspflanze Urtica dioica bevorzugt und dementsprechend eher in älteren Brachen nachgewiesen werden konnte. Macrosteles maculosus dagegen kommt auf früh wachsenden Standorten mit spärlich oder niedrig wachsender Vegetation vor. Die Prävalenzen beider Arten lagen im Mittelfeld der nachgewiesenen Arten für Berlin; beide wurden also durchschnittlich oft auf den Flächen nachgewiesen In den Modellierungen reagierten beide Arten signikant auf die Variable Alter der Flächen. Dabei traten unimodale Zusammenhänge mit der Variable Alter in allen Modellierungen für E. calcerata auf. Dies gibt die Ökologie der Art gut wieder, denn das unimodale Ergebnis zeigt, dass frühe Sukzessionsstadien nicht dem optimalen Lebensraum der Art entsprechen. Bei älteren, verbuschten Flächen nimmt der Anteil der Wirtspflanze *U. dioica* auf den Arealen ab und das Artenvorkommen von E. calcerata geht zurück. Flächen mittleren Alters stellen also den besten Lebensraum für diese Art dar.

M. maculosus hatte auf dem Plot keine signifikante Reaktion auf die Variable Alter, in den Landschaftsmodellen reagierte er sigmoidal negativ. Auch die Ökologie dieser Art wird durch die Ergebnisse der Modellierung sehr gut wiedergespiegelt. Als Pionierart nimmt das Artenvorkommen von M. maculosus mit steigendem Alter der Fläche ab.

Im Vergleich der univariaten und der multivariaten Analysen der Landschaftsmodelle aller modellierten Zikadenarten fällt auf, dass in den univariten Modellen die Variable "Alter" viel öfter in den Modellen vertreten war. (Da für jede Art der 46 modellierten Zikaden zwei Modelle berechnet wurden, wäre eine Gesamtzahl aller Modelle 92.) In den univariaten Modellen trat die Variable "Alter" in 63 Modellen auf, wogegen sie in den multiplen Landschaftsmodellen nur in 47 Modellen signikant vorkam. Untersucht man die univariaten Modelle genauer, so findet man auch bei 13 Arten, bei denen das Alter nach der multiplen Analyse signikant keine Rolle mehr spielte, einen sehr hohen R2N-Wert im univariaten Modell, der sogar teilweise an erster Stelle aller R2N-Werte der signikanten Variablen für die Zikadenart lag. In den multivariaten Berechnungen waren wahrscheinlich Zusammenhänge mehrerer Umweltvariablen gemeinsam von größerer Bedeutung, als der Parameter "Alter" als einzelne signifikante Variable. Dieses Ergebnis lässt erkennen, dass die Variable "Alter" einen noch höheren Stellenwert unter den signikanten Umweltparametern hatte, als das Ergebnis der multiplen Analyse zeigt.

Nach der multivariaten Modellierung gab es für die Landschaftsmodelle und das Plotmodell verschiedene Ergebnisse, wie oft die Variable "Alter" in den Modellen jeder Art vorgekommen war. Dabei war die Variable in den Landschaftsmodellen als häugste signikante Variable aufgetreten, im Plotmodell lag sie an vierter Stelle der am häu gsten in allen Modellen signikanten Parameter. So kommt die Variable "Alter" in den Modellen der Plotanalyse weniger häufig signifikant vor, als in den Modellen des Radius 50 m. In den Modellen Radius 150 m ist die Variable von allen drei Analysen

am häufigsten vertreten. Dieses Ergebnis zeigt, dass es anscheinend mit steigendem Flächenanspruch für die Zikadenarten wichtiger wird, wie alt der Zustand der Fläche ist. Dabei spielen unimodale Zusammenhänge eine besonders große Rolle (siehe Tabelle 3.7, S.3.7). Die meisten Zikadenarten reagierten mit einem unimodalen Term signikant auf die Variable "Alter der Flächen". Das Optimum vieler Arten lag also in einem mittleren Sukzessionsstadium.

Bei welchen Zikadenarten das Alter der Flächen signikant in den Modellen vorhanden war und ob dieses Ergebnis eine ökologische Interpretation hat, kann man im Einzelnen nur für jede Art selbst überprüfen (siehe Beispiele E. calcerata und M. maculosus weiter oben im selben Kapitel). Um aber einen Eindruck zu bekommen, wie gut die Ergebnisse der Modellierungen die Ökologie der Arten hinsichtlich der Reaktion der Variable "Alter" widerspiegelten, habe ich das Auftreten der Variable bei ausgesuchten Zikadenarten verfolgt. Ich wählte dabei Zikaden mit unterschiedlichen Inzidenzen auf den Flächen aus. Die nach Prävalenz auf den Flächen geordneten zehn ersten und zehn letzten aller modellierten Arten wurden untersucht. Bei Arten, die häufig auf den Probeächen nachgewiesen wurden, sollte möglichst keine Korrelation mit der Variable "Alter" bestehen. Die Flächen setzten sich zusammen aus einer Kombination vieler unterschiedlicher Alterstufen und das Vorkommen einer Art auf vielen Flächen würde bedeuten, dass das Alter der Fläche einen eher unwichtigen Parameter bei der Auswahl des optimalen Habitats darstellte. Arten, die dagegen nur auf wenigen Probeächen nachgewiesen werden konnten, würden öfter signikante Reaktionen in den Modellen auf die Variable "Alter" zeigen, denn die von ihnen bevorzugten Habitate waren nur durch wenige, durch bestimmte Sukzessionsstadien geprägte, Flächen vertreten.

Von den zehn Arten mit den höchsten Prävalenzen reagierten fünf Arten in der univariaten Analyse signikant auf die Variable "Alter" (Tabelle 4.2). Eigentlich sollte bei diesen Arten eher keine Korrelation mit dem Alter der Flächen bestehen. Wie man aber in Tabelle 4.2 sehen kann, war bei den meisten Arten das Alter der Flächen in den Modellen der multiplen Analysen gar nicht oder nur vereinzelt signikant vertreten, auch wenn es univariat signikant aufgetreten war. Andere Umweltparameter waren demzufolge für das Vorkommen der Art auf dem Plot wichtiger, als der Parameter "Alter der Flächen".

Ein besonderer Fall war die Art Chlorita paolii, welche aufgrund ihrer hohen Inzidenz von 96,6 % auf den Probeächen nicht modelliert werden konnte. Nur auf drei Flächen wurde sie nicht nachgewiesen. Das Alter scheint für diese Art also kein Rolle zu spielen. Die Dominanz von C. paolii auf den Untersuchungsflächen war überraschend. denn ihre bevorzugten Lebensräume sind eher wenig produktive Wiesen und Weiden und trockenes Grasland (NICKEL 2003). Die Brachächen in einer Stadt sind aber häufig mit Nährstoffen und Mineralien angereichert. Vielleicht ist ihre Dominanz mit der Lage der Probeächen in meist stark besonnten Lagen und auf verschiedenem Substrat zu erklären. Diese Faktoren charakterisierten die meisten der untersuchten Brachächen. Der wichtigste Faktor im Lebensraum von C. paolii ist das Vorkommen

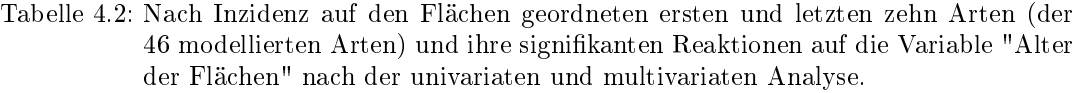

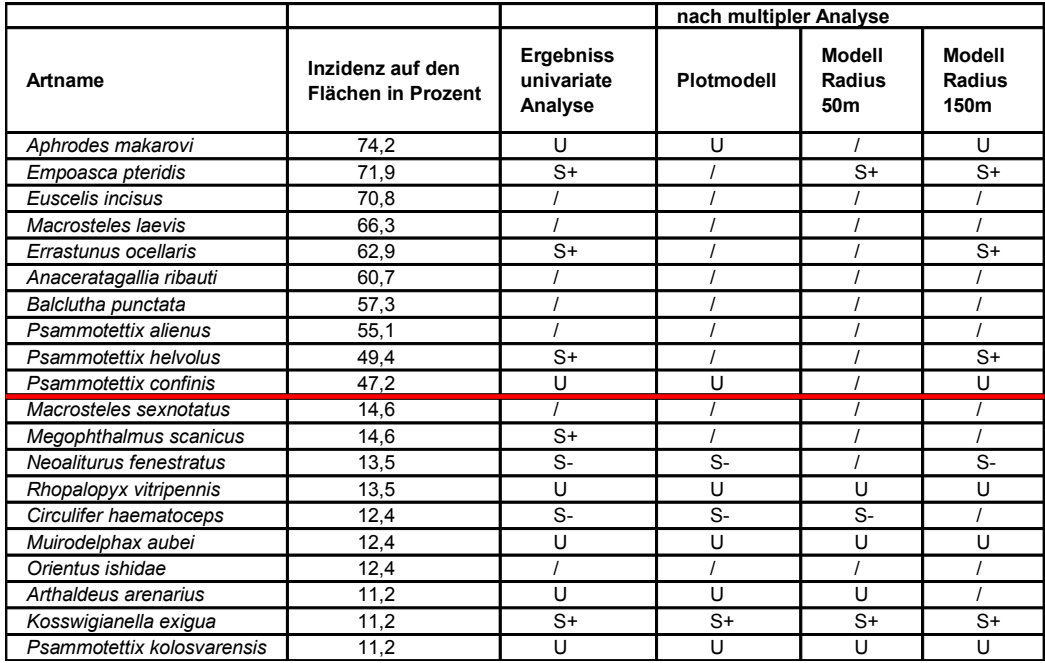

der Wirtspflanzen Achillea millefolium und Artemisia campestris (lokal auch Artemisia vulgaris). Da auf den Probeächen nur eine Kartierung der Vegetation anhand des Biotoptypenschlüssels erfolgte, gibt es keine Bestätigung, ob diese Pflanzen auf allen Probeächen vertreten waren. Diese Angaben würden die Dominanz dieser Art auf den Flächen erklären.

Betrachtet man die modellierten Arten, die die niedrigsten Prävalenzen hatten, erkennt man einen guten Zusammenhang mit dem Parameter "Alter der Flächen" (Tabelle 4.2). Die Arten sind wahrscheinlich an Pflanzen bestimmter Sukzessionsstadien gebunden, oder präferieren Areale mit gestörten Patches und kommen deshalb nur auf bestimmten Flächen vor. Diese Flächen nehmen nur einen kleinen Prozentanteil der Untersuchungsächen ein, deshalb wurden auch die Zikadenarten nur auf wenigen Flächen nachgewiesen. Bei acht von zehn Arten kam die Variable "Alter der Flächen" signikant in den univariaten Modellen vor (Tabelle 4.2).

Dabei ist die Art Orientus ishidae als Sonderfall zu betrachten, denn sie ist erst vor einiger Zeit nach Deutschland eingewandert und bisher sehr selten nachgewiesen worden. Ihre Lebensweise auf mitteleuropäischen Lebensräumen ist wenig erforscht und ihre Ansprüche an ein optimales Habitat unterliegen vielleicht anderen Faktoren als der Struktur der Landschaft und des Landschaftkontextes. Zum Beispiel könnte das Vorkommen ihrer Wirtspflanzen eine bedeutende Rolle spielen.

Alle anderen in Tabelle 4.2 aufgeführten Arten zeigen ökologisch gut interpretierbare

Ergebnisse. Ist die Inzidenz der Art auf den Flächen niedrig, sind signikanten Reaktionen auf die Variable "Alter" meist in allen multiplen Modellen vorhanden (Bsp. Kosswigianella exigua, Psammotettix kolosvarensis). Arten, die nur auf wenigen Probeächen nachgewiesen werden konnten, haben also eine starke Bindung an bestimmte Faktoren, welche oft durch die Variable "Alter" bestimmt wurden. Durch die Modellierungen konnten die ökologischen Ansprüche der Arten in Bezug auf das Alter der Flächen gut abgebildet werden.

Das Alter der Flächen kann durch die Ergebnisse der Analysen der Arten als einer der wichtigsten Faktoren zur Auswahl des Lebensraumes bestätigt werden. Areale mit sukzessiven Flächenanteilen tragen zum Erhalt und der Diversität der Zikaden bei. Es sollten daher Brachächen verschiedener Alterstufen in der Stadt als Lebensraum zur Verfügung stehen. Besonders Flächen mit einem Alter zwischen vier und 15 Jahren sind zu fördern, denn wie aus den Ergebnissen hervorgeht, sind gerade mittlere Sukzessionsstadien für viele Arten wichtig. Wie man aber im Diagramm über die Verteilung der Alterstufen auf den Probeächen in Abbildung 3.4 auf Seite 36 sehen kann, gibt es einen starken Rückgang der Flächen mit einem von Alter über vier Jahren. Dies ist bei einer zukünftigen Planung zum Erhalt bzw. dem Entstehen weiterer naturschutzfachlich wichtiger Gebiete in der Stadt zu berücksichtigen.

# 4.2.3 Diskussion der Modellergebnisse

#### Häufigkeit der Variablen in den Analysen

Nach der multivariaten Modellierung gab es für die beiden Landschaftsmodelle und der Analyse des Plots verschiedene Ergebnisse, wie oft eine Variable in den Modellen jeder Art vorgekommen war. Ein häuges Auftreten einer Variablen in den Modellen zeigte, dass diese eine wichtige Rolle als Umweltparameter im Lebensraum der Zikaden spielte. Dies traf in den Modellierungen auf die Variablen "Alter der Flächen" und "offene Sandflächen" zu, die in allen drei Analysen häufig oder am häufigsten auftraten (siehe Tabelle 3.5, S. 42). Das Alter war dabei in den Landschaftsmodellen am häufigsten vertreten und auch in der Plotmodellierung stand es an vierter Stelle aller signikanten Variablen. Das ist allerdings nicht überraschend. Schon in anderen Untersuchungen (KOEHLER et al. 1989) sind Zusammenhänge mit dem Alter von Flächen und der Diversität von Insekten nachgewiesen worden und auch in der Diskussion in Kapitel 4.2.2 konnte gezeigt werden, dass das Alter einer Fläche einen wichtigen Stellenwert bei der Besiedlung der Lebensräume für Zikaden hat.

Dass die Variable "offene Sandflächen" in allen drei Analysen als häufigster signikanter Landschaftsparameter vertreten war, ist ökologisch überraschend. Vielleicht zeigt dieses Ergebnis aber auch, dass neben dem Alter der Flächen auch durch diesen Biotoptyp eine Aussage zum Flächenalter gemacht wird, denn offene Sandflächen charakterisieren Flächen mit frühen Sukzessionsstadien bzw. Pioniercharakter. Offenbar spielen verschiedene charakteristische Faktoren dieser Flächen wie z.B. wenig bzw. keine Vegetation, warmer Boden, lockeres Substrat und offene Fläche eine Rolle. Bei genauerer Untersuchung der Variable in den Landschaftsmodellen kann man sehen, dass sie überwiegend sigmoidal negativ mit dem Artenvorkommen korreliert war. In den Modellen der Plots war die Variable für 10 Arten mit S- und für 12 Arten mit  $S+$  signifikant vertreten. Hier überwog, wenn auch nur in einem geringen Maße, eine positive Korrelation mit der Variable "offene Sandflächen". Überträgt man diese Ergebnisse auf den Lebensraum der Zikaden, so kann man daraus ableiten, dass zum Vorkommen von Zikaden auf offenen Sandflächen am Plot wenig gute Vorhersagen getroffen werden können, da die Variable ähnlich häufig positiv und negativ mit den Artenvorkommen korreliert war. In der Landschaft reagierten die meisten modellierten Arten eher negativ auf offene Sandflächen, d.h. sie stellten für die Mehrheit der Zikaden auch als Teilächen keine geeigneten Lebensräume dar.

#### Reaktion der Arten auf Parameter des Landschaftskontext

Nicht alle 46 modellierten Arten reagierten signikant auf Parameter des Landschaftskontext in den Modellen. Bei der univariaten Analyse trat bei sechs Arten nur die Variable "Alter" signikant im Modell auf. Das waren die Arten Arthaldeus arenarius und Orientus ishidae im Modell Radius 50 m und Empoasca pteridis, Macrosteles maculosus, Neoaliturus fenestratus und Turrutus socialis in den Modellen Radius 150 m. Ich untersuchte die Merkmale der Arten und ihre ökologische Charakterisierung um Gründe für dieses Verhalten abzuleiten.

Für A. arenarius und M. maculosus spielt das Vorkommen ihrer Wirtspflanzen eine sehr große Rolle. Sie ernähren sich beide monophag und das Vorkommen der Pflanzen scheint auf Brachächen sukzessiv abhängig vom Alter der Flächen zu sein. Dementsprechend ist auch das Auftreten dieser Zikadenarten abhängig vom Alter der Flächen. A. arenarius wird charakterisiert als ein Besiedler nicht beschatteter, nicht zu feuchter Land-Reitgras Bestände, der besonders in Norddeutschland nur auf trockenen, sandigen Böden lebt. M. maculosus lebt monophag an Polygonum arviculare. Auch diese Pflanze kommt auf sandigen, wenig besiedelten Flächen vor. Beide Zikadenarten sind also Vertreter, die aufgrund ihrer Wirtspflanzen Pionierflächen bevorzugen und sonst anscheinend keine weiteren Ansprüche an ihre Umgebung haben. Für die Art M. maculosus kann diese These auch durch eine sigmoidal positive Korrelation der Variable "Alter" mit dem Artenvorkommen bestätigt werden. Für A. arenarius war die Variable "Alter" als unimodaler Term im Modell vertreten.

E. pteridis bevorzugt dagegen feuchte und schattige Flächen, die vermehrt gedüngt sind (NICKEL 2003). Auf den größtenteils offenen und sonnigen Brachflächen der Stadt Berlin waren diese Bedingungen auf den von uns untersuchten Probeächen wahrscheinlich nicht vertreten. Daher zeigte die Zikadenart keine Reaktion auf Parameter des Landschaftskontext, sondern korrelierte signikant positiv mit dem Alter der Flächen. Mit steigendem Alter der Flächen nahm ihr Artenvorkommen zu. Auch dieses Ergebnis bestätigt, dass der Lebensraum vielleicht durch die Parameter Feuch-

te und Schatten bestimmt wurde, da ältere Flächen meist stark verbuscht sind und daher ein kühleres Klima aufweisen. Die Art E. pteridis hatte aber auch eine sehr hohe Prävalenz, d.h. sie kam (trotz fehlender erklärender Einüsse des Landschaftskontextes) sehr häufig auf den Probeflächen vor. Das zeigt, dass es andere Parameter sein müssen, die das optimale Habitat der Art beeinflussen, die nicht im verwendeten Variablensatz aufgenommen waren.

Für die Arten N. fenestratus und T. socialis konnte keine ausreichende Begründung gefunden werden, die die signikanten Reaktionen in den Modellen nur auf das Alter der Flächen und nicht auf Parameter des Landschaftskontext erklären.

Die Art Orientus ishidae ist ein besonderer Fall. Für sie gab es im Modell Radius 50 m überhaupt keine signikanten Zusammenhänge mit den verwendeten Variablen. Es müssen also andere Parameter sein, die eine wichtige Rolle im Lebensraum der Art spielen, die in den Variablensätzen nicht vorhanden waren. So könnte das Auftreten bestimmter Wirtspflanzen wichtig sein. Da die Art aus östlichen Regionen zu uns gekommen ist, spielen für sie lokale Nahrungspflanzen dieser Regionen eine Rolle. Welche möglichen Ersatzpflanzen das auf mitteleuropäischem Gebiet sein können, ist noch völlig unerforscht.

Nach der multiplen Analyse reagierten die Arten Artianus interstitialis und T. socialis in den beiden Landschaftsmodellen Radius 50 m und Radius 150 m nur auf die Variable "Alter der Flächen" und nicht auf den Landschaftskontext. Auch die Arten Circulifer haematoceps und Rhopalopyx vitripennis hatten keine signikanten Reaktionen auf Umweltvariablen jedoch nur in den Modellen des Radius 50 m.

Der gröÿte Teil aller genannten Arten, die in ihren Modellen z.T. keine signikanten Reaktionen auf Variablen des Landschaftskontext hatten, sind Vertreter trockener, sandiger, kiesbedeckter Standorte, die meist gestörte Patches aufweisen oder spärlich besiedelt sind. Die bevorzugten Flächen sind meist nährstoffarm, sonnig und warm. Dies trifft bei Arealen in der Stadt vorrangig auf Pionierflächen zu, die sich in einem frühen Sukzessionsstadium befinden. Arten, die auf diesen Flächen vorkamen sind A. arenarius, M. maculosus, N. fenestratus, A. interstitialis, C. haematoceps und R. vitripennis. Einige Arten scheinen nur auf das Vorkommen ihrer Wirtspflanzen oder anderen bestimmenden Faktoren auf den Flächen zu reagieren. So sind auch ihre Inzidenzen auf den Flächen sehr niedrig (N. fenestratus 13,5 %, R. vitripennis 13,5 %, C. haematoceps 12,4 %, O. ishidae 12,4 % und A. arenarius 11,2 %). Auch die Reaktion der Arten auf das Alter der Flächen deutet auf Areale hin, die Pioniercharakter aufweisen. Von den acht Arten, die nicht auf Parameter des Landschaftskontext, sondern nur in einigen oder allen Modellen auf die Variable "Alter der Flächen" reagierte, war bei drei Arten der Parameter "Alter" negativ mit dem Artenvorkommen korreliert, d.h. mit steigendem Alter der Fläche nimmt das Vorkommen der Arten ab. Für drei Arten war das Alter in den Modellen als unimodaler Term signikant. Zwei Arten sind jedoch auch positiv sigmoidal zum Alter korreliert. Das sind T. socialis und E. pteridis. Bei der zuletzt genannten Art sind (wie schon weiter oben im Text beschrieben) für einen optimalen Lebensraum Parameter wichtig, die ein feuchtes und kühles Klima schaffen. Diese Bedingungen sind häufig auf älteren, verbuschten Flächen gegeben und damit ist die positive Reaktion dieser Art auf älteren Flächen ökologisch gut zu erklären.

Eine allgemeine Schlussfolgerung für die Reaktion aller acht Arten nur auf die Variable "Alter" und nicht auf Landschaftsparameter in den Modellen konnte nicht getroffen werden. Die Arten hatten unterschiedliche Reaktionen und eine detailliertere Untersuchung der einzelnen Habitatbedingungen für jede Art ist für solche ökologischen Aussagen erforderlich.

# Modellkalibrierung

Wie gut ein Modell zwischen Vorkommen und Nichtvorkommen unterscheidet, kann mit dem  $R^2$  nach Nagelkerke bewertetet werden, das ich in meiner Arbeit als Gütemaß verwendet habe. Dabei liegen die Werte des Regressionskoeffizienten  $(R^2N)$  zwischen 1 und 0, beide Zahlen werden aber nie erreicht. Je höher der  $R^2N$ , desto besser ist der Erklärungswert des Modells.

Wie hoch die R2N-Werte sein müssen, um gute Ergebnisse darzustellen ist in der Literatur nicht genau definiert. STRAUSS (2003) stufte ihre Ergebnisse zweier Zikadenund einer Tagfalterart, deren  $R^2N$ -Werte zwischen 0,11 und 0,70 lagen, als gut ein. Auch die Modelle von SCHRÖDER (2000) für zwei Heuschreckenarten hatten Erklärungsgehalte zwischen 0,38 und 0,75, wobei die Mehrzahl der Modelle einen Erklärungsgehalt von unter 0,5 hatte. Die  $R^2N$ - Werte der Landschaftsmodelle in meiner Arbeit lagen zwischen 0,08 und 0,7, wobei die R<sup>2</sup>N-Werte der Modelle der Arten Anaceratagallia ribauti, Euscelidius schenckii und Macrosteles sexnotatus Sonderfälle darstellten. Die häufigsten Erklärungsgehalte in den Landschaftsmodellen hatten Werte zwischen 0,1 und 0,7. In den Plotmodellen lagen die  $R^2N$ -Werte zwischen 0,2 und 0,71. Die R2N-Werte in den Plotmodelle waren also höher als in den Landschaftsmodellen. Das ist auch bei den Durchschnittswerten zu erkennen. Rechnet man alle R2N-Werte der Modelle Radius 50 m und Radius 150 zusammen, erhielt man R2N-Werte mit einem Erklärungswert von 0,33 in beiden Landschaftsmodellen; die R2N-Werte der Plotmodelle lagen bei 0,39. Die hohen R2N-Werte der Plotmodelle sind wahrscheinlich ein Ergebnis der vielen signikanten Variablen in ihren Modellen. Die Modelle sind also unterschiedlich gut kalibriert, liegen aber eher im unteren Mittelfeld. Dabei treten in den beiden Landschaftsmodellen manchmal sehr verschiedene  $R^2N$ -Werte bei einer Art auf, andere Arten haben fast übereinstimmende R2N-Werte in ihren Modellen (Tabelle 4.3).

Ich habe versucht, die in Bezug auf die Modellierung in die Klassen gut, mittel und schlecht eingeteilten Zikadenarten (Methode der Einteilung in Kapitel 2.7, S. 30) unter dem Schwerpunkt zu betrachten, wie ihre  $R^2N$ -Werte durchschnittlich abschnitten. Arten, die mit ihren signikanten Variablen in den verschiedenen Modellierungen gut übereinstimmten und deren Reaktionen sich auch in einer ökologische Charakteri-

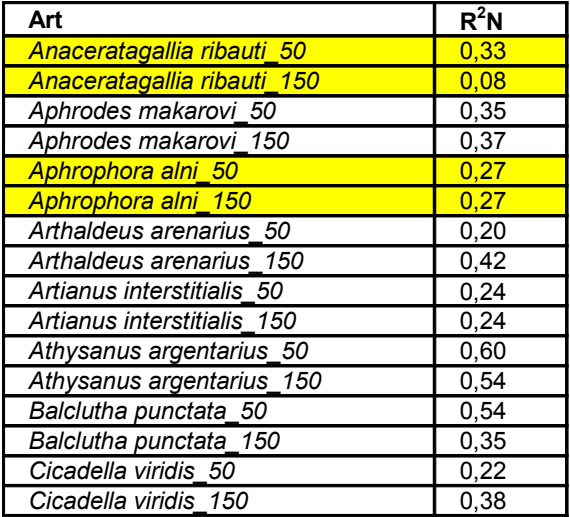

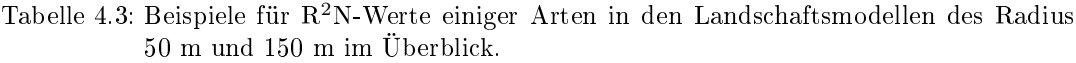

sierung nachvollziehen ließen, könnten vielleicht Modelle mit höheren  $R^2N$ -Werten, d.h. mit höherem Erklärungswert haben. Die durch die Modellierung und fehlender ökologischer Erklärung schlecht wiedergegebenen Arten würden niedrige R2N-Werte in ihren Modellen aufweisen. Diese Prognose ließ sich aber nicht bestätigen. In den Landschaftsmodellen und auch im Modell des Plots hatten die mittel gut modellierten Arten mit 0,37 und 0,44 die höchsten  $R^2N$ -Werte. Die gut modellierten Arten lagen mit 0,35 in den Landschaftsmodellen und 0,31 im Plotmodell und die schlecht modellierten Arten mit 0,31 in den Landschaftsmodellen und 0,38 in den Plotmodellen im niedrigeren Wertebereich. Es lassen sich also keine höheren Erklärungswerte hinsichtlich der Güte der Modelle für gut oder schlecht modellierte Arten erkennen. Dass die mittel gut modellierten Arten die höchsten R2N-Werte hatten lässt sich vielleicht damit begründen, dass in dieser Gruppe viele Arten vertreten waren, die eine groÿe ökologische Amplitude aufweisen und in verschiedenen Biotoptypen vorkommen. Dementsprechend war das Spektrum der Parameter auf das die Arten signikant reagierten sehr groß, aber aufgrund dieser z.T. uneinheitlichen Reaktionen ließen sie sich nicht eindeutig ökologisch zuordnen und wurden deshalb nur als mittel gut übereinstimmende Arten eingestuft.

### Vergleich der Plotmodelle mit den Landschaftsmodellen

Vergleicht man die Ergebnisse der Analysen der Plotmodelle und der Landschaftsmodelle, findet man viele verschiedene Ergebnisse die darauf hinweisen, dass die Reaktion der Zikaden auf die Umweltparameter auf dem Plot und in der Landschaft sehr unterschiedlich ausfielen. Im weiteren Text werde ich einige Ergebnisse zusammentragen und vergleichen, um die Unterschiede zwischen den Analysen zu belegen.

Wie schon im Ergebnisteil erwähnt, sind die Modelle des Plots wahrscheinlich instabiler, was sich in der Anzahl der Variablen in den Modellen zeigte. Mit 246 signikanten Reaktionen in allen Modellen hatte die Analyse des Plots mehr als doppelt so viele Variablen in den Modellen enthalten, als die Modelle der Landschaftsanalysen, deren signikante Reaktionen bei 112 (für die Modelle Radius 50 m) bzw. 113 Variablen (für die Modelle Radius 150 m) lagen.

Der durchschnittliche R2N-Wert der Plotmodelle lieferte mit 0,39 einen höheren Erklärungswert als die Landschaftsmodelle mit einem R2N-Wert von 0,33. Vielleicht liegt eine Begründung dieser Unterschiede zwischen Plot und Landschaftsmodellen darin, dass die unabhängigen Variablen der Plotanalyse kategoriale Werte waren und Modelle lieferten, die nur zwischen Präsenz oder Absenz eines Landschaftstyps unterschieden und damit in gewisser Weise stabiler waren, als die Variablen der Landschaftsmodelle, die Flächenanteile widerspiegelten.

Die am häufigsten signifikant korrelierten Variablen waren in den drei Analysen ähnlich, aber nicht gleich. Dabei zeigten die Landschaftsmodelle die selben Reaktionen, denn hier war der Parameter "Alter" an erster Stelle aller signikanten Variablen und die Landschaftsvariable "offene Sandflächen" war in beiden Analysen als zweites signikant häug. Auch andere Variablen zeigten in den beiden Modellierungen ähnliche Reaktionen, wie z.B. die drei Variablen "Brache Gras dicht", "Brache Stauden dicht" und "Brache Stauden trocken", die in der selben Reihenfolge als häufig signikante Variablen in den Ergebnissen der Analysen vorkamen (siehe roter Kasten in Tabelle 3.6, S. 43). Zwar war auch im Plotmodell die Variable "offene Sandflächen" am häugsten signikant, die Variable "Alter" aber erst an vierter Stelle. Auch in den weiteren Ergebnissen der Häugkeiten der Variablen unterschieden sich die Landschaftsmodelle sehr stark vom Plotmodell (siehe Tabelle 3.6, S. 43).

Dasselbe Bild zeigte sich auch nach der Bildung der Variablengruppen. Die Landschaftsmodelle reagierten beide gleich häufig auf die Gruppe "auf Sand, Asphalt". In den Plotmodellen war die Gruppenvariable "Brache schütter, dicht und trocken" mit Abstand die häufigste signifikante Gruppenvariable.

Beim Vergleich beider Landschaftsmodelle nach der Gruppenbildung auf übereinstimmende Arten zeigten beide wesentlich mehr übereinstimmende Arten (22 Arten), als bei den Vergleichen des Plots mit den einzelnen Landschaftsmodellen (12 Arten beim Vergleich Plotanalyse und Landschaftsanalyse Radius 50 m; sechs Arten beim Vergleich Plotanalyse und Landschaftsanalyse Radius 150 m).

All diese Beispiele zeigen, dass die Zikaden auf eine Veränderung in der Landschaft reagierten. Ihre Ansprüche an den Landschaftskontext auf dem Plot waren andere, als in den Landschaftsmodellen. Die Reaktion auf das Vorkommen unterschiedlicher Flächenanteile der Umweltparameter zwischen Standort und umgebender Fläche schien eine gröÿere Rolle zu spielen, als Reaktionen der Umweltparameter innerhalb der Radien 50 m und 150 m. Die Zikadenarten zeigten zwar auch in ihren Modellen unterschiedliche Präferenzen zu Umweltvariablen in den beiden Landschaftsanalysen Radius 50 m und Radius 150 m. Allerdings waren die unterschiedlichen Reaktionen auf die Va-

riablen nicht so stark verschieden, wie die Reaktionen von beiden Landschaftsmodellen zum Plotmodell. Man kann sogar an vielen Ergebnissen sehr große Gemeinsamkeiten beider Landschaftsanalysen erkennen (z.B. Gesamtzahl der signikanten Variablen aller Modelle beim Radius 50 m: 112; beim Radius 150 m: 113; der durchschnittliche R2N-Wert war bei beiden Analysen 0,33; dieselben häugsten Variablen: "Alter der Flächen" und "offene Sandflächen"). Demnach sind die unterschiedlichen Vorkommen von Flächenanteilen der Umweltparameter innerhalb der Radien 50 m und 150 m weniger wichtig für die Auswahl optimaler Lebensräume für Zikaden.

Um weitere Ergebnisse bezüglich der Diversität der Zikaden und der Optimierung ihrer Habitatbedingungen anhand von Parametern des Landschaftskontextes zu erhalten, könnte eine Ausweitung der Untersuchungen über eine Radiengröße von 150 m hinaus erfolgen. Dabei sollte aber besonders beim Probenahmedesign darauf geachtet werden, dass sich die Radien nicht überschneiden, um eine statistische Unabhängigkeit der zu untersuchenden Variablen zu gewährleisten. Diese Bedingung ist auf dem stark heterogenen Gebiet einer Stadt sehr schwierig zu berücksichtigen, da der Untersuchungsschwerpunkt "Brachächen" nur auf wenigen Flächen vertreten ist und dadurch die Auswahl entfernt liegender Flächen beeinträchtigt wird. Weitaus einfacher wäre es, die getroffenen Aussagen über den maximalen Flächenanspruch der Zikadenarten von einem Radius 50 m zu berücksichtigen und zukünftig nur noch Bereiche mit dieser Größe zu beproben. Damit könnte man den Aufwand großräumiger Kartierungen in der Stadt umgehen. Es müsste jedoch ein vereinheitlichter Schlüssel für Stadtgebiete mit besonderer Berücksichtigung spezieller Parameter auf Brachächen für ganz Deutschland oder sogar Mitteleuropa erstellt werden, damit die Kartierung der Biotoptypen und anderen Flächen der Stadt einheitlich erfolgen kann. Der in dieser Arbeit verwendete Schlüssel liefert dazu einen guten Ansatz. Es liegen sicher schon andere Modelle für Vegetationsschlüssel auf Brachächen vor. Um Insekten in urbanen Gebieten einheitlich kartieren zu können, müsste eine Einigung für die Verwendung eines Vegetationsschlüssels erfolgen. Zur Klärung regionaler Besonderheiten sollten dazu verschiedene deutsche oder mitteleuropäische Städte untersucht werden.

Mit dem Ergebnis, dass sich die Ansprüche der meisten Zikadenarten an den Landschaftskontext zwischen den Standorten der Plots und den Radien 50 m und 150 m einer Fläche unterschieden, kann die Annahme bestätigt werden, dass durch Zikaden kleinräumige Landschaftskomplexe gut abgebildet werden können (ACHTZIGER 1999; BIEDERMANN u. NIEDRINGHAUS 2004). Zikaden haben nur geringe Ansprüche an die Arealgröße und können bereits auf wenigen Quadratmeter großen Standorten dauerhaft überleben (BORNHOLDT (2003)). Die Ergebnisse der Arbeit zeigen, dass sich die Ansprüche der Arten in Bezug auf das Vorhandensein bzw. der Flächengröÿe der verschiedenen Umweltvariablen zwischen den Radien 50 m und 150 m nicht gravierend stark veränderten. D.h. eine Flächengröße von 8000 m<sup>2</sup> (entspricht ca. einem Radius 50 m) könnte einen ausreichend großen Lebensraum für Zikaden darstellen. Da Zikaden in der Regel in großer Arten- und Individuendichte auf Standorten auftreten und leicht erfassbar sind, eignen sie sich gut zur Beurteilung kleinräumiger

Standortbedingungen (BORNHOLDT (2003)). Nach GILBERT (1994) sind Brachen ein geeignetes Biotop, um den dynamischen Aspekt der Tierökologie zu untersuchen. Die Untersuchungen auf Brachächen des Stadtgebiets Berlin haben gezeigt, dass diese Aussage auch für Stadtbrachen zutrifft.

# Übereinstimmende Arten in den drei Analysen

Ich habe die 46 modellierten Zikadenarten anhand zweier verschiedener Bewertungssysteme geordnet, um sie einmal auf Übereinstimmungen innerhalb der drei Modellierungen (siehe Kapitel 2.6, S. 28) sowie Übereinstimmungen dieser Modellierungen mit ihren ökologischen Charakterisierungen (nach NICKEL 2003) (siehe Kapitel 2.7, S. 30) zu untersuchen. Die Ergebnisse der Bewertung, die alle Arten nur auf übereinstimmende signikante Reaktionen in den Variablengruppen untersuchte, möchte ich als erstes diskutieren.

In Tabelle 3.16, S.3.16 erkennt man, dass eine große Anzahl von Zikadenarten häuge Übereinstimmungen in ihren signikanten Reaktionen hatte. Eine gute Übereinstimmung der signikanten Reaktionen einer Art innerhalb der Analysen sagt aber noch nichts darüber aus, ob auch die typische Ökologie dieser Art im Modell abgebildet werden konnte. Deshalb wurden die Arten auf ihre ökologische Charakteristik (NICKEL 2003) untersucht. Vergleicht man das erste Bewertungsschema, das Auftreten der Arten nach der Häufigkeit der Übereinstimmungen, mit der zweiten von mir erstellten Bewertung, bei der auch die Ökologie (nach NICKEL 2003) berücksichtigt wurde, ist gut zu sehen, dass die am besten übereinstimmenden Arten auch die mit der Klassifizierung gut oder mittel gut modellierte Arten waren (siehe Tabelle 3.16, S. 62). Die schlecht modellierten Arten, also die, deren ökologische Charakterisierung schlecht in den Modellen wiedergegeben wurde, sind am wenigsten gut in der Übereinstimmung ihrer Variablengruppen korreliert. Eine Übereinstimmung der signikanten Reaktionen der Variablengruppen lässt also vielleicht Arten erkennen, die sich durch die übereinstimmenden Ergebnisse in ihren Modellen gut für weitere, besonders auch naturschutzfachliche Bewertungen, eignen. Sie reagierten in allen Modellen gleich oder ähnlich auf den Plots und in den verschiedenen Landschaftsradien. Die Arten, die innerhalb der Modelle weniger gut in ihren Reaktionen übereinstimmten, benötigen wahrscheinlich Faktoren in ihrem Lebensraum, die durch die verwendeten Parameter des Landschaftskontext nicht dargestellt werden konnten.

Im Bewertungsverfahren, dass die Reaktionen in den Modellierungen sowie der Übereinstimmung dieser mit der Ökologie der Arten (nach NICKEL 2003) untersuchte, zeigten die Ergebnisse, dass es nur wenige Arten gibt, deren Reaktionen in den Modellen schlecht interpretiert werden konnten. Von den 46 Zikadenarten wurden 18 Arten als gut und 21 Arten als mittel gut modellierte Arten eingestuft. So gab es nur sieben Arten, deren Ergebnisse der Modellierung ökologisch nicht sinnvoll nachzuvollziehen waren. Man kann also davon ausgehen, dass man mit einer Analyse von Landschaftsparametern einen sehr groÿen Teil der Zikadenvorkommen ökologisch ab-

bilden kann. Um im einzelnen Zusammenhänge zwischen der Lebensweise dieser ähnlich gut modellierten Arten zu finden, müssten sie auf weitere Faktoren untersucht werden (z.B. brachyptere oder makroptere Arten, bestimmte Wirtspflanzen, Formen der Überwinterung usw.).

Das Ergebnis verdeutlicht sehr gut, dass der Landschaftskontext ein gutes Abbild verschiedener, für den Lebensraum der Zikaden wichtiger, Parameter wiedergeben kann. Es zeigten sich für den Großteil der Arten viele Zusammenhänge mit dem Landschaftskontext.

# 4.3 Naturschutzplanung und Landschaftsmodell

In diesem Kapitel soll diskutiert werden, welche Stellung der Naturschutz auf urbanen Flächen in der Stadt hat und wie eine Planung ausgerichtet sein muss, damit sie sowohl naturschutzfachliche Aspekte, als auch wirtschaftliche, soziale und ästhetische Hintergründe berücksichtigt. Im Hinblick auf die Zikaden, die in dieser Arbeit untersucht wurden, soll insbesondere auf die Diversität faunistischer Komponenten in der Stadt eingegangen werden.

Weiterhin soll ein Landschaftsmodell diskutiert werden, das sich an die Ergebnisse der durchgeführten Habitatmodellierungen anlehnt und Aufschluss darüber gibt, wie groß bzw. weit entfernt von einander entfernt die von den Zikaden besiedelten Flächen in der Stadtlandschaft verteilt sein sollten, um für sie optimale Lebensbedingungen zu schaffen.

Die Bedeutung von faunistischen Kartierungen im Rahmen von Stadtbiotopkartierungen wird generell unterschätzt (DAUBNER u. HESS 1997). Nach einer Umfrage von WERNER et al. (1994) wurde in nur rund 70 % der insgesamt 82 befragten Städte die Fauna überhaupt bearbeitet. Dabei gehörten die am häugsten kartierten Tiergruppen zu den Wirbeltieren, von den Invertebraten werden die Tagfalter und Libellen am häufigsten erfasst, dann folgten die Säugetiere und die Gruppen der Heuschrecken und Käfer. Andere Tiergruppen fanden lediglich in 18 Städten Beachtung. Städte besitzen aber besonders viele Flächen, die als so genannte Sekundärbiotope wichtige Lebensräume für die aus der Kulturlandschaft verdrängten Arten darstellen. Diese Sekundärbiotope können als Ersatzlebensräume dienen, wenn sie Habitattypen anbieten, die in der gegenwärtigen Zivilisationslandschaft fehlen, selten geworden oder, falls noch vorhanden, durch äußere Einflüsse (Nebennutzung, Gewässerbelastung) in ihrer ökologischen Leistungsfähigkeit beeinträchtigt sind (HESS 2001). Viele der verschiedenen Brachetypen in Städten entsprechen diesen Sekundärbiotopen.

Seit den 1970er Jahren wird der Begriff Brache als Metapher für Flächen in Siedlungsbereichen verwandt (HOFFMANN-AXTHELM 1998 in KRUSE 2003). Im städtischen Kontext bezeichnet die Brache aufgegebene, liegen gelassene, von ursprünglichen Nutzungen teilweise oder vollständig verlassene Wohn-, Industrie- oder Gewerbeflächen und deren Gebäude. Die unversiegelten Freiräume haben gerade in besiedelten Räumen einen hohen sozialen und ökologischen Wert. Sie fungieren als wichtige Freizeit-

und Erholungsächen, besitzen bioklimatische, lufthygienische und wasserhaushaltsbezogene Ausgleichsfunktionen und stellen zudem einen Lebensraum für Tiere und Panzen dar (SUKOPP u. BLUME 1998; REBELE 1999). Eine Reduzierung des Freiraumpotentials im Innenbereich der Städte würde dadurch auch den Druck Erholungssuchender auf die Freiräume außerhalb des städtischen Raumes und damit ebenfalls das Verkehrsaufkommen erhöhen.

Aber Bewegung und Wachstum in einer Stadt werden noch von anderen Faktoren gesteuert. Die Planungen und Realisierungen von Bauvorhaben erstrecken sich oft über einen langen Zeitraum. Verändert sich in der Zwischenzeit die wirtschaftliche Situation oder die Nachfrage, führen diese Entwicklungen mitunter zu Verwerfungen ursprünglicher Planungen und rufen den Leerstand von Flächen hervor. (OSWALT 2000 in KRUSE 2003) bezeichnet das Brachliegen von Flächen innerhalb einer Siedlung als genauso unverzichtbar für die Stadt, wie es der brachliegende Acker für die Dreifelderwirtschaft war: "Erst die städtische Brache erlaubt die Erneuerung der Stadt". Brachflächen sind kein statischer Zustand, vielmehr finden dort Nutzungsprozesse oder dynamische Entwicklungen statt, die als temporäre Nutzungen bezeichnet werden. In den weißen (unbeplanten) Flecken der Stadt liegt "die Freiheit des Undefinierten": Wo nichts ist, ist alles vorstellbar (OSWALT 2000 in KRUSE 2003). Brachächen sind Spielräume für gegenwärtige und zukünftige Prozesse. Sie öffnen sich für Aktivitäten, Gestaltung und Ideen oder auch für Nichts-Tun. PädagogInnen betonen, dass gerade die Offenheit von Brachflächen als Übergangsräume in der Stadt für Kinder eine besondere Bedeutung hat. Kinder und Jugendliche eignen sich den Raum an, weil er nicht geregelt oder vorbestimmt ist (STARKE 1999 in KRUSE 2003). Ist die Brach fläche zugänglich, entsteht in der Stadt ein öffentlicher Raum, den sich die Anwohner aneignen können (SCHOPENHAUS u. KRUSE 2003). Auch für die Ansiedlung von Tieren und Pflanzen sind Brachflächen offen.

In Berlin machten nicht genutzte Gewerbeächen laut Senatsverwaltung für Stadtentwicklung im Jahre 2000 eine Gesamtäche von etwa 1.500 Hektar aus (DOSE 2004). Im Gegensatz zu anderen Städten, wo die kriegsbedingten Brachen relativ schnell wieder bebaut wurden, konnten sich aufgrund der politischen Situation in Berlin insbesondere auf den nicht mehr oder nur teilweise genutzten Bahnflächen außergewöhnlich artenreiche Brachen entwickeln. Viele Brachächen sind allerdings in den letzten Jahren durch Bebauung verloren gegangen bzw. sind durch aktuelle Bauvorhaben gefährdet. Wertvolle und besonders wertvolle Flächen, die insbesondere durch die Wiederinbetriebnahme von Bahnanlagen zerstört wurden, sind beispielsweise die Bahndämme in Frohnau und Lichtenrade, der S-Bahn Südring und die Flächen um den Bahnhof Gesundbrunnen.

Leider gibt es immer noch ein unterentwickeltes Wertebewußtsein für diese Lebensräume und so werden gerade seitens der Raumplanung und manchmal auch des behördlichen Naturschutzes Fehlentscheidungen bei der Entwicklung und Nutzung dieser Flächen getroffen. Oft werden freie Flächen als sogenanntes "Ödland" gehandelt, dass es gilt gezielt und schnellstmöglich wieder einer Nutzung zuzuführen. Eine Zerstö-

rung bereits spontan entwickelter Biozönosen ist vielfach die Folge, sie wird entweder übersehen oder sogar bewusst in Kauf genommen. Aber auch Sekundärlebensräume unterliegen einer Schutzwürdigkeit, da auf ihnen per Gesetz Artenschutz obliegt (BNaSchG 2002 2 Absatz 1/9). Auch urbane Lebensräume stellen Überlebens- und potentielle Wiederausbreitungszentren für die Arten dar. Konkurrierende Raumansprüche liegen hier in fortwährendem Widerstreit mit Forderungen des Naturschutzes. Die Stadtplanung ist und war im Wesentlichen an technisch-funktionalen und wirtschaftlichen Kriterien orientiert. Ökologische Belange standen meist im Hintergrund. Erst im letzten Jahrzehnt rückte durch die Verschlechterung der Umwelt- und Lebensbedingungen der Menschen in der Stadt die Forderung nach einer umweltbewussteren Planung des unmittelbaren Lebensumfeldes zunehmend in das Blickfeld. Langfristig ist eine Sicherung der Stadt als Lebensraum für Menschen erst dann möglich, wenn auch umweltpolitische Ziele neben städtebaulichen Notwendigkeiten mit wirtschafts- und sozialpolitischen Interessen korreliert werden. "Sustainable development", die nachhaltige Entwicklung von Flächen und Ressourcen, ist auch in der Stadt und im unmittelbaren Umfeld gefordert. Vor diesem Hintergrund ist die urbane Innenentwicklung grundsätzlich mit Zielkonflikten und Nutzungskonkurrenzen verbunden (ARLT et al. 2003 in DOSE 2004).

Wie aber muss eine naturschutzfachlich gute Planung aussehen? Wieviel Raum braucht eine Individuum oder eine Population um sich räumlich etablieren und Stadt als Lebensraum nutzen zu können? Diese Frage kann im Einzelnen nur durch die Untersuchungen der unterschiedlichen Ansprüche beantwortet werden, die eine bestimmte Tierart benötigt. So braucht, als Beispiel, ein Luchs einen größeren Lebensraum als eine Zikade.

Aus den Ergebnissen der Zikadenarten des modellierten Datensatzes kann man versuchen Flächengrößen abzuleiten. Die Gebiete sollten der Flächengröße eines Kreises mit einem Radius von mindestens 50 m entsprechen. Diese Forderung stellt sich durch die Aussagen der Analysen der Plot- und der Landschaftsmodelle. Hier war in den Reaktionen der Zikadenarten auf verschiedene Variablen des Landschaftskontext ein relevanter Unterschied zwischen den Ergebnissen der Modelle der Plots und den Ergebnissen der Landschaftsmodelle zu erkennen. Die unterschiedlichen Ansprüche auf dem Standort und der umgebenden Fläche spielen eine große Rolle für die meisten der modellierten Zikadenarten. Auch KRAUSS (2003) zeigte in einer Arbeit über Tagfalter, dass sich der Einfluss des Landschaftskontext innerhalb eines Radius von 250 m positiv auf das Vorkommen auswirkte und dann die meisten Arten zu verzeichnen waren. Weniger groÿe Unterschiede und sogar häuge Gemeinsamkeiten gab es in meiner Arbeit bei den Ergebnissen der Modelle Radius 50 m und Radius 150 m. Dies lässt die Vermutung zu, dass sich Veränderungen im Landschaftskontext auf einer Fläche zwischen einem Abstand von 50 m und 150 m nicht auf die Auswahl des Lebensraumes auswirken und damit eine Flächengröße von einem Radius 50 m als Habitatraum für Zikaden ausreichen könnte. Allerdings ist hier zu berücksichtigen, dass diese Flächen oft zu klein sind, um die für viele Arten wichtigen Mikrohabita-

te ausbilden zu können. Diese Teillebensräume sind aber wichtig und werden durch unterschiedliche Biotoptypen abgedeckt, die im Lebenszyklus der Tiere verschiedene Funktionen haben können, so z.B. als Fortpflanzungs- oder Nahrungshabitate (TUR-NER et al. 1994 in SCHRÖDER 2000). Wenn diese Biotoptypen nicht gemeinsam auf einer Fläche vertreten sein können, muss für Zikaden die Möglichkeit bestehen in der naher Reichweite auf andere Freiächen mit diesen Biotoptypen auszuweichen. Wie groÿ der Abstand zwischen diesen Flächen sein müsste, kann hier nicht genau deniert werden und sollte in einer weiteren Untersuchung erforscht werden. (So könnte man z.B. aus dem Datensatz dieser Arbeit Zikaden als Beispielarten auswählen und die Verbreitungmuster dieser Arten in der Stadt analysieren.)

Der Begriff Habitatvernetzung spielt in diesem Zusammenhang eine große Rolle. Sie ist wichtig, um den Austausch zwischen den Populationen zu fördern und damit das Überleben der Arten in der Stadt zu sichern. Dafür müssen Trittsteinhabitate (stepping stones; KEITT et al. 1997 in SCHRÖDER 2000) geschaffen werden. Dieses Vorhaben ist in einer Stadt schwieriger, als in der freien Landschaft, da die Flächen meist isoliert zwischen Wohngebieten, Strassen und Industrieanlagen verstreut liegen. In einer Arbeit über bodenbewohnende Insekten in den Stadtgärten von London zeigte DAVIS (1979 in GILBERT 1994), dass der beste Indikator für eine vielfältige Fauna die Anzahl der Gärten, Parks war, die sich in einem Umkreis von einem Kilometer um diese Stelle befanden. Er führte dies auf die besseren Lebensbedingungen für Insekten auf offenen Flächen zurück, da sowohl der Erhalt einer individuellen Population, als auch deren Ausbreitung durch offenes Gelände begünstigt wird. Gibt es diese Trittsteinhabitate nicht, wird die Verbreitung von Arten beeinträchtigt und einzelne Lebensgemeinschaften werden von der Gesamtpopulation isoliert. Die Habitatfragmentierung bewirkt also oft eine Verschlechterung des Artenvorkommens bei bestimmten Tiergruppen. Eine Verschiebung des Artenspektrums hin zu häugen, weit verbreiteten Arten ist die Folge (HOVESTADT et al. 1994). Habitatverlust und Habitatfragmentierung trifft aber innerhalb einer Artengruppe nicht alle Arten gleichermaßen (TSCHARNTKE et al. 2002). Habitatspezialisten gelten als besonders anfällig gegen Habitatfragmentierung, wie Studien zu Blütenpflanzen (FISCHER u. STÖCKLIN 1997) und zu Tagfaltern belegen (WARREN et al. 2001). Habitatgeneralisten sollten dagegen durch die umgebende Landschaftsstruktur stärker beeinflusst sein (JONSEN und FAHRIG 1997 in KRAUSS 2003). Die Einteilung in Habitatspezialisten und Habitatgeneralisten ist somit eine wichtige Grundvoraussetzung um Auswirkungen von Habitatfragmentierung und Landschaftsstruktur auf die Arten zu verstehen. Trotzdem wird diese Zuordnung in ökologische Gruppen nur selten vorgenommen (KRAUSS 2003).

Unter den Zikaden gibt es verschiedene Generalisten und Spezialisten, besonders bei der Auswahl der Nahrungspflanzen. Einige Zikadenarten sind an bestimmte Wirtspanzen gebunden und aus diesem Grund nur auf bestimmten Flächen vertreten. Die Populationen dieser Arten würden durch fehlende Habitatvernetzung instabil werden oder könnten sogar aussterben. Auch gibt es unter den Zikaden verschieden mobile Arten. So sind einige Arten flugaktiver, andere aufgrund brachypter Körpereigenschaf-

ten eher sessil. Um auch für wenig mobile Arten genügend vernetzte Strukturen zu schaffen, müsste ein optimales Landschaftsmodell in der Stadt relativ kleinräumig strukturiert sein.

Ein anderer wichtiger Faktor sind Störungen durch von auÿen wirkende Faktoren, die bei kleineren Flächen größer sind als bei großen Arealen. Dies wird als so genannter "Randzonen- oder Grenzlinieneffekt" bezeichnet (MADER 1980) und ist oft ein wesentlicher Parameter für die Habitatausprägung. Er entsteht in erster Linie durch anthropogene Beeinflussung und natürliche Faktoren wirken meist lediglich ergänzend. Um diesen Effekt auf wenige Flächen zu beschränken, ist die Schaffung größerer Freiräume als Lebensräume für Tiere und Pflanzen in der Stadt zu fördern.

Als letztes möchte ich kurz auf die Vegetation einer Stadt eingehen. Neben vielen verschiedenen Biotoptypen natürlicher und anthropogen überprägter Herkunft, ist die Vegetation gerade auf Brachächen durch das Vorkommen von Neophyten gestört. Einheimische Arten (Indigene) und Archäophyten sind in Städten überproportional gefährdetet, wogege0 mn Neophyten allgemein zunehmen (KOWARIK 1998). Selbst auf Flächen, welche geeignete Lebensräume für einheimische Panzen- und Tierarten darstellen, kann der Artenpool durch diese Neophyten gestört sein und bestimmte Arten können sich nicht ansiedeln oder werden verdrängt.

Wie also kann ein optimales Landschaftsmodell für das Vorkommen vieler verschiedener Zikadenarten in der Stadt aussehen? Wie können Ausbreitungsbarrieren und landschaftszerschneidende Maÿnahmen unterbunden werden? Wie man an den Ausführungen sehen kann, können Zikaden durch verschiedene Prozesse und Einüsse an einer Ausbreitung bzw. einem Austausch ihrer Populationen in der Stadt gehindert werden. Diese Einüsse gestalten sich schwer planbar in einer städtischen Landschaft. Die besten Vorraussetzungen zum Erhalt einer großen Vielfalt von Zikaden wären durch eine große Anzahl vieler unterschiedlich großer und entfernter Flächen gegeben, die verschiedene Alters- und Sukzessionsstufen haben. Diese Flächen sollten eine Mindestgröße von 8000 m<sup>2</sup> haben (das ist etwas mehr als der untersuchte Radius 50 m) und dürften einen Abstand von über 1 km zum nächsten möglichen Habitat nicht überschreiten. Dabei müssten andere kleinräumige Flächen der Stadt, wie Strassenrandstreifen, Baumscheiben, renaturierte Wasserläufe oder kleine Parks als Trittsteine oder Teilhabitate fungieren. Weitere wichtige Maßnahmen zur Förderung von Natur bzw. biologischer Vielfalt im Siedlungsraum sind die Extensivierung der Pege von Grünanlagen, die Förderung und Entwicklung von Spontannatur sowie die Erhaltung und Schaffung von Standortunterschieden bzw. struktureller Vielfalt (WITTIG et al. 1991). Auch durch Fassaden- und Dachbegrünungen sowie durch die Anlage von Gewässern und Regenrückhaltebecken können zusätzliche Lebensräume für Tiere und Pflanzen geschaffen werden (SCHULTE et al. 1997). Weiterhin sollte krautige Spontanvegetation im Saumbereich von Gehölzpanzungen bewusst zugelassen werden. Landschaftliche Erlebnisqualität und biologische Vielfalt auf Grünanlagen und Betriebsgrundstücken wird auch durch einen abwechslungsreichen Wechsel zwischen offenen, überwiegend krautigen, und gehölzdominierten Vegetationsbereichen sowie durch vielfältige vertikale Schichtung der Vegetation (Vorhandensein von Baum-, Strauch- und Krautschicht) gefördert. Das Vorkommen von 28 der bedrohten Zikadenarten auf der Rote Liste Deutschlands (NICKEL u. REMANE 2002) auf den Brachächen der Stadt Berlin zeigt, wie wichtig der Erhalt dieser Sekundärlebensräume für die Natur ist.

Zikaden sind eine Gruppe der Insekten, die durch ihre Vorkommen in verschiedenen terrestrischen Lebensräumen und der Einnischung einiger Arten in bestimmte Strukturelemente von Ökosystemen einerseits schwierig zu bewerten sind, andererseits gerade durch diese Diversität einen großen Beispielsatz möglicher Beurteilungen liefern können. Ihr zahlreiches Vorkommen, ihre wichtige Stellung im Wirkungsgefüge des Naturhaushalts und ihre kurzfristige Reaktion auf Veränderungen der Vegetation bzw. der Landschaft, machen sie zu einem wichtigen Indikator für natürliche und halbnatürliche Lebensräume. Dadurch können Zikaden für raumrelevante Planungen eingesetzt werden. In dieser Diskussion stehen sie beispielhaft für eine Vielzahl von Tieren und Pflanzen, denen Brachflächen der Stadt einen Lebensraum bieten. Diese Vielfalt sollte auch in der Stadt erhalten bleiben, denn als oberstes Ziel des Natur- bzw. des Arten- und Biotopschutzes wird meist die Erhaltung der Biodiversität genannt, sei es in Form der genetischen Vielfalt von Populationen, in Form der globalen, regionalen oder lokalen Artenvielfalt oder in Form der Vielfalt von Lebensgemeinschaften bzw. Ökosystemen (PLACHTER 1991).

# 5 Ausblick

In der vorliegenden Untersuchung konnten für einen Großteil der modellierten Zikadenarten Zusammenhänge mit Landschaftsparametern gefunden werden. Um die Ergebnisse abzusichern, müsste eine zweite Beprobung der Berliner Flächen mit dem selben Probedesign durchgeführt werden, denn gerade starke Schwankungen der Zikadenpopulationen in den Jahren könnten möglicherweise Auswirkungen auf Artenund Individuenzahlen haben und die Ergebnisse verändern. Zwar zeigten HOLLIER et al. (2005) in ihrer Arbeit über Zikaden im Grassland, dass sich gute Aussagen über die Habiataqualität von Flächen treffen lassen und die Poplationsschwankungen zwischen den Jahren diese Aussagen nicht beeinflussen. Da aber gerade die Abundanz der Arten in meiner Arbeit ein wichtiges Kriterium zur Eignung einer Art für eine Habitatmodellierung darstellte, müssten diese populationsbiologischen Fragen noch genauer untersucht werden. Auch der Aspekt einer Modellierung der Flächen im Hinblick auf die Individuendichten der Zikaden ist nicht weiter verfolgt worden. Die Berücksichtigung weiterer Gütemaÿe für die Auswertung der Modelle könnte schärfere Tendenzen über Zusammenhänge der Landschaftsparameter mit dem Vorkommen der Zikaden abzeichnen. Die Modellvalidierung, d.h. die Überprüfung der Zuverlässigkeit der Modellaussagen und des Gültigkeitsbereiches ist von großer Bedeutung, konnte in der Arbeit aber nicht durchgeführt werden. Auch das wäre ein weiter wichtiger Untersuchungspunkt. Eine Erhöhung der Stichprobengröÿe einzelner Arten könnte helfen, fehlende Parameter besser nachzuweisen. Habitatmodelle sind schon für verschiedene Arten erstellt worden (STRAUSS 2003; SCHRÖDER 2000; KRAUSS 2003), oft aber auf Flächen natürlicher oder naturnaher Landschaften oder Kulturlandschaftsräumen. Die Bearbeitung des Lebensraums Stadt ist eine neue Herausforderung und mit vielen interessanten Fragestellungen verknüpft. Um die Ergebnisse der Untersuchungen auch in anderen Städten auf Brachächen anwenden zu können, müsste vor Ort eine Beprobung und Modellierung der lokalen Arten durchgeführt werden.

Neben den Aspekten der Habitatmodellierung besteht nach wie vor Forschungsbedarf insbesondere für Artenvorkommen der Zikaden und ihre typischen Gruppen und Gilden in der Stadt. Dabei sind deren Habitatansprüche sowie die körperlichen Eigenschaften besonders zu berücksichtigen. Die Erforschung des Vorkommens und Verhaltens bestimmter Arten wäre ein weiterer wichtiger Beitrag zum Verständnis der Zikadenpopulationen in der Stadt.

# 6 Zusammenfassung

Obwohl Zikaden bei der Bewertung von Landschaften meist durch größere Insektengruppen oder von solchen mit längerer Tradition ökologischer Studien verdrängt wurden (STEWART 2005), fanden sie in jüngerer Zeit häufiger eine Berücksichtigung bei der Biotop- und naturschutzfachlichen Bewertung. Das Projekt "TEMPO- Biodiversität und Bebauung auf Zeit" der AG Landschaftsökologie der Universität Oldenburg beschäftigt sich mit der Relevanz städtischer Brachächen für den Naturschutz sowie den Möglichkeiten temporärer Nutzung dieser Flächen. Im Rahmen dieses Projektes wurde in der vorliegenden Arbeit die Fragestellung untersucht, wie sich die Zusammensetzung des Landschaftskontext auf die Diversität von Zikaden auswirkt. Damit leistet diese Arbeit einen Beitrag zum weiteren Verständnis der Zikadenvorkommen und ihren Habiatpräferenzen in Städten und macht den Versuch, anhand statistischer Modellierung ökologische Zusammenhänge der Arten zu finden und diese für naturschutzfachlich Planungen zu nutzen.

Die Untersuchungen wurden auf verschiedenen Brachächen im Berliner Stadtgebiet durchgeführt. Die Flächen unterschieden sich in Gröÿe, Feuchte und Alter. In einem 150 m groÿen Radius um die Mittelpunkte der Probeächen wurden mit Hilfe eines speziellen Biotoptypenschlüssels die Strukturen der Stadtlandschaft in der Umgebung aufgenommen. Die Flächenanteile der einzelnen Biotoptypen gingen als erklärende Variablen in die Habitatmodellierung ein. Als weitere Variable wurde das Alter der Flächen aufgenommen.

Es konnten auf den Untersuchungsächen insgesamt 130 Arten nachgewiesen werden. Davon sind 28 Arten auf der Roten Liste Deutschlands verzeichnet. Chlorita paolii war mit der höchsten Abundanz (2894 Individuen) auf den Flächen vertreten. Die Arten Circulifer haematoceps, Cixius cambricus, Eupteryx curtisii, Issus coleoptratus, Macropsis notata, Macrosteles maculosus und Orientus ishidae wurden für das Bundesland Berlin erstmalig nachgewiesen.

Es wurden für 46 Zikadenarten univariate und multivariate Habitatmodelle mit Hilfe der logistischen Regression erstellt. Die Modellierung erfolgte mit den Programmen S-Plus und SPSS. Für jede Zikadenart wurden drei Modelle erstellt: ein Modell mit Flächenanteilen eines Radius 50 m, ein Modell mit Flächenanteilen eines Radius 150 m und ein Modell mit den Präsenz /Absenz Daten für das Vorkommen der Umweltvariablen auf den Plots. Für alle 46 modellierten Zikadenarten konnten univariat und multivariat signikante Modelle erstellt werden, nur Orientus ishidae reagierte im Modell Radius 50 m univariat nicht signikant auf die verwendeten Parameter. Die mit den Arten am häufigsten korrelierten Variablen waren in allen Analysen die Parameter "Alter der Fläche" und "offene Sandflächen". Dabei reagierten die meisten Arten in den Modellen unimodal auf die Variable "Alter". Der Parameter "offene Sandflächen" war in den Plotmodellen gleich oft durch negativ und positiv signikante Reaktionen vertreten. In den Landschaftsmodellen reagierten die meisten Arten negativ signikant auf diese Variable. Das Alter der Flächen und verschiedene Sukzessionsstadien und Pionierächen spielten also in der Auswahl der Habitate als geeigneten Lebensraum in der Stadt eine besonders große Rolle.

Um die Zikadenarten besser vergleichen zu können, wurden die Umweltparameter zu vier ökologisch ähnlichen Gruppen zusammmengefasst. Die Einteilung erfolgte dabei in Variablengruppen mit den Hauptparametern: verbuscht; nicht verbuscht; hohe und dichte Vegetation sowie niedrige, trockene und schüttere Vegetation. Die Variablengruppe "Brachen schütter, trocken und niedrig" war in den Analysen der Landschaftsmodelle am häugsten durch signikante Reaktionen vertreten, bei den Plotmodellen kam sie am zweithäugsten in den Modellen vor. Anhand dieser Gruppe wurden deshalb die Zikadenarten auf Gemeinsamkeiten in den signikanten Reaktionen nach der multiplen Analyse zu untersucht.

Es konnten 22 in ihren Reaktionen auf die Variablengruppen übereinstimmenden Arten für die beiden Landschaftsmodelle gefunden werden. Dagegen hatten in den einzelnen Vergleichen der Landschaftsmodelle mit den Plotmodellen weniger Arten übereinstimmende Reaktionen. Die Ansprüche an den Landschaftskontext der Zikadenarten auf dem Plot waren also andere, als die Ansprüche an die umgebende Landschaft. Da sich in den Landschaftsmodellen neben der häufigen Übereinstimmung der Arten auch noch andere Gemeinsamkeiten zeigten (gleich große durchschnittliche  $R^2N$ -Werte, gleiche Häugkeit bestimmter signikanter Variablen), ist davon auszugehen, dass es sich für einen Groÿteil der modellierten Zikaden nicht auf die Habitatpräferenz auswirkt, wie stark sich die Flächenanteile der untersuchten Parameter des Landschaftskontext in den Radien 50 m und 150 m unterscheiden.

Eine Untersuchung aller modellierten Arten anhand zweier verschiedener Bewertungskriterien konnte zeigten, dass es nur eine kleine Zahl von Zikadenarten gab (sieben Arten), deren ökologische Charakteristik schlecht in den Modellierungen abgebildet werden konnte. Der Großteil der untersuchten Arten stimmte in den signifikanten Reaktionen in allen drei Analysen gut überein und damit gibt es eine geeignete Anzahl von Zikadenarten, die für weitere Untersuchungen anhand von Parametern des Landschaftskontext auf urbanen Flächen geeignet sind.

Die Gruppe der Zikaden eignen sich gut für Habitatmodellierungen auf Stadtbrachen und es konnten gute und ökologisch nachvollziehbare Modelle erstellt werden. Aus den Ergebnissen lassen sich Arten bestimmen, die für weitere naturschutzfachliche Bewertungen anhand des Landschaftskontextes genutzt werden können.

# 7 Literaturverzeichnis

# ACHTZIGER 1995

ACHTZIGER, R.: Zikaden (Homoptera, Auchenorrhyncha) an neu angelegten Waldrändern - Erste Ergebnisse zur Besiedelung und Sukzession in Strauch- und Krautschicht. Berichte 1. Auchenorrhyncha-Tagung Halle/Saale: S. 45-59, 1995

#### ACHTZIGER 1999

ACHTZIGER, R.: Möglichkeiten und Ansätze des Einsatzes von Zikaden in der Naturschutzforschung (Hemiptera: Auchenorrhyncha). Reichenbachia 33. Nr.23 : 171-190, 1999

#### BACKHAUS et al. 2003

BACKHAUS, K. ; ERICHSON, B. ; PLINKE, W. ; WEIBER, R.: Multivariate Analysemethoden. Eine anwendungsorientierte Einführung. Springer Verlag. 10., neubearb. u. erw. Aufl. Berlin. Heidelberg. New York. 819 S., 2003

Landesamt Berlin 1996

Berlin Landesamt: Berlin kurzgefasst. Presse und Informationsamt des Landes Berlin. FAB Verlag. Berlin. 20 S., 1996

# BIEDERMANN u. NIEDRINGHAUS 2004

BIEDERMANN, R. ; NIEDRINGHAUS, R.: Die Zikaden Deutschlands. Bestimmungstafeln für alle Arten. WABV Verlag. 1. Auflage. Scheeßel. 409 S., 2004

# BLUME u. SUKOPP 1976

BLUME, H.-P. ; SUKOPP, H.: Ökologische Bedeutung anthropogener Bodenveränderungen. Schriftenreihe Vegetationskunde 10: 75-89. Bonn Bad - Godesberg, 1976

# BNaSchG 2002

BNaSchG: Gesetz zur Neuregelung des Rechts des Naturschutzes und der Land $schaftspflege.$  Bundesgesetzblatt I 2002 Nr. 22 vom 3.4.2002: 1193-1195, 2002

# BORNHOLDT 1991

BORNHOLDT, G.: Auswirkungen der Pflegemaßnahmen Mahd, Mulch, Beweidung und Gehölzrückschnitt auf die Insektenordnungen Orthoptera, Heteroptera, Auchenorrhyncha, Coleoptera der Halbtrockenrasen im Raum Schlüchtern. Marburger Entomologische Publikationen. Band 2 Heft 6: 1-330, 1991

#### CHINERY 1984

CHINERY, M.: Insekten Mitteleuropas. Verlag Paul Parey.3. bearb. Auflage. Hamburg/ Berlin. 444 S., 1984

# CORBET 1995

CORBET, S.: Insects, plants and succession: advantage of long- term set aside. Agriculture, Ecosystems and Environement 53: 201-217, 1995

#### DAUBNER u. HESS 1997

DAUBNER, J. ; HESS, C.: Zur Rolle von faunistischen Kartierungen im Rahmen von Stadtbiotopkartierungen: ein kritischer Rückblick und Ausblick. Geobotanische Kolloquien 13: 35-41, 1997

#### DENNIS u. EALES 1999

DENNIS, R. L. H. ; EALES, H. T.: Probability of site occupancy in the large heath butterfly Coenonympha tullia determined from geographical and ecological data. Biol. Conserv. 87: 295-302, 1999

#### DOSE 2004

DOSE, M.: Soziale und ökologische Freiraumqualitäten suburbaner Gewerbegebiete Eine Analyse des Ist-Zustandes sowie planungs- bzw. umweltrechtlicher Instrumente zur Optimierung der Freiraumqualitäten. Dissertation. Technische Universität Berlin. 189 S., 2004

# ENGELMANN 1978

ENGELMANN, H. D.: Zur Dominanzklassizierung von Bodenarthropoden. Pedobiologica 18: 378-380, 1978

# FISCHER u. STÖCKLIN 1997

FISCHER, M. ; STÖCKLIN, J.: Local extinctions of plants in remnants of extensively used calcareous grasslands 1950-1985. Conservation Biology 11: 727- 737, 1997

### FUNKE u. WITSACK 1998

FUNKE, T. ; WITSACK, W.: Zur Zikadenfauna der Bergbaufolgelandschaft ehemaliger Braunkohletagebaue in Sachsen-Anhalt (Homoptera, Auchenorrhyncha) vorläufige Bestandsliste. Beitr. Zikadenkunde 2: 39-51, 1998

#### GILBERT 1994

GILBERT, O. L.: Städtische Ökosysteme. ULMER. 1. Auflage. Stuttgart. 247 S., 1994

#### GREILER 1993

GREILER, H.J.: Insektengesellschaften auf selbstbegrünten und eingesäten Ackerbrachen. Dissertation. Universität Karlsruhe, 1993

#### HAAS 1980

HAAS, V.: Methoden zur Erfassung der Arthropodenfauna in der Vegetationsschicht von Grasland-Ökosystemen. Zool. Anz. Jena 204: 319-330, 1980

# HAHN 1996

HAHN, S.: Zur Dynamik der Heuschrecken- und Zikadenfauna am Sukzessionsbeginn auf unterschiedlich bewirtschafteten Brachächen, Altbrachen und naturnahen Flächen im NSG "Porphyrlandschaft bei Gimritz nordwestlich von Halle/Saale (Saltatoria, Auchenorrhyncha). Dissertation. Universität Halle. 99 S., 1996

# HANDKE 1985

HANDKE, K. & K. F. S.: Faunistisch- ökologische Untersuchungen auf unterschiedlich gepflegten Parzellen einer Brachfläche im Taubergebiet. In: K.F. SCHREIBNER (Hrsg.): Sukzession auf Grünlandbrachen: Vorträge eines Symposiums der Arbeitsgruppe "'Sukzessionsforschung auf Dauerächen"' in der intern. Vereinigung für Vegetationskunde in Stuttgart- Hohenheim. Münstersche Geogr. Arbeiten 20: 155-186, 1985

# HANDKE 1988

HANDKE, K. & K. G. B.: Faunistisch- ökologische Untersuchungen auf Brach ächen in Baden- Württemberg. Arbeitsberichte Lehrstuhl Landschaftsökologie Münster. Heft 8, 1988

# HARRELL 2001

HARRELL, F. E.: Regression Modeling Strategies - with Applications to Linear Models, Logistic Regression, and Survival Analysis. Springer. Springer Series in Statistics. New York. 568 S., 2001

## HESS 2001

HESS, C. H.: Habitatwahl und Artenzusammensetzung von Arthropodenpopulationen im urbanen Bereich am Beispiel des Rhein-Main-Ballungsraumes unter besonderer Berücksichtigung der Saltatoria. Johannes Gutenberg-Universität. Dissertation. Mainz. 171 S., 2001

# HOFFMANN et al. 1999

HOFFMANN, H. J. ; WIPKING, W. ; CÖLLN, K.: Vom wissenschaftlichen Niemandsland zur Stadt mit den meisten Tierarten - Untersuchungen zur Wirbellosenfauna der Großstadt Köln. LÖBF-Mitteilungen 1/99: 12-22, 1999

# HOLLIER et al. 2005

HOLLIER, J.A. ; MACZEY, N. ; MASTERS, G.J. ; MORTIMER, S.R.: Grassland leafhoppers (Hemiptera: Auchenorrhyncha) as indicators of habitat con $dition - a comparison of between-site and between-year differences in assemblage$  $composition.$  Journal of Insect Conservation 9: 299-307, 2005

#### HOLZINGER et al. 2003

HOLZINGER, W.E. ; KAMMERLANDER, I. ; NICKEL, H.: The Auchenorrhyncha of Central Europe - Die Zikaden Mitteleuropas. Vol. 1: Fulgoromorpha, Cicadomorpha excl. Cicadellidae. Brill. 1. Auflage. Leiden. 673 S., 2003

#### HOSMER u. LEMESHOW 2000

HOSMER, D.W. ; LEMESHOW, S.: Applied Logistic Regression. John Wiley  $&$  sons. 2. Auflage. New York. 375 S., 2000

# HOVESTADT et al. 1994

HOVESTADT, T. ; ROESER, J. ; MÜHLENBERG, M.: Flächenbedarf von Tierpopulationen als Kriterien für Maßnahmen des Biotopschutzes und als Datenbasis zur Beurteilung von Eingriffen in Natur und Landschaft. Berichte aus der ökologischen Forschung 1. Würzburg. 277 S., 1994

### KLAUSNITZER 1993

KLAUSNITZER, B.: Ökologie der Großstadtfauna. 2. bearb. und erw. Aufl. Jena. 454 S., 1993

# KLEYER et al. 1999

KLEYER, M. ; KRAZ, G. ; LUTZE, G. ; SCHRÖDER, B.: Habitatmodelle für Tierarten: Entwicklung, Methoden und Perspektiven für die Anwendung. Zeitschrift für Ökologie und Naturschutz 8: 177-194, 1999

# KOEHLER et al. 1989

KOEHLER, G. ; VOPEL, V. ; BALLMANN, R.: Untersuchungen zum Einfluss der Verbuschung auf die Vegetations- und Faunenstruktur von Muschelkalkstielhängen- ein Beitrag zur Sukzessionsforschung. Arch. Nat.schutz Landsch.forsch. Berlin (29) 3: 129-142, 1989

#### KOERNER et al. 2001

KOERNER, M. ; NICKEL, H. ; SAYER, M.: Zikaden an Gräsern eines norddeutschen Kiefernforstes Abundanz, Phänologie und ein Vergleich der Fangmethoden. (Hemiptera: Auchenorrhyncha). Beiträge zur Zikadenkunde 4: 33-43, 2001

# KOWARIK 1998

KOWARIK, I.: Auswirkungen der Urbanisierung auf Arten und Lebensgemeinschaften: Risiken, Chancen und Handlungsansätze. SchriftenR. f. Vegetationskd. 29: 173-190, 1998

# KRAUSS 2003

KRAUSS, J.: Auswirkungen von Habitatfragmentierung und Landschaftsstruktur auf Tagfalter und Blütenpflanzen. Dissertation. Fakultät für Agrarwissenschaften der Georg-August-Universität Göttingen. 102 S., 2003

#### KRUSE 2003

KRUSE, S.: Potenziale temporärer Nutzungen städtischer Brachächen für eine nachhaltige Siedlungsentwicklung. Eine Untersuchung anhand ausgewählter Fallbeispiele in Berlin. Diplomarbeit. Institut für Umweltstrategien. Universität Lüneburg. 128 S., 2003

### Berlin Landeskartenwerk 2002

Landeskartenwerk Berlin: Topographische Karte (K5) 1:5000 von Berlin mit 148 Kartenblättern des von den Bezirken herausgegebenen Landeskartenwerks. Senatsverwaltung von Berlin. CD 01.2.2002 (Lizenz) - alle 148 Kartenblätter der K5 in 600 dpi Auösung, 2002

## LESER 1994

LESER, H. (.: Westermann- Lexikon. Georg Westermann Verlag. Braunschweig. 667 S., 1994

## MACZEY et al. 2005

MACZEY, N. ; MASTERS, G. ; HOLLIER, J. ; MORTIMER, S. ; BROWN, V.: Community associations of chalk grassland leafhoppers (Hemiptera: Auchenorrhyncha): conclusions for habitat conservation. Journal of Insect Conservation 9: 281297, 2005

## MADER 1980

MADER, H.-J.: Die Verinselung der Landschaft aus tierökologischer Sicht. Natur und Landschaft 55 (3): 91-96, 1980

## MANEL et al. 1999

MANEL, S. ; DIAS, J.-M. ; ORMEROD, S. J.: Comparing discriminant analysis, neutral networks and logistic regression for predicting species distribution: a case study with a Himalayan river bird. Ecological Modelling 120: 337-348, 1999

#### MÜHLENBERG 1989

MÜHLENBERG, M.: Freilandökologie. Quelle und Meyer. 2. Auflg. Heidelberg/ Wiesbaden. 430 S., 1989

# MORRIS et al. 2005

MORRIS, M.G. ; CLARKE, R.T. ; RISPIN, W.E.: The success of a rotational grazing system in conserving the diversity of chalk grassland Auchenorrhyncha. Journal of Insect Conservation 9: 363-374, 2005

## NETER et al. 1989

NETER, J. ; WASSERMANN, W. ; KUTNER, M.H.: Applied linear regression models. Burr Ridge. 2. Auflg. Boston/ Sydney, 1989

# NICKEL 2003

NICKEL, H.: The leafhoppers and planthoppers of Germany (Hemiptera, Au-
chenorrhyncha): patterns and strategies in a highly diverse group of phytophagous insects. Pensoft. 1. Auflage. Sofia and Moscow. 460 S., 2003

#### NICKEL u. REMANE 2002

NICKEL, H. ; REMANE, R.: Artenliste der Zikaden Deutschlands, mit Angaben zu Nährpflanzen, Nahrungsbreite, Lebenszyklen, Areal und Gefährdung (Hemiptera, Fulgoromorpha et Cicadomorpha). Beiträge zur Zikadenkunde 5: 27-64, 2002

#### NIEDRINGHAUS 1991

NIEDRINGHAUS, R.: Analyse isolierter Artengemeinschaften am Beispiel der Zikadenfauna der ostfriesischen Düneninseln (Hemiptera: Auchenorrhyncha). Universität Oldenburg. Dissertation. Oldenburg. 153 S., 1991

#### PEARCE u. FERRIER 2000

PEARCE, J.; FERRIER, S.: Evaluating the predictive performance of habitat models developed using logistic regression. Ecological Modelling  $133: 225-245$ , 2000

#### PLACHTER 1991

PLACHTER, H.: Naturschutz. G. Fischer. UTB. Stuttgart. 463 S., 1991

#### REBELE 1994

REBELE, F.: Stadtökologie und Besonderheiten städtischer Ökosysteme. Geobotanische Kolloquien 11: 33 -48. Solingen, 1994

# REBELE 1999

REBELE, F.: Naturschutz in Stadt- und Industrielandschaften  $-Aufqaben$ , Begründung, Ziele und Leitbilder. Geobotanische Kolloquien 14: 7-14. Solingen, 1999

#### REINEKING u. SCHRÖDER 2004

REINEKING, B. ; SCHRÖDER, B.: Modellierung der Art-Habitat-Beziehung ein Überblick über die Verfahren der Habitatmodellierung. UFZ Leipzig. Tagungsband zum Workshop vom 8.-10. Oktober 2003 am UFZ Leipzig. UFZ-Berichte 9/2004: 5-25, 2004

# RUDNER et al. 2004

RUDNER, M. ; SCHRÖDER, B. ; BIEDERMANN, M. R.and K. R.and KLEY-ER: Habitatmodellierung im GIMOLUS-e-Learning Module zur Verwendung der logistischen Regression zur Analyse der Art-Umwelt-Beziehungen. in: DOR-MANN, C.F., BLASCHKE T., LAUSCH A., SCHRÖDER B. und SÖNDGE-RATH D. (Hrsg.): Habitatmodelle – Methodik, Anwendung, Nutzen. Tagungsband zum Workshop vom 8.-10. Oktober 2003 am UFZ Leipzig. UFZ-Berichte 9/2004. S. 57- 65, 2004

# SCHOPENHAUS u. KRUSE 2003

SCHOPENHAUS, M. ; KRUSE, S.: Permanente Temporarität Brachächen-

nutzung als Potential für den öffentlichen Stadtraum. Umweltpsychologie  $7(1)$ : 6-22, 2003

#### SCHRÖDER 2000

SCHRÖDER, B.: Zwischen Naturschutz und Theoretischer Ökologie- Modelle zur Habitateignung und räumliche Populationsdynamik für Heuschrecken im Niedermoor. Selbstverlegt. Dissertation. Inst. für Geographie und Geoökologie der Techn. Univ. Braunschweig. - III, 202, A-26 S. : Ill, 2000

# SCHRÖDER 2002

SCHRÖDER, B.: Habitatmodelle für ein modernes Naturschutzmanagement. In: Albrecht Gnauck (Hrsg.): Theorie und Modellierung von Ökosystemen - Workshop Kölpinsee 2000. Shaker. Aachen: 201-224, 2002

#### SCHRÖDER u. REINEKING 2004

SCHRÖDER, B. ; REINEKING, B.: Variablenselektion. UFZ Leipzig. Tagungsband zum Workshop vom 8.-10. Oktober 2003 am UFZ Leipzig. UFZ-Berichte 9/2004: 39-46, 2004

### SCHRÖDER u. RICHTER 1999

SCHRÖDER, B. ; RICHTER, O.: Are habitat models transferable in space and  $time$ ? Zeitschrift für Ökologie und Naturschutz 8: 195–205, 1999/2000

# SCHULTE et al. 1997

SCHULTE, W. ; WERNER, P. ; BLUME, H.-P. ; BREUSTE, J. ; FINKE, L. ; GRAUTHOFF, M. ; KUTTLER, W. ; MOOK, V. ; MUHLENBERG, A. ; PUSTAL, W. ; REIDL, K. ; VOGGENREITER, V. ; WITTIG, R.: Richtlinien für eine naturbezogene, ökologisch orientierte Stadtentwicklung in Deutschland. Natur und Landschaft 12: 535-549, 1997

#### SIEMON 2003

SIEMON, M.: Statistische Habitatmodelle für Pflanzenarten der Waldvegetation im unteren Werraland. Diplomarbeit (unveröffentlicht). Carl von Ossietzky Universität Oldenburg. 182 S., 2003

# STEINBORN 2005

STEINBORN, H.: Welchen Einfluss haben Windkraftanlagen im Vergleich zu anderen Habitatparametern auf ausgewählte Wiesenvögel? Diplomarbeit (unveröffentlicht). Carl von Ossietzky Universität Oldenburg. 119 S., 2005

### STEWART 2005

STEWART, A. J. A.: A special issue on the conservation of grassland leafhoppers. Journal of Insect Conservation 9: 227-228, 2005

# STEYERBERG et al. 1999

STEYERBERG, E. W. ; EIJKEMANS, M. J. C. ; HABBEMA, J. D. F.: Step-

wise selection in small data sets: a simulation study of bias in logistic regression analysis. Journal of Clinical Epidemiology  $52$  (10):  $935-942$ , 1999

# STRAUSS 2003

STRAUSS, B.: Habitatmodelle zur Prognose der Vorkommen phytophager Insek $ten$  in Mosaikzuklen. Diplomarbeit (unveröffentlicht). Carl von Ossietzky Universität Oldenburg. 91 S., 2003

# STRAUSS u. BIEDERMANN 2005

STRAUSS, B. ; BIEDERMANN, R.: The use of habitat models in conservation of rare and endangered leafhopper species (Hemiptera, Auchenorrhyncha). Journal of Insect Conservation  $9: 245-259$ , 2005

#### SUKOPP u. BLUME 1998

SUKOPP, H. ; BLUME, H.-P.: Stadtökologie: ein Fachbuch für Studium und Praxis. Fischer. 2. überarb. und erg. Auflg. Stuttgart. 474 S., 1998

# TSCHARNTKE et al. 2002

TSCHARNTKE, T. ; STEFFAN-DEWENTER, I. ; KRUESS, A. ; THIES, C.: Characteristics of insect populations on habitat fragments: A mini review. Ecological Research 17: 229-239, 2002

#### WALTER 1998

WALTER, S.: Grünlandbewertung mit Hilfe von Zikaden (Homoptera, Auchenorrhyncha): ein Beispiel aus dem Osterzgebirge. Beiträge zur Zikadenkunde 2: 13-38, 1998

## WARREN et al. 2001

WARREN, M.S. ; HILL, J.K. ; THOMAS, J.A. ; ASHER, J. ; FOX, R. ; HUNTLEY, B. ; ROY, D.B. ; TELFER, M.G. ; JEFFCOATE, S. ; HAR-DING, P. ; JEFFCOATE, G. ; WILLIS, S.G. ; GREATOREX-DAVIS, J.N. ; MOSS, D. ; THOMAS, C.D.: Rapid responses of British butteries to opposing forces of climate and habitat change. Nature 414: 65-69, 2001

# WERNER et al. 1994

WERNER, P. ; SUKOPP, H. ; SCHULTE, W.: Biotopkartierung im besiedelten Bereich Fundus und Herausforderung für die stadtökologische Forschung. Geobot. Kolloq. 11: 59-66. Frankfurt/M., 1994

# WITSACK 1975

WITSACK, W.: Eine quantitative Keschermethode zur Erfassung epigäischer Arthropoden-Fauna. Entomologische Nachrichten 8: 221-234, 1975

# WITTIG 1991

WITTIG, R.: Ökologie der Großstadtflora : Flora und Vegetation der Städte des nordwestlichen Mitteleuropas. Fischer. UTB für Wissenschaft : Uni-Taschenbücher. Stuttgart. 261 S., 1991

# WITTIG et al. 1991

WITTIG, R. ; BREUSTE, J. ; FINKE, L. ; KLEYER, M. ; REBELE, F. ; REIDL, K. ; SCHULTE, W. ; WERNER, P.: Wie soll die aus ökologischer Sicht ideale Stadt aussehen? Forderungen der Ökologie an die Stadt der Zukunft. Zeitschrift Ökologie u. Naturschutz 4: 157-161, 1991

# 8 Internetquellen

# Berlin

Statistisches Landesamt Berlin. http://www.statistik-berlin.de/

# BORNHOLDT 2003

BORNHOLDT, G. (2003). http://www.naturschutz-planung.de/html/tiere/312zikaden.html/bewertung

### GIMOLUS

GIMOLUS. http://www.gimolus.de/gimolus/

# TU Berlin Institut für Ökologie

TU Berlin Institut für Ökologie, Fachgebiet Klimatologie. http://www.klima.tu-berlin.de/Deutsch/Forschung/Messnetz%20Berlin/index.htm

# für Sozialmanagement

Steindorf Privatinstitut für Sozialmanagement. http://www.wohnen-im-alter.de

### Wikipedia

Wikipedia-die freie Enzyklopädie. http://de.wikipedia.org/wiki/Berliner\_Urstromtal

# A Anhang

# A Anhang

# Tabellenverzeichnis

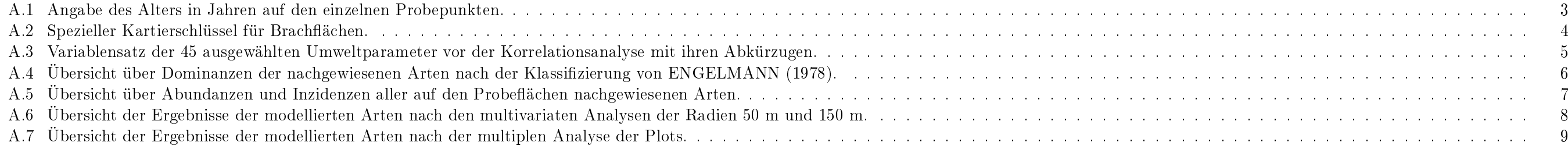

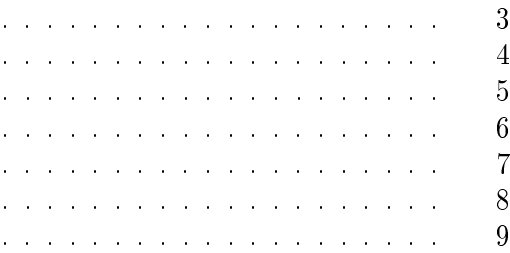

| Plot;<br><b>Bezeichnung</b><br>der Fläche | Alter 2004      | Plot;<br>Bezeichnung<br>der Fläche | Alter 2004      | Plot;<br>Bezeichnung<br>der Fläche | Alter 2004      |
|-------------------------------------------|-----------------|------------------------------------|-----------------|------------------------------------|-----------------|
| 1                                         | 19              | 33                                 | $\overline{9}$  | 66                                 | $\overline{2}$  |
| $\overline{2}$                            | 30              | 34                                 | 9               | 67                                 | $\overline{2}$  |
| $\overline{3}$                            | 40              | $\overline{35}$                    | $\overline{9}$  | 69                                 | 6               |
| 4                                         | $\overline{4}$  | 36                                 | 9               | 70                                 | 8               |
| $\overline{5}$                            | 4               | $\overline{37}$                    | $\overline{9}$  | $\overline{71}$                    | $\overline{6}$  |
| $\overline{6}$                            | 30              | $\overline{38}$                    | 4               | $\overline{72}$                    | $\overline{3}$  |
| $\overline{7}$                            | $\overline{9}$  | 39                                 | 30              | $\overline{73}$                    | $\overline{2}$  |
| $\overline{8}$                            | $\overline{9}$  | 40                                 | $\overline{13}$ | $\overline{74}$                    | $\overline{5}$  |
| $\overline{9}$                            | 12              | 41                                 | 30              | 75                                 | $\pmb{0}$       |
| 10                                        | 15              | 42                                 | 5               | 76                                 | $\pmb{0}$       |
| 11                                        | $\overline{4}$  | 43                                 | 4               | 77                                 | 4               |
| 12                                        | $\overline{13}$ | 44                                 | 9               | 78                                 | 13              |
| 14                                        | 19              | 45                                 | 13              | 79                                 | 5               |
| 15                                        | 19              | 46                                 | 14              | 80                                 | $\overline{0}$  |
| 16                                        | 19              | $\overline{47}$                    | 9               | 81                                 | 4               |
| 17                                        | 19              | 50                                 | 6               | 82                                 | 5               |
| 18                                        | $\overline{19}$ | $\overline{51}$                    | $\overline{4}$  | $\overline{83}$                    | $\overline{5}$  |
| 19                                        | 19              | 52                                 | $\overline{4}$  | 84                                 | $\mathbf{1}$    |
| 20                                        | 12              | 53                                 | $\overline{3}$  | 85                                 | $\pmb{0}$       |
| 21                                        | 15              | 54                                 | 24              | 86                                 | $\mathbf 0$     |
| 22                                        | 15              | 55                                 | 1               | 87                                 | $\overline{2}$  |
| $\overline{24}$                           | $\overline{15}$ | $\overline{56}$                    | 1               | $\overline{88}$                    | $\overline{4}$  |
| 25                                        | 15              | 57                                 | 0               | 89                                 | 4               |
| $\overline{26}$                           | $\overline{19}$ | $\overline{58}$                    | $\overline{2}$  | 90                                 | $\overline{14}$ |
| 27                                        | 20              | 59                                 | $\overline{2}$  | 91                                 | 4               |
| 28                                        | $\overline{4}$  | 60                                 | 4               | 95                                 | 19              |
| 29                                        | $\overline{12}$ | 61                                 | 14              | 96                                 | $\overline{2}$  |
| 30                                        | 22              | 62                                 | 3               | 98                                 | 6               |
| $\overline{31}$                           | $\overline{11}$ | 63                                 | $\overline{2}$  | $\overline{99}$                    | $\overline{9}$  |
| 32                                        | 6               | 64                                 | 8               |                                    |                 |

Tabelle A.1: Angabe des Alters in Jahren auf den einzelnen Probepunkten.

Tabelle A.2: Spezieller Kartierschlüssel für Brachächen.

# **1 Offene Brachflächen (B)**

- **Zusätze** n (niedrigwüchsig) / h (hochwüchsig)
	- v1 (beginnende Verbuschung) / v2 (deutliche Verbuschung)
	- v3 (Fläche mit alten Einzelbäumen)
	- t (trocken) / f (frisch bis feucht)
- offene Sandflächen (< 10% Deckung) **(BO)**
- Grasfluren (> 50% der Vegetation besteht aus Gräsern)
	- schütter (< 50% Deckung), wenig Streuschicht (< 50%) **(BGs)**
	- dicht (> 50% Deckung), dichte Streuschicht (> 50%) **(BGd)**
- Staudenfluren (> 50% der Vegetation besteht aus Stauden)
	- schütter (< 50% Deckung), wenig Streuschicht (< 50%) **(BSs)**
	- dicht (> 50% Deckung), wenig Streuschicht (< 50%) **(BSd)**

# **2 Gehölzdominierte Flächen (G)**

- Gebüsche / Hecken **(GH)**
- Pionierwälder (PW)
- Wälder (> 30% Baumschicht) **(GW)**

# **3 Nasse Flächen / Wasserflächen (W)**

- "Sumpf", Schilfflächen, bewachsene Wasserflächen **(WS)**
- Gräben incl. Grabenrandvegetation **(WG)**
- offene Wasserfläche **(WO)**
- **4 "Städtische Wohngebiete": Öffentliches, gepflegtes Grün u. Wohnbebauung (außerhalb von Industriegebieten) (S)**
- gepflegtes Grün (Park, Gärten, Friedhof, angepflanztes Straßenbegleitgrün, Grünanlagen (nicht innerhalb von Wohnbebauung) **(OG)**
- Kleingärten (incl. Straßen) **(SK)**
- Wohnbebauung (incl. Straßen u. Gärten) **(SB)**

### **5 Industrie- u. Verkehrsflächen (V)**

- ohne Bewuchs (Asphalt, Gebäude, Bahnschotter etc.) **(VO)**
- mit spärlichem o. randlichem Ruderalbewuchs **(VR)**
- gepflegtes Grün (Ziergehölze, Zierrasen etc.) **(OG)**

# **6 Landwirtschaftliche Nutzfläche (LW)**

- Grünland **(LWG)**
- Acker **(LWA)**

# Auf 1, 2 u. 5:

- Flächenhafte Strukturen ab 10 x 10m
- Linienhafte Strukturen ab 10m Länge, unabhängig von der Breite

Tabelle A.3: Variablensatz der 45 ausgewählten Umweltparameter vor der Korrelationsanalyse mit ihren Abkürzugen. Die orange gekennzeichneten Variablen blieben nach der Korrelationsanalyse für die Modellierung übrig.

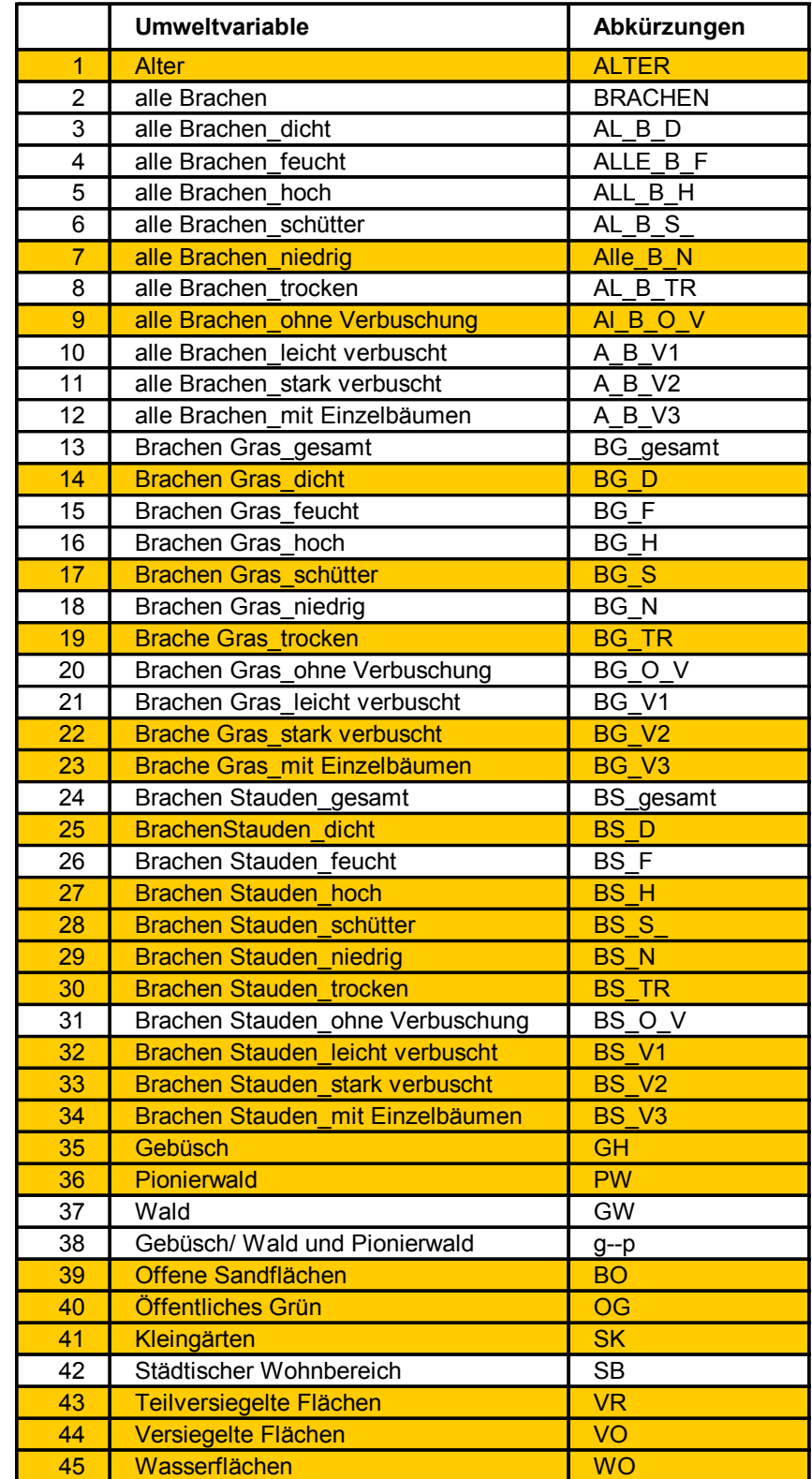

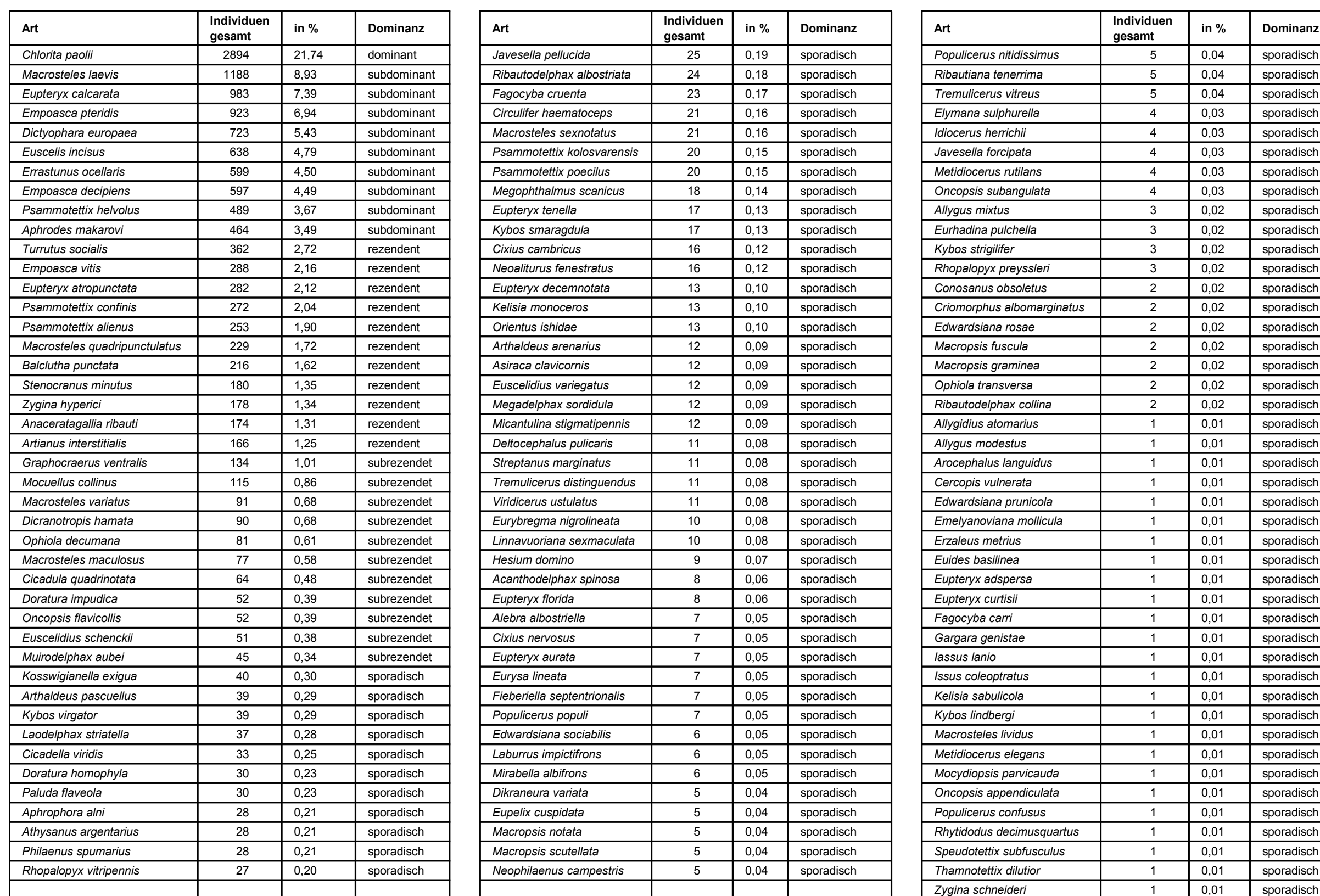

Tabelle A.4: Übersicht über Dominanzen der nachgewiesenen Arten nach der Klassifizierung von ENGELMANN (1978). Die Arten sind absteigend nach der Dominanz geordnet.

**in** % Dominanz

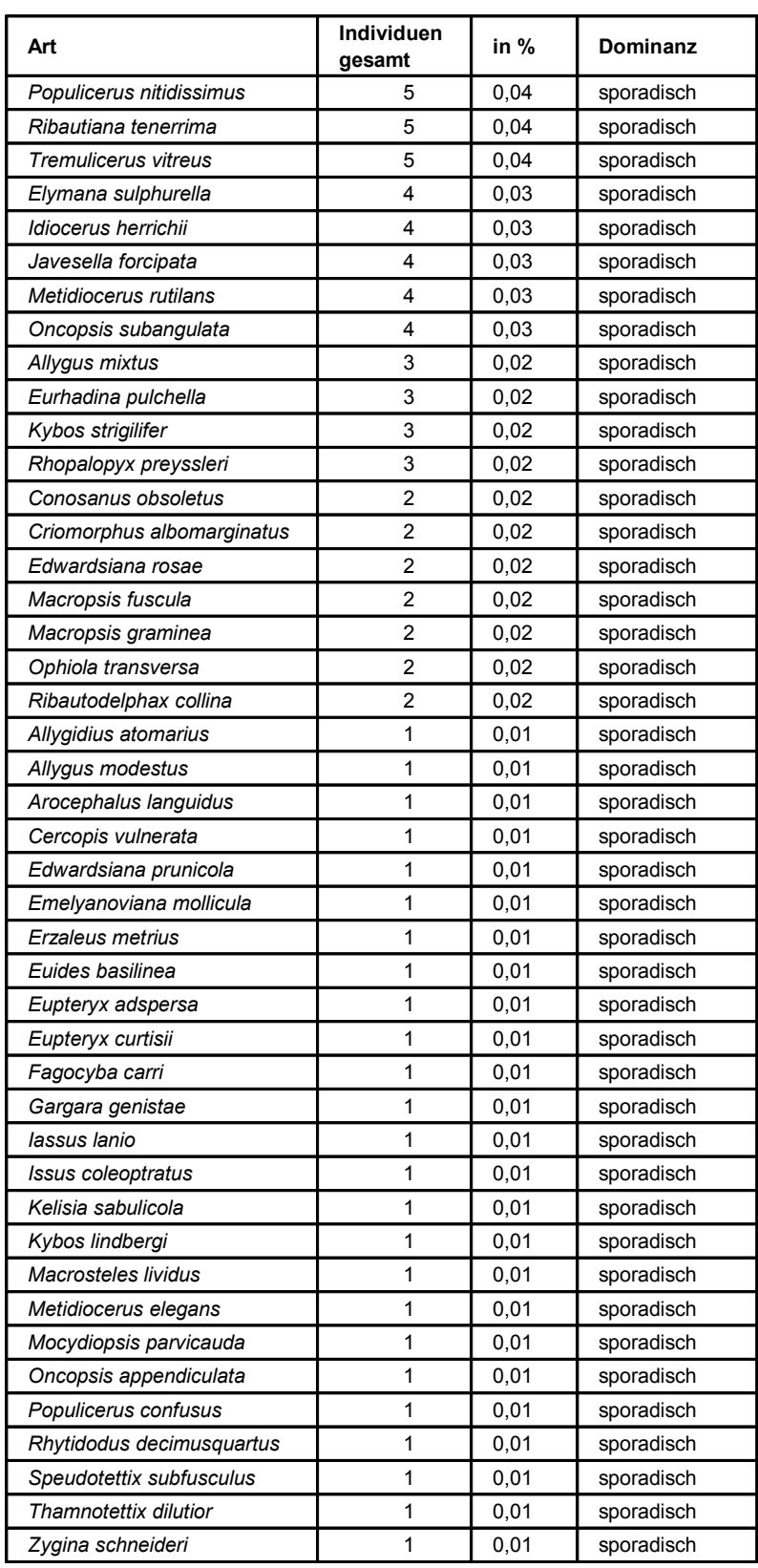

Tabelle A.5: Übersicht über Abundanzen und Inzidenzen aller auf den Probeächen nachgewiesenen Arten.

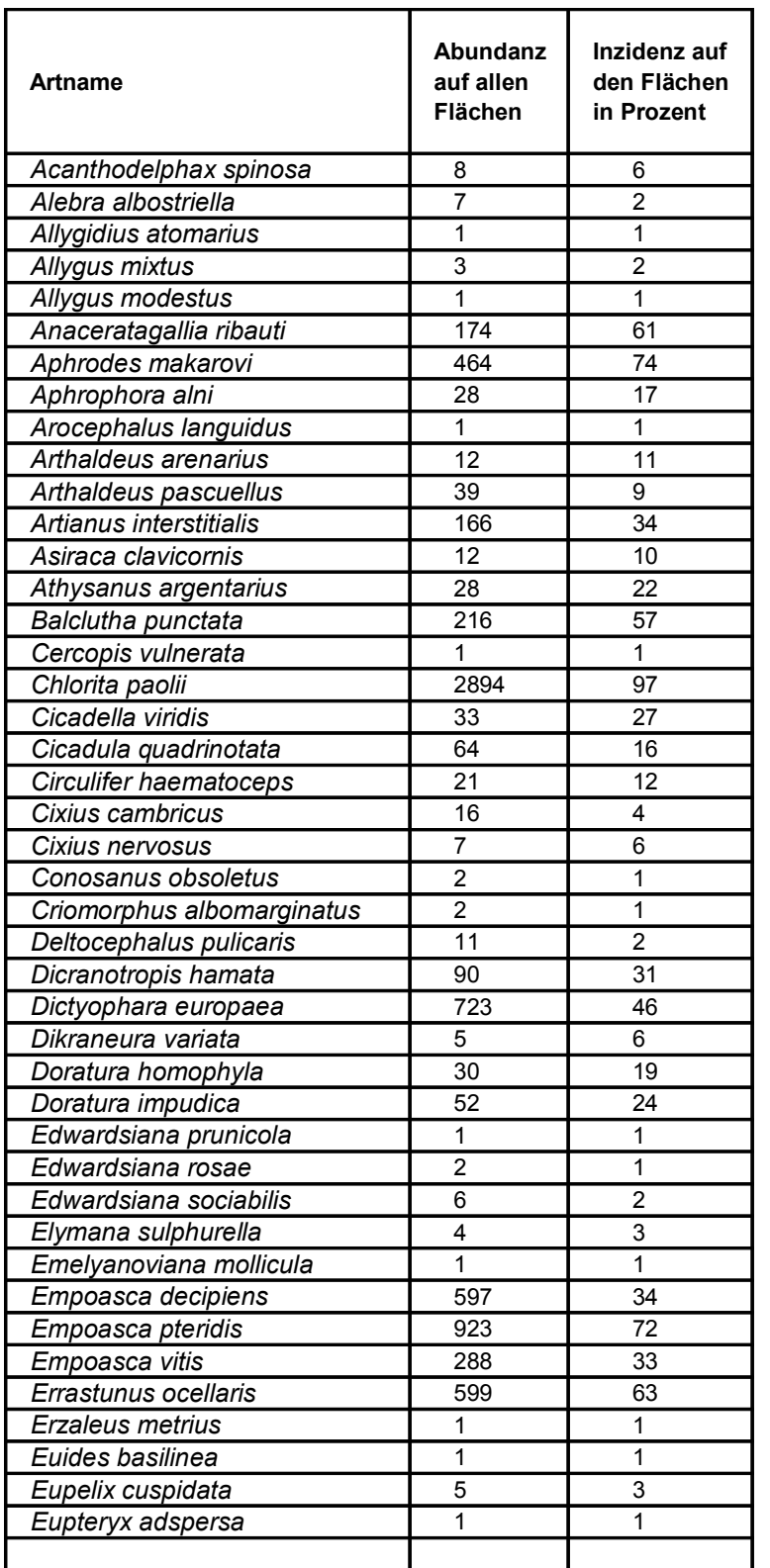

**Artname**

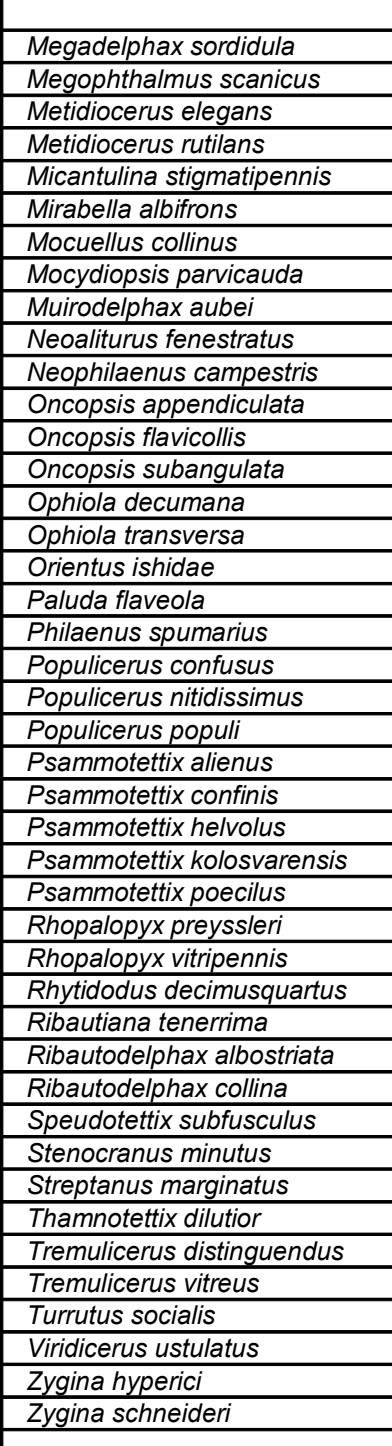

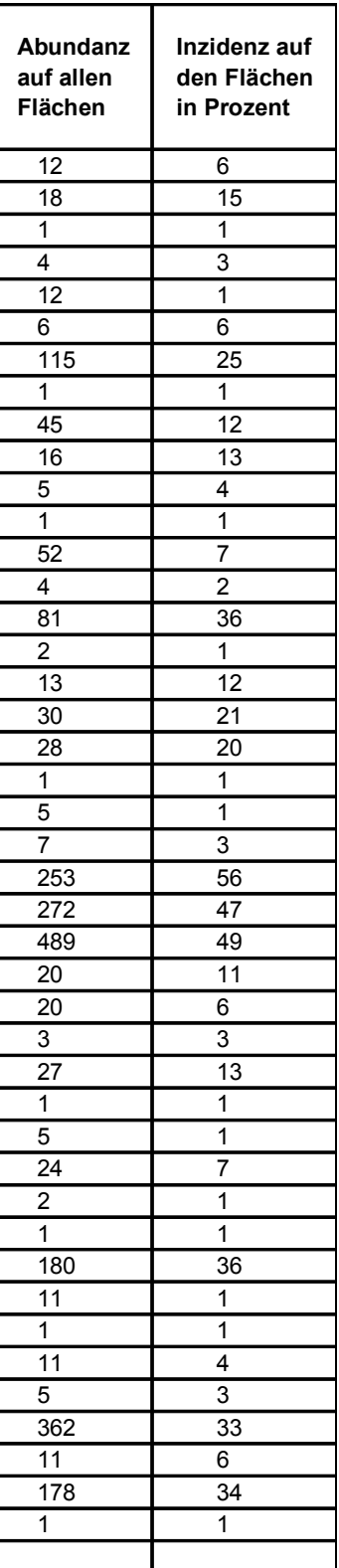

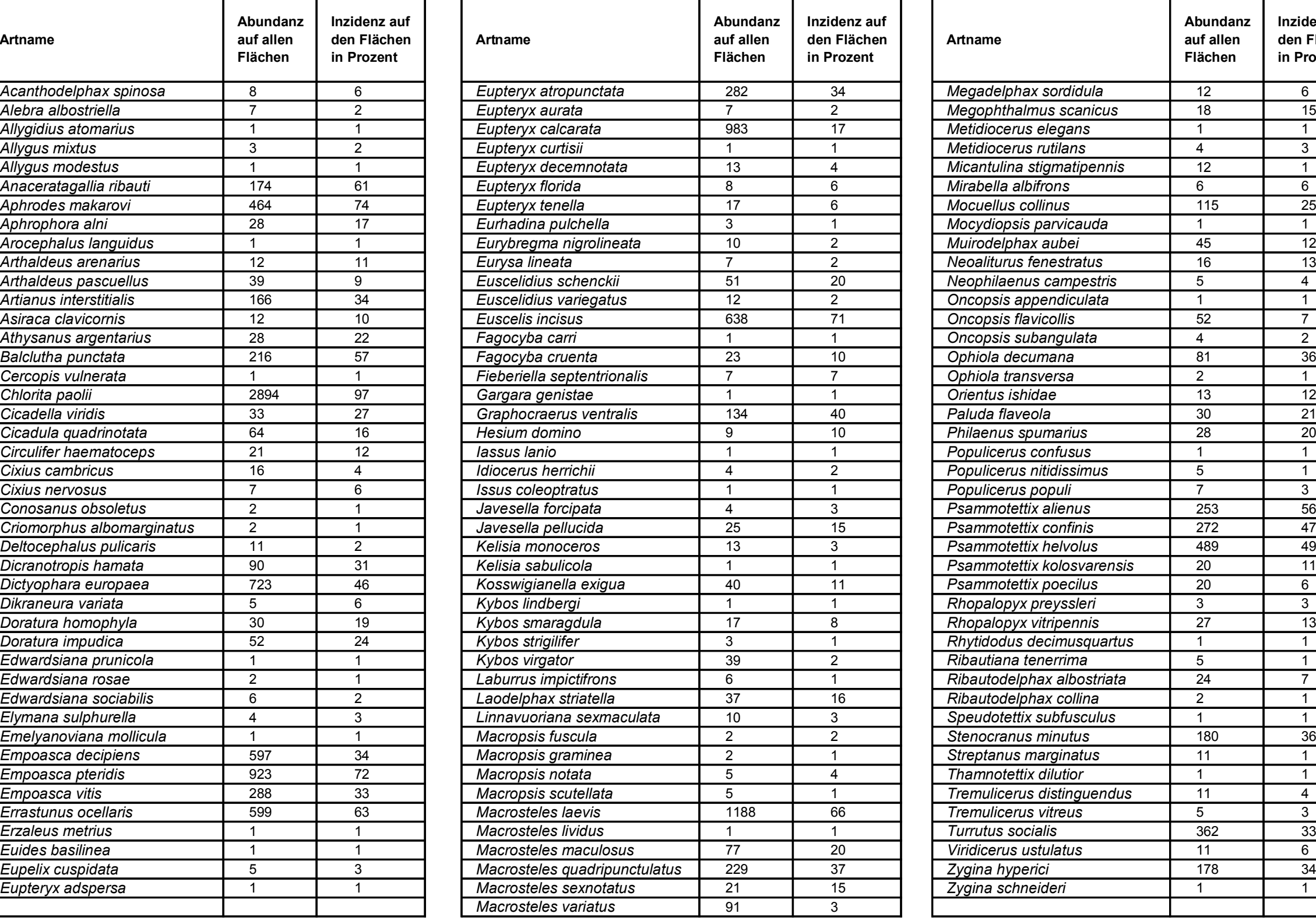

# Tabelle A.6: Übersicht über signikante Reaktionen der modellierten Arten nach der multiplen Analyse der Radien 50 m und 150 m.

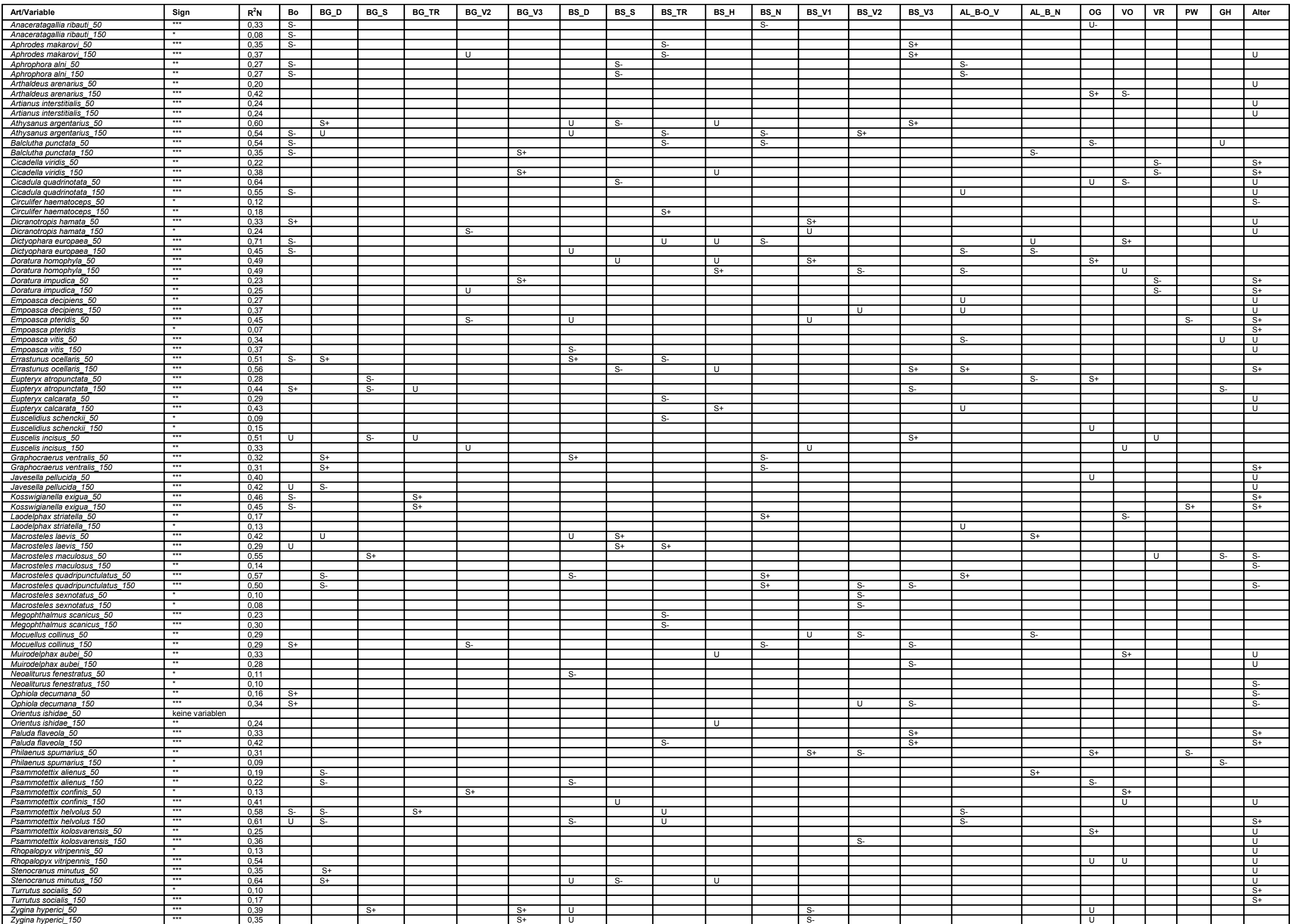

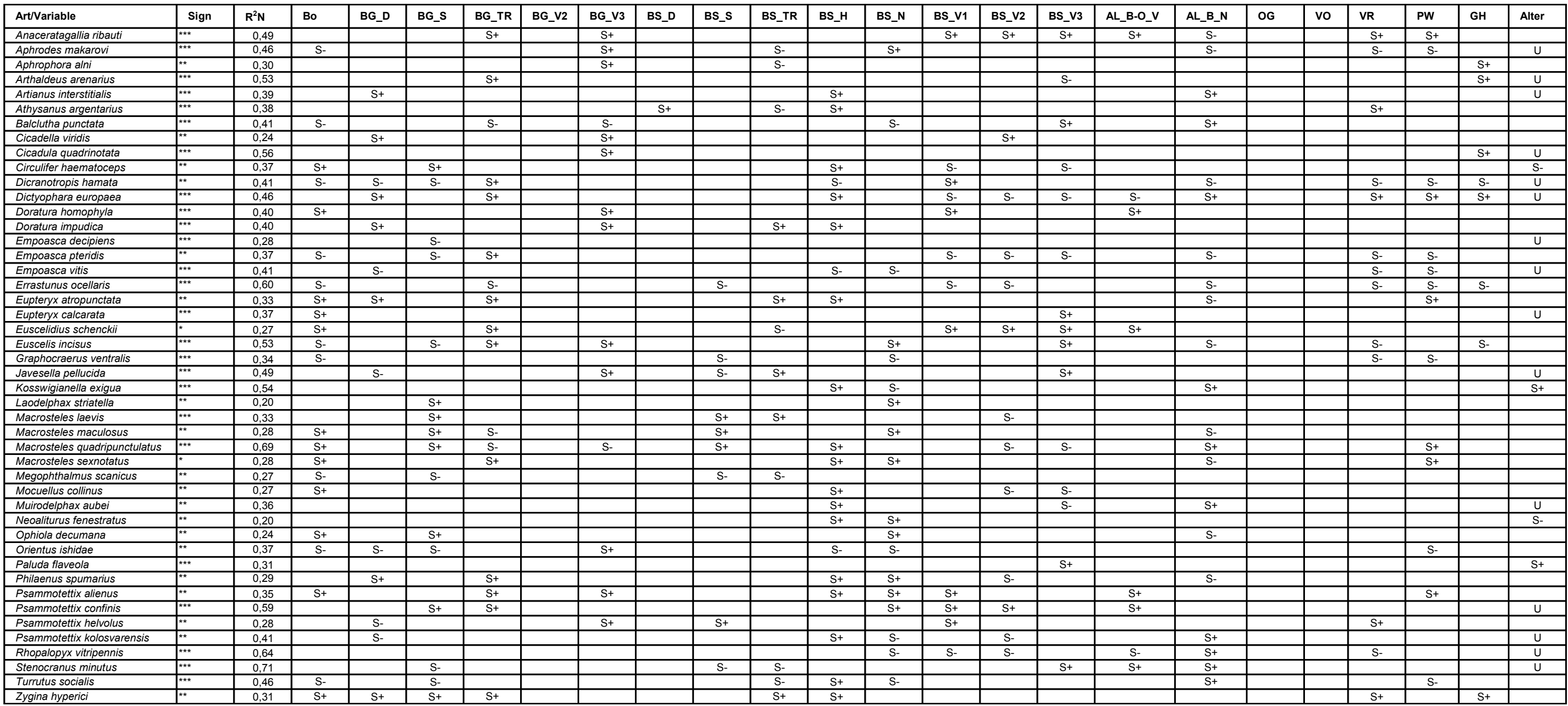